=

# **Fracture Analysis of Vessels – Oak Ridge FAVOR, v05.1, Computer Code: User's Guide**

Prepared by T. L. Dickson, P. T. Williams, and S. Yin

# **Oak Ridge National Laboratory**

**Prepared for U.S. Nuclear Regulatory Commission** 

#### **CAUTION**

This document has not been given final patent clearance and is for internal use only. If this document is to be given public release, it must be cleared through the site Technical Information Office, which will see that the proper patent and technical information reviews are completed in accordance with the policies of Oak Ridge National Laboratory and UT-Battelle, LLC.

This report was prepared as an account of work sponsored by an agency of the United States government. Neither the United States government nor any agency thereof, nor any of their employees, makes any warranty, express or implied, or assumes any legal liability or responsibility for the accuracy, completeness, or usefulness of any information, apparatus, product, or process disclosed, or represents that its use would not infringe privately owned rights. Reference herein to any specific commercial product, process, or service by trade name, trademark, manufacturer, or otherwise, does not necessarily constitute or imply its endorsement, recommendation, or favoring by the United States government or any agency thereof. The views and opinions of authors expressed herein do not necessarily state or reflect those of the United States government or any agency thereof.

# **Fracture Analysis of Vessels – Oak Ridge**

# **FAVOR, v05.1: Computer Code:**

# **User's Guide**

**Manuscript Completed: March 2005 Date Published: October 2005** 

Prepared by

T. L. Dickson, P. T. Williams, and S. Yin

**Oak Ridge National Laboratory Managed by UT-Battelle, LLC Oak Ridge National Laboratory Oak Ridge, TN 37831-6085** 

**Prepared for Division of Engineering Technology Office of Nuclear Regulatory Research U.S. Nuclear Regulatory Commission Washington, DC 20555-0001 NRC Job Code Y6533** 

# **FOREWORD**

During plant operation, the walls of reactor pressure vessels (RPVs) are exposed to neutron radiation, which results in localized embrittlement of the vessel steel and weld materials in the core area. If an embrittled RPV had an existing flaw of critical size and certain severe system transients were to occur, the flaw could very rapidly propagate through the vessel, resulting in a through-wall crack. The severe transients of concern, known as pressurized thermal shock (PTS), are characterized by a rapid cooling (i.e., thermal shock) of the internal RPV surface, in combination with re-pressurization of the RPV. The coincident occurrence of critical size flaws, embrittled vessel steel and weld material, and a severe PTS transient is a very low probability event. In fact, only a few of the operating pressurizedwater reactors are projected to closely approach the current statutory limits on embrittlement, as specified in Title 10, Section 50.61, of the *Code of Federal Regulations* (10 CFR 50.61) during their planned operational life.

Advancements in our understanding and knowledge of materials behavior, our ability to realistically model plant systems and operational characteristics, and our ability to better evaluate PTS transients to estimate loads on vessel walls led the staff of the U.S. Nuclear Regulatory Commission (NRC) to realize that the earlier analysis, conducted as part of development of the PTS rule in the 1980s, contained significant conservatisms in several aspects. Consistent with the NRC's Strategic Plan and our strategy to use realistically conservative, safety-focused research programs to resolve safety-related issues, the NRC's Office of Nuclear Regulatory Research undertook a project in 1999 to develop a technical basis to support risk-informed revision of the current PTS rule. Two central features of the research approach were a focus on the use of realistic input values and models and an explicit treatment of uncertainties (using currently available uncertainty analysis tools and techniques). This approach improved significantly upon that employed to establish the embrittlement limits in 10 CFR 50.61, which included intentional and unquantified conservatisms in many aspects of the analysis, and implicitly treated uncertainties by incorporating them into the models.

This report is the users guide for the probabilistic fracture mechanics code, known as **F**racture **A**nalysis of **V**essels, **O**ak **R**idge (FAVOR) Version 05.1, which is used to assess the structural integrity of pressurized-water reactor pressure vessels during postulated PTS transients. A companion report (NUREG/CR-????) is the theory manual for FAVOR Version 05.1. Documentation concerning previous versions of the FAVOR code can be found in the NRC's Agencywide Documents Access and Management System (ADAMS) under Accession numbers ML051780310, ML051790408, and ML053000071.

> Carl J. Paperiello, Director Office of Nuclear Regulatory Research U.S. Nuclear Regulatory Commission

 $\overline{\phantom{a}}$  , where  $\overline{\phantom{a}}$  , where  $\overline{\phantom{a}}$  , where  $\overline{\phantom{a}}$ 

#### **Fracture Analysis of Vessels – Oak Ridge FAVOR, v05.1, Computer Code: USER'S GUIDE**

T. L. Dickson, P. T. Williams, and S. Yin

#### **ABSTRACT**

The current regulations to insure that nuclear reactor pressure vessels (RPVs) maintain structural integrity when subjected to transients such as pressurized thermal shock (PTS) events were derived from computational models developed in the early-to-mid 1980s. Since that time, advancements and refinements in relevant technologies that impact RPV integrity assessment have led to an effort by the NRC to re-evaluate its PTS regulations. Updated computational methodologies have evolved through interactions between experts in the relevant disciplines of thermal hydraulics, probabilistic risk assessment, materials embrittlement, fracture mechanics, and inspection (flaw characterization). Contributors to the development of these methodologies include the NRC staff, their contractors, and representatives from the nuclear industry. These updated methodologies have been integrated into the **F**racture **A**nalysis of **V**essels – **O**ak **R**idge (FAVOR, v05.1) computer code developed for the NRC by the Heavy Section Steel Technology (HSST) program at Oak Ridge National Laboratory (ORNL). The FAVOR, v05.1, code represents the baseline NRC-selected applications tool for re-assessing the current PTS regulations. Intended as a user's guide to the computer system requirements, installation, input data-deck preparation, and execution of the FAVOR, v05.1, deterministic and probabilistic fracture mechanics code, this report is one of a series of software quality assurance documentation deliverables being prepared according to the guidance provided in IEEE Std. 730.1-1995, *IEEE Guide for Software Quality Assurance Planning* and IEEE Std. 1063-1987, *IEEE Standard for Software User Documentation.* Additional documents in this series include (1) *FAVOR, v01.1, Computer Code: Software Requirements Specification,* (2) *FAVOR, v01.1, Computer Code: Software Design Description*, and (3) *FAVOR, v05.1, Computer Code: Theory and Implementation of Algorithms, Methods, and Correlations.*

## **CONTENTS**

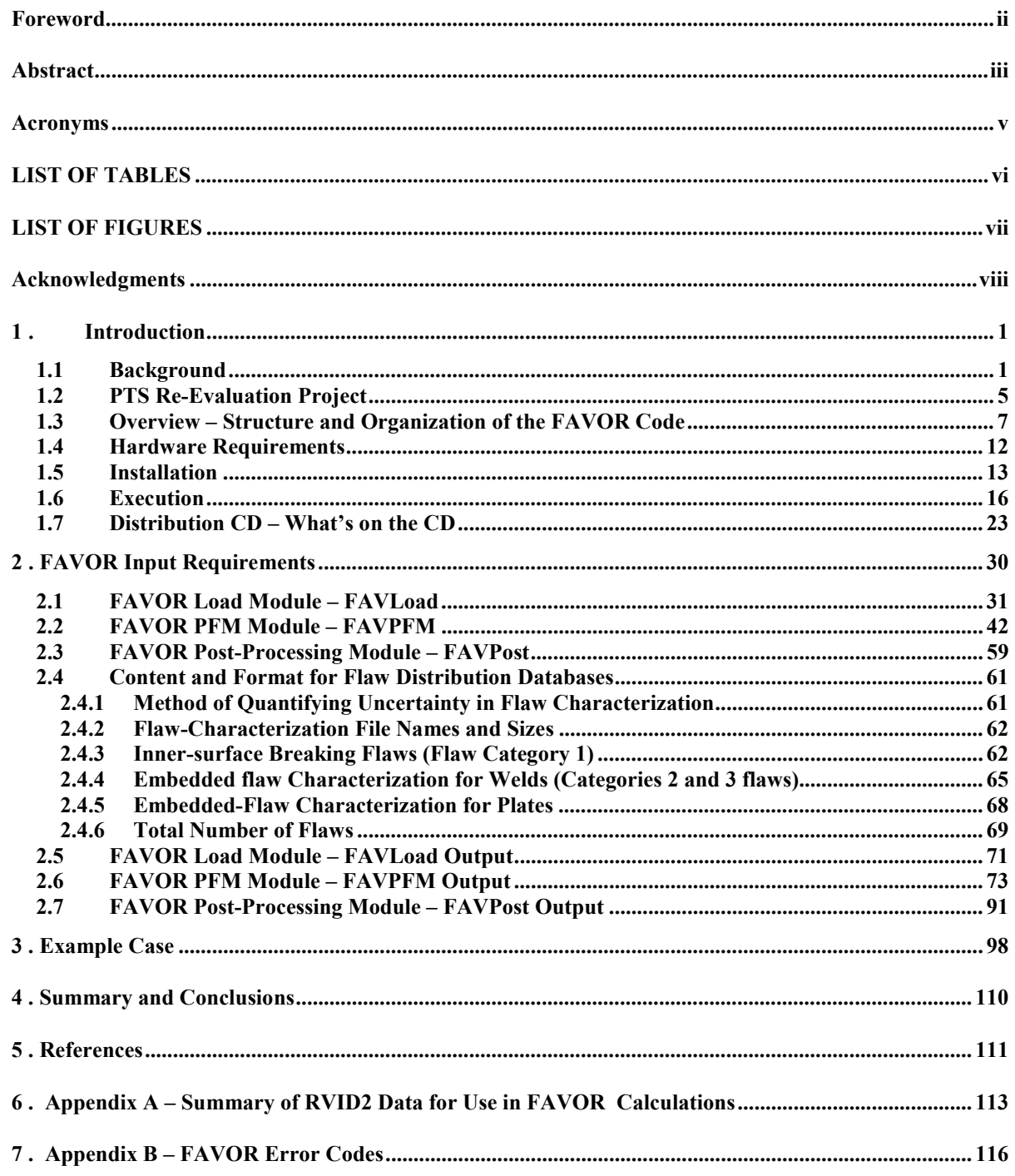

# **Acronyms**

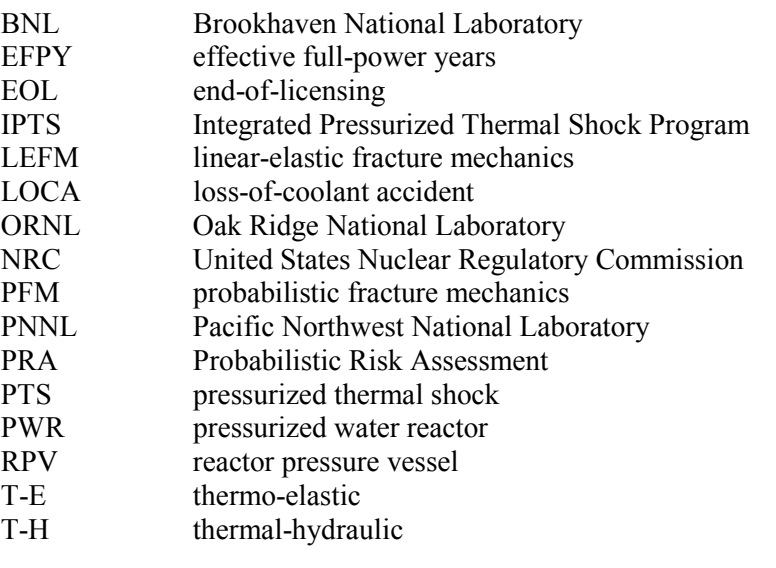

#### **LIST OF TABLES**

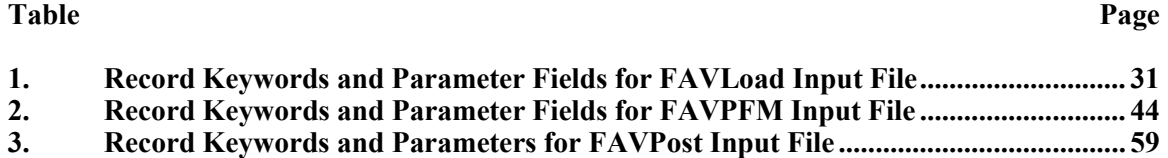

# **LIST OF FIGURES**

#### **Figure** Page

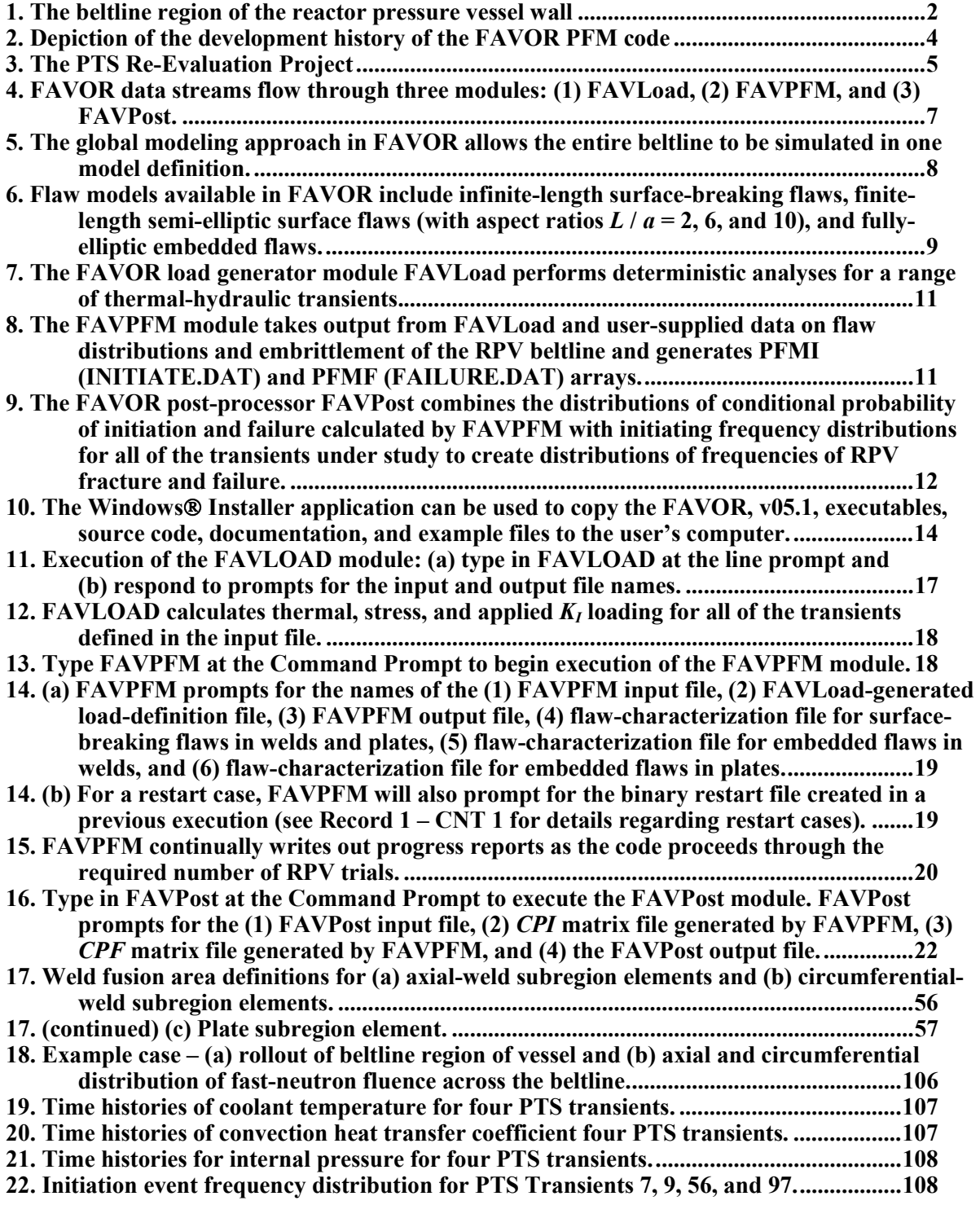

#### **Acknowledgments**

The development of the new methodologies and models incorporated into FAVOR, 05.1, has been the result of a long and fruitful collaboration with many colleagues. The contributions of the NRC staff including Dr. L. Abramson, D. Bessette, Dr. N. Chokshi, Dr. E. Hackett, D. Jackson, W. Jones, D. Kalinousky, Dr. M. Kirk, Dr. S. Malik, M. Mayfield, T. Santos, Dr. N. Siu, and R. Woods are gratefully acknowledged. The new approaches to conditional probability of initiation and failure and the treatment of multiple flaws were developed in collaboration with Professors M. Modarres, A. Mosleh, and Dr. F. Li of the University of Maryland Center for Technology Risk Studies. The new flaw-characterization distributions were developed by D. Jackson of the NRC and Drs. F. Simonen, S. Doctor, and G. Schuster at Pacific Northwest National Laboratory, and the new detailed fluence maps were developed by W. Jones and T. Santos of the NRC and Dr. J. Carew of Brookhaven National Laboratory. Dr. K. Bowman of the Computer Science and Mathematics Division at Oak Ridge National Laboratory (ORNL) developed the statistical procedures that were applied in the development of the Weibull fracture-toughness model for FAVOR. Drs. M. Sokolov and S. K. Iskander of the Metals and Ceramics Division at ORNL carried out the survey of fracture-toughness data that produced the ORNL 99/27 extended fracture-toughness database. Dr. B. R. Bass, head of the Heavy Section Steel Technology Program at ORNL, provided the survey of fracture-arrest data from the Large-Specimen experiments carried out in the 1980s. Drs. E. Eason and J. Wright of Modeling and Computing Services, Boulder, Colorado, and Prof. G. R. Odette of the University of California at Santa Barbara developed the new irradiation-shift model implemented in FAVOR, 05.1. In addition to developing the ductile-tearing model implemented in this version of FAVOR, Dr. M. Kirk of the NRC lead a Working Group in the development of the new fracture-toughness models in FAVOR. Other members of this Working Group included, in addition to the authors, Dr. R. K. Nanstad and J. G. Merkle of the Metals and Ceramics Division at ORNL, Professor Modarres and Dr. F. Li of the University of Maryland Center for Technology Risk Studies, Dr. M. Natishan of PEAI, and Dr. B. R. Bass. J. G. Merkle with Dr. Nanstad developed the lower-bounding reference temperature approach that was adopted in the uncertainty analysis of the reference-nil-ductility transition temperature. Several conversations with Prof. R. Dodds of the University of Illinois, Prof. K. Wallin of VTT, Finland, and Dr. C. Faidy of Electricté de France were most helpful in the course of this effort. There were also contributions from many members of the nuclear industry.

## **1. Introduction**

#### **1.1 Background**

The **F**racture **A**nalysis of **V**essels – **O**ak **R**idge (FAVOR, v05.1) computer program has been developed to perform a risk-informed probabilistic analysis of the structural integrity of a nuclear reactor pressure vessel (RPV) when subjected to an overcooling event. The focus of this analysis is the *beltline* region of the RPV wall as shown in Fig. 1. *Overcooling events*, where the temperature of the coolant in contact with the inner surface of the RPV wall rapidly decreases with time, produce temporally-dependent temperature gradients that induce biaxial stress states varying in magnitude through the vessel wall. Near the inner surface and through most of the wall thickness, the stresses are tensile thus generating Mode I opening driving forces that can act on possible surface-breaking or embedded flaws. If the internal pressure of the coolant is sufficiently high, then the combined thermal plus mechanical loading results in a transient condition known as a pressurized-thermal shock (PTS) event.

In 1999, Dickson et al. [1] illustrated that the application of fracture-related technology developed since the derivation of the current PTS regulations (established in the early-mid 1980s) had the potential for providing a technical basis for a re-evaluation of these regulations. Based on these results, the U.S. Nuclear Regulatory Commission (NRC) began the *PTS Re-Evaluation Project* to establish a technical basis rule within the framework established by modern probabilistic risk assessment techniques and advances in the technologies associated with the physics of PTS events. An updated computational methodology has evolved through interactions between experts in the relevant disciplines of thermal-hydraulics, probabilistic risk assessment (PRA), materials embrittlement, probabilistic fracture mechanics (PFM), and inspection (flaw characterization). This updated methodology has been implemented into the **F**racture **A**nalysis of **V**essels – **O**ak **R**idge (FAVOR, v05.1) computer code developed for the NRC by the Heavy Section Steel Technology (HSST) program at Oak Ridge National Laboratory (ORNL). The FAVOR, v05.1, code represents the baseline NRC-selected applications tool for re-assessing the current PTS regulations. This report is intended as a user's guide to the computer system requirements, installation, and execution of the FAVOR, v05.1, deterministic and probabilistic fracture mechanics code. Detailed instructions on input data deck preparation are presented along with a description of all output files. Example input and output cases are included. A detailed review of these advancements as implemented into the current release of FAVOR is presented in the companion report *FAVOR (v05.1): Theory and Implementation of Algorithms, Methods, and Correlations* [2].

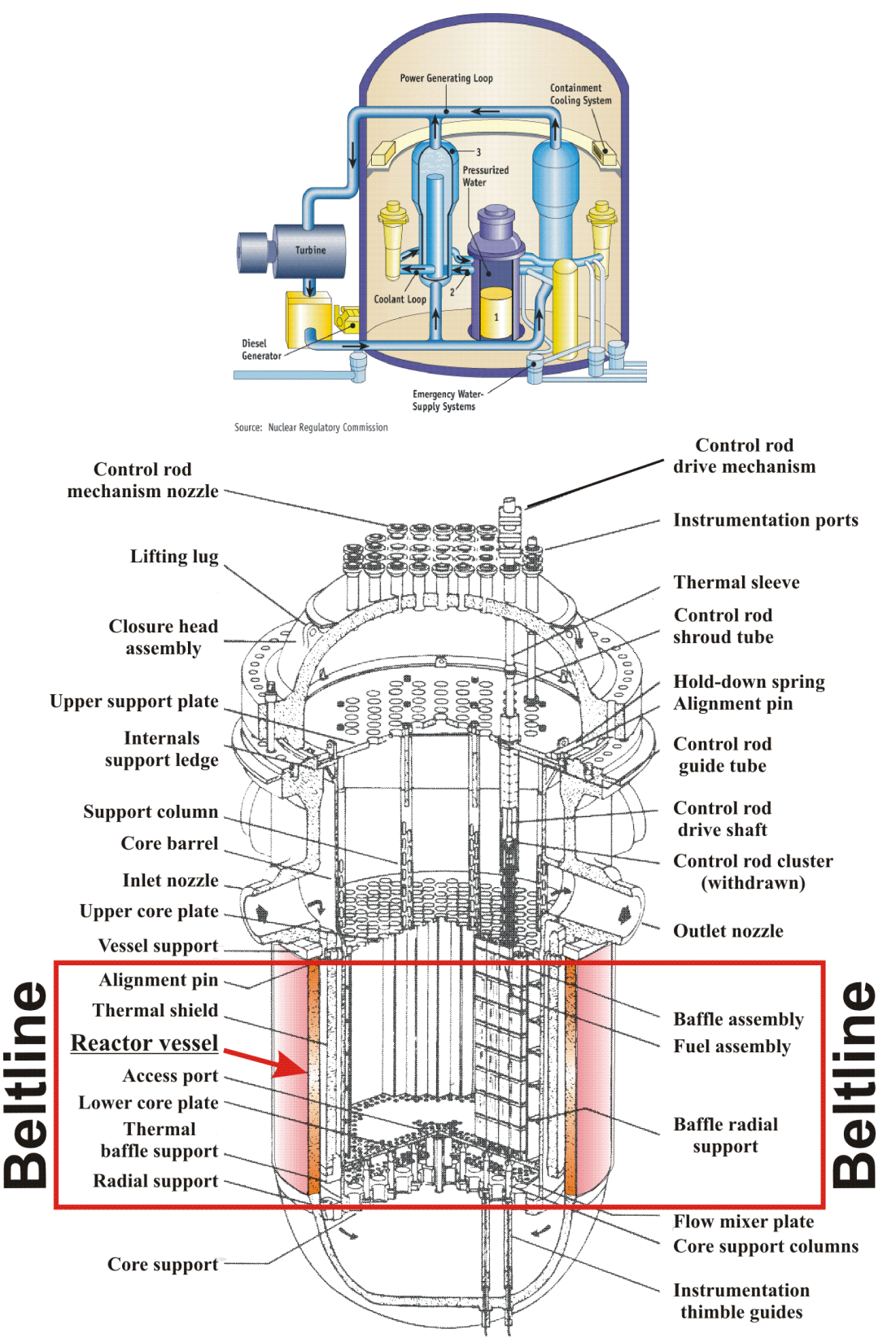

**Fig. 1. The beltline region of the reactor pressure vessel wall extends from approximately one foot above the active reactor core to one foot below the core (adapted from [3]) for a pressurized water reactor (PWR).** 

Concern with PTS results from the combined effects of (1) simultaneous pressure and thermal-shock loadings, (2) embrittlement of the vessel due to cumulative irradiation exposure over the operating life of the vessel, and (3) the possible existence of crack-like defects at the inner surface of or embedded within the RPV heavy-section wall. The decrease in vessel temperature associated with a thermal shock also reduces the fracture toughness of the vessel and introduces the possibility of flaw propagation. Inner surface-breaking flaws and embedded flaws near the inner surface are particularly vulnerable, because at the inner surface the temperature is at its minimum and the stress and radiation-induced embrittlement are at their maximum.

The PTS issue has been under investigation for many years. Most of the early PTS analyses were of a deterministic nature. In an effort to establish more realistic limiting values of vessel embrittlement, the United States Nuclear Regulatory Commission (NRC) funded during the 1980s the Integrated Pressurized Thermal Shock (IPTS) Program [4-6] which developed a comprehensive probabilistic approach to risk assessment. Current regulatory requirements are based on the resulting *risk-informed*  probabilistic methodology. In the early 1980s, extensive analyses were performed by the NRC and others to estimate the likelihood of vessel failure due to PTS events in PWRs. Though a large number of parameters governing vessel failure were identified, the single most significant parameter was a correlative index of the material that also serves as a measure of embrittlement. This material index is the reference nil-ductility transition temperature,  $RT_{NDT}$ . The NRC staff and others performed analyses of PTS risks on a conservative and generic basis to bound the risk of vessel failure for any PWR reactor. These analyses led to the establishment of the *PTS rule* [7], promulgated in Title 10 of the *Code of Federal Regulations*, Chapter I, Part 50, Section 50.61 (10CFR50.61), and the issuance of the NRC Regulatory Guide 1.154 (RG1.154) [8].

The *PTS rule* specifies *screening criteria* in the form of limiting irradiated values of  $RT_{NDT}$  (designated by the rule as  $RT_{PTS}$ ) of 270 °F for axially-oriented welds, plates, and forgings and 300 °F for circumferentially-oriented welds. The PTS rule also prescribes a method to estimate  $RT_{PTS}$  for materials in an RPV in Regulatory Guide 1.99, Revision 2 [9]. For nuclear power plants to operate beyond the time that they exceed the screening criteria, the licensees must submit a plant-specific safety analysis to the NRC three years before the screening limit is anticipated to be reached. Regulatory Guide 1.154 recommends the content and format for these plant-specific integrated PTS analyses with the objective of calculating an estimate for the frequency of vessel failure caused by pressurized thermal-shock events. Regulatory Guide 1.154 also presents the *primary PTS acceptance criterion* for acceptable failure risk to be a mean frequency of less than  $5 \times 10^{-6}$  vessel failures per reactor-operating year.

An important element of the PTS plant-specific analysis is the calculation of the conditional probability of failure of the vessel by performing probabilistic fracture mechanics (PFM) analyses. The term *conditional* refers here to the assumption that the specific PTS event under study has in fact occurred. Combined with an estimate of the frequency of occurrence for the event, a predicted frequency of vessel failure can then be calculated. OCA-P [10] and VISA-II [11] are PTS PFM computer programs, independently developed with NRC funding at Oak Ridge National Laboratory (ORNL) and Pacific Northwest National Laboratory (PNNL), respectively, in the 1980s that are currently referenced in Regulatory Guide 1.154 as acceptable codes for performing plant-specific analyses. There have also been other proprietary PTS PFM codes independently developed in the US and internationally by reactor vendors and laboratories. These codes perform PFM analyses, using Monte Carlo techniques, to estimate the increase in failure probability as the vessel accumulates radiation damage over its operating life. The results of such analyses, when compared with the limit of acceptable failure probability, provide an estimate of the residual life of a reactor pressure vessel. Also results of such analyses can be used to evaluate the potential benefits of plant-specific mitigating actions designed to reduce the probability of reactor vessel failure, thus potentially extending the operating life of the vessel [12].

Previous efforts at obtaining the same probabilistic solutions to a specified PTS problem using different PFM codes have met with varying degrees of success [13-15]. Experience with the application of OCA-P and VISA-II as well as advancements in the science of probabilistic risk assessment (PRA) over the past 15 years have provided insights into areas where the PTS PFM methodology could be improved. The FAVOR (**F**racture **A**nalysis of **V**essels – **O**ak **R**idge) computer code was initially developed in the early 1990s [16] (see Fig. 2) in an effort to combine the best attributes of OCA-P and VISA-II. In the ensuing years, the NRC-funded FAVOR code has continued its advancement with the goal of providing a computational platform for incorporating additional capabilities and new developments in the fields of thermal hydraulics (as an input source to FAVOR), deterministic and probabilistic fracture mechanics, and probabilistic risk assessment (PRA).

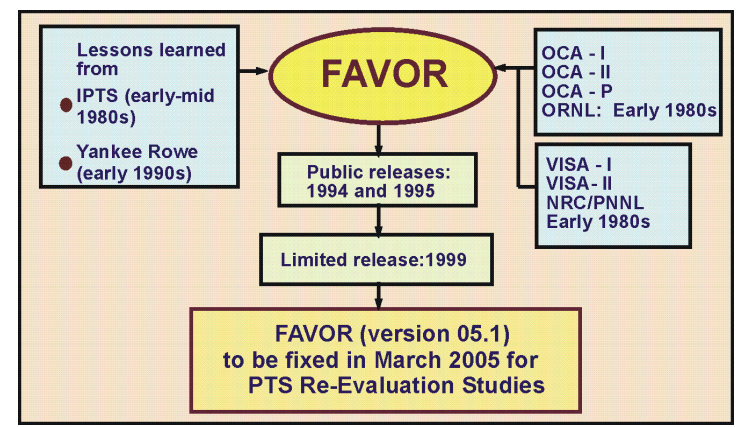

**Fig. 2. Depiction of the development history of the FAVOR PFM code** 

#### **1.2 PTS Re-Evaluation Project**

The NRC began the *PTS Re-Evaluation Project* in 1999 to develop a technical basis for a revised PTS rule within the framework established by modern probabilistic risk assessment techniques and advances in the technologies associated with the physics of PTS events. An updated computational methodology has evolved through interactions between experts in the relevant disciplines (see Fig. 3) of thermal hydraulics, PRA, materials embrittlement, PFM, and inspection (flaw characterization). This updated methodology has been implemented into the FAVOR code which represents the NRCselected applications tool for re-assessing the current PTS regulations.

As depicted in Fig. 3, the current release of FAVOR (version control code 05.1) implements the results of the PTS Re-evaluation Project in an improved PFM model for calculating the conditional probability of fracture (by plane-strain cleavage initiation) and the conditional probability of vessel failure. Although the analysis of PTS has been the primary motivation in the development of FAVOR, it should also be noted that the problem class for which FAVOR is applicable encompasses a broad range of events that include normal operational transients (such as start-up and shut-down) as well as additional upset conditions beyond PTS. Essentially any event in which the RPV wall is exposed to time-varying thermal-hydraulic boundary conditions could be an appropriate candidate for a FAVOR analysis of the vessel's structural integrity.

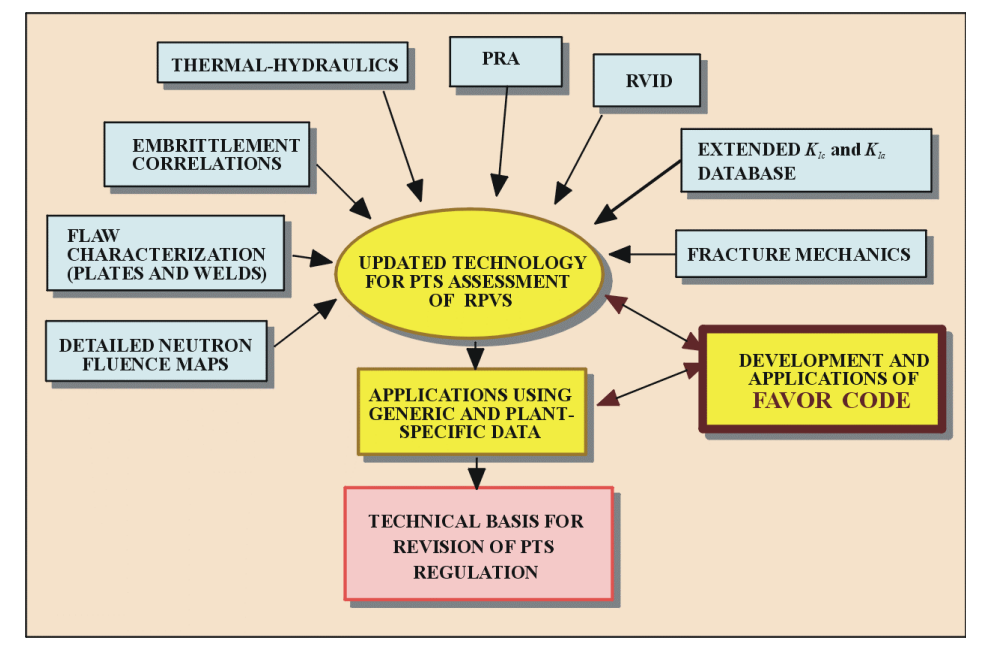

**Fig. 3. The PTS Re-Evaluation Project incorporates advancements across a range of technical disciplines relevant to PTS assessment methodologies.** 

In support of the PTS Re-Evaluation Project, the following advanced technologies have been incorporated into the current release of FAVOR, 05.1:

- **the ability to incorporate new detailed flaw-characterization distributions from NRC research (with Pacific Northwest National Laboratory, PNNL),**
- **the ability to incorporate detailed neutron fluence regions detailed fluence maps from Brookhaven National Laboratory, BNL,**
- **the ability to incorporate warm-prestressing effects into the analysis,**
- **the ability to include temperature-dependencies in the thermo-elastic properties of base and cladding,**
- **the ability to include crack-face pressure loading for surface-breaking flaws,**
- **a new ductile-fracture model simulating stable and unstable ductile tearing,**
- **a new embrittlement correlation,**
- **the ability to include multiple transients in one execution of FAVOR,**
- **input from the** *Reactor Vessel Integrity Database, Revision 2***, (RVID2) of relevant RPV material properties,**
- **fracture-toughness models based on extended databases and improved statistical distributions,**
- **a variable failure criterion, i.e., how far must a flaw propagate into the RPV wall for the vessel simulation to be considered as "failed" ?**
- **semi-elliptic surface-breaking and embedded-flaw models,**
- **through-wall weld residual stresses, and an**
- **improved PFM methodology that incorporates modern PRA procedures for the classification and propagation of input uncertainties and the characterization of output uncertainties as statistical distributions.**

#### **1.3 Overview – Structure and Organization of the FAVOR Code**

As shown in Fig. 4, FAVOR is composed of three computational modules: (1) a deterministic load generator (**FAVLoad**), (2) a Monte Carlo PFM module (**FAVPFM**), and (3) a post-processor (**FAVPost**). Figure 4 also indicates the nature of the data streams that flow through these modules.

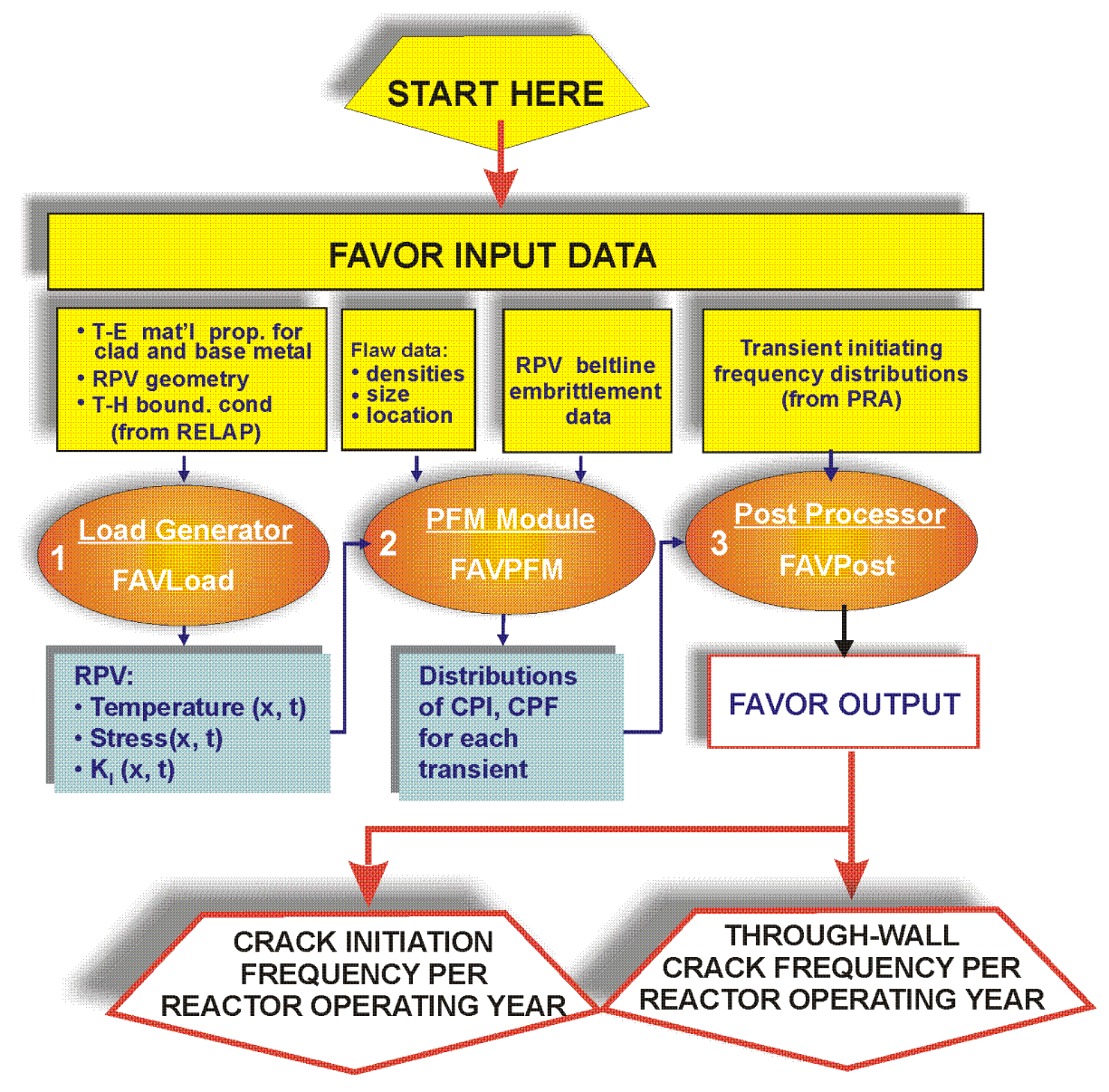

**Fig. 4. FAVOR data streams flow through three modules: (1) FAVLoad, (2) FAVPFM, and (3) FAVPost.** 

The PFM model in FAVOR is based on the application of Monte Carlo techniques in which deterministic fracture analyses are performed on a large number of stochastically-generated RPV

*trials* or *realizations*. Each vessel realization, containing a specified number of flaws, is analyzed to determine the conditional probability of initiation (*CPI*) and the conditional probability of failure (*CPF*) for an RPV challenged by a postulated thermal-hydraulic transient at a selected time in the vessel's operating history. The fracture-initiation mechanism is stress-controlled cleavage (in the lower transition-temperature region of the vessel material) modeled under the assumptions of linearelastic fracture mechanics (LEFM), and the associated failure modes are sufficient flaw growth either to produce a net-section plastic collapse of the remaining ligament or to advance the crack tip to a user-specified fractional distance of the wall thickness. The potential for plane-strain crack arrest is also simulated. The time-dependent load path is assumed to be quasi-static.

A new ductile-fracture capability has been implemented into the *Initiation-Growth-Arrest* (IGA) submodel to allow the simulation of flaw growth by stable ductile tearing in combination with cleavage propagation. When this user-selected option is turned on, an additional failure mode of *unstable ductile tearing* is included in the determination of *CPF*.

The Monte Carlo method involves sampling from appropriate probability distributions to simulate many possible combinations of flaw geometry and RPV material embrittlement, all exposed to the same transient loading conditions. The PFM analysis is performed for the *beltline* of the RPV, usually assumed to extend from one foot below the active length of the reactor core to one foot above the core. As shown in Fig. 5, the RPV beltline can be divided into major regions such as axial welds, circumferential welds, and plates or forgings that may have their own embrittlement-sensitive chemistries. These major regions may be further divided into subregions to accommodate detailed mappings of azimuthal and axial variations in fast-neutron fluence.

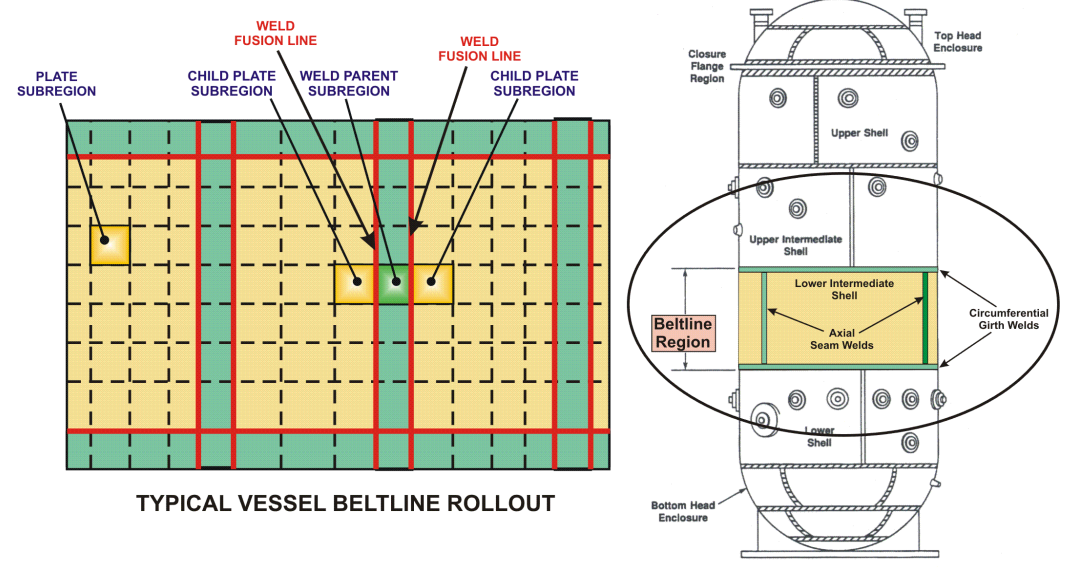

**Fig. 5. The global modeling approach in FAVOR allows the entire beltline to be simulated in one model definition.** 

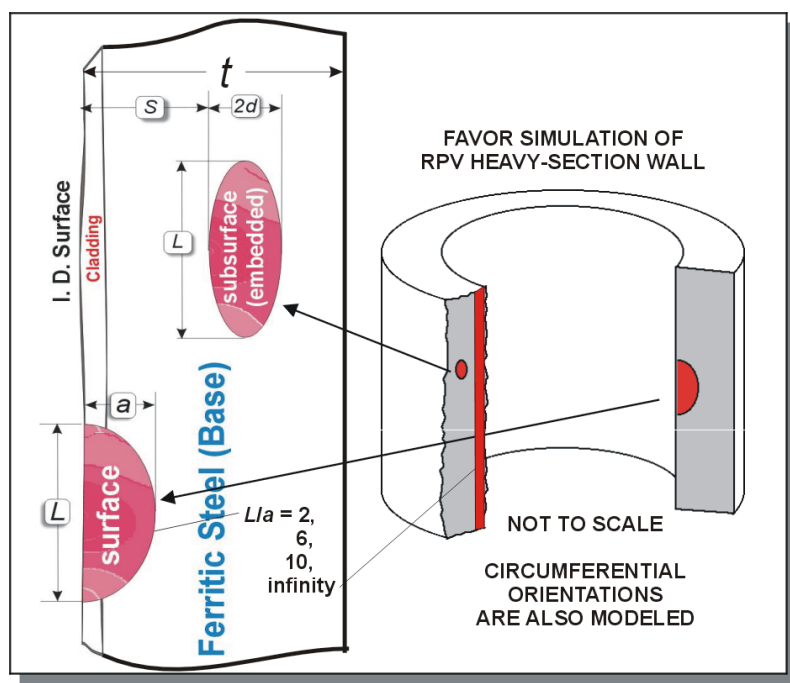

**Fig. 6. Flaw models available in FAVOR include infinite-length surface-breaking flaws, finite**length semi-elliptic surface flaws (with aspect ratios  $L / a = 2$ , 6, and 10), and fully**elliptic embedded flaws. All flaw models can be oriented in either the axial or circumferential directions.** 

Figure 6 shows the three categories of flaws that are available in FAVOR:

- **Category 1 surface-breaking flaws**  infinite length – aspect ratio  $L/a = \infty$ semi-elliptic – aspect ratio  $L/a = 2$ semi-elliptic – aspect ratio  $L/a = 6$ semi-elliptic – aspect ratio  $L/a = 10$
- **Category 2 embedded flaws fully-elliptic geometry with inner crack tip located between the clad/base interface and 1/8***t* **from the inner surface (***t* **= thickness of the RPV wall)**
- **Category 3 embedded flaws fully-elliptic geometry with inner crack tip located between 1/8***t* **and 3/8***t* **from the inner surface**

Away from nozzles and other geometric discontinuities in the vessel, the RPV wall experiences a biaxial stress state during an overcooling event in which the principal stresses are oriented in both the longitudinal (axial stresses) and azimuthal (hoop stresses) directions. FAVOR, therefore, provides the capability for the crack face to be oriented normal to either of the two opening-mode principal directions, i.e., axial stresses opening circumferential flaws and hoop stresses opening axial flaws. In addition to the combined states of mechanical loading due to internal pressure, thermal loading due to differential expansion between the cladding and base, crack-face pressure loading on surfacebreaking flaws, and through-wall thermal stress loading due to temperature gradients in the cladding and base, FAVOR also provides the option to include the effects of residual stresses in axial and circumferential welds for all of the flaw models.

The format of the required user-input data files will be discussed in detail in the following sections. In summary, the input files along with the resulting output files for the three modules are:

#### • **FAVLoad Data Streams (see Fig. 7)**

- 1) Input file that includes: vessel geometry, thermo-mechanical material properties for the cladding and base (either constant or temperature dependent), user-selected loading options, and thermal-hydraulic definitions of all transients to be analyzed
- 2) Output file that provides an echo of the user input
- 3) Output file that is used as a load-definition input file for FAVPFM

#### • **FAVPFM Data Streams (see Fig. 8)**

- 4) Input file that provides user-selected case options, major region and subregion definitions with weld/plate embrittlement data, and the number of RPV realizations/trials to be simulated
- 5) Input file from the FAVLoad module [data stream file 3)] that contains load-definition data for each thermal-hydraulic transient
- 6) Input file that provides characterization data for surface-breaking flaws in plates, forgings, and welds
- 7) Input file that provides characterization data for flaws embedded in welds
- 8) Input file that provides characterization data for flaws embedded in plates and forgings
- 9) Input file for restart cases (required only if the current execution is a restart from a previous run)
- 10) Output file that provides an echo of the user input
- 11) Output/Input binary restart file, created at user-selected checkpoints during the FAVPFM run
- 12) Output file that contains summary reports of the PFM analysis
- 13) Output files that can be used for Quality Assurance checks of PFM calculations
- 14) Output file with the conditional probability of crack initiation matrix for input to FAVPost
- 15) Output file with the conditional probability of through-wall cracking matrix for input to FAVPost

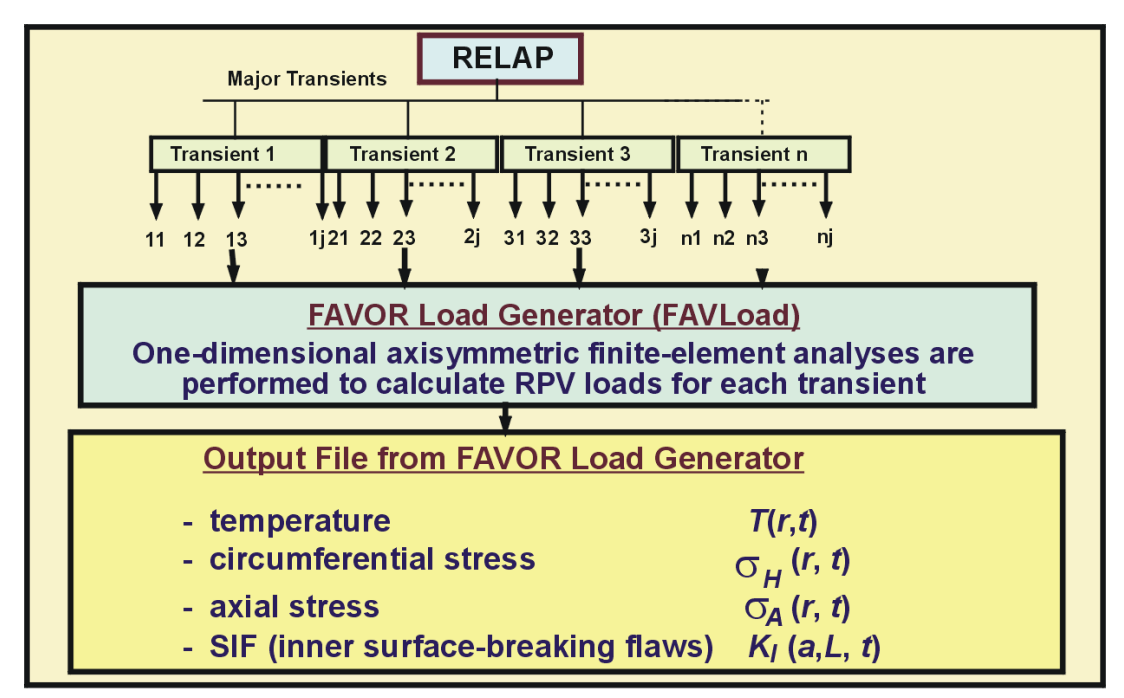

**Fig. 7. The FAVOR load generator module FAVLoad performs deterministic analyses for a range of thermal-hydraulic transients.** 

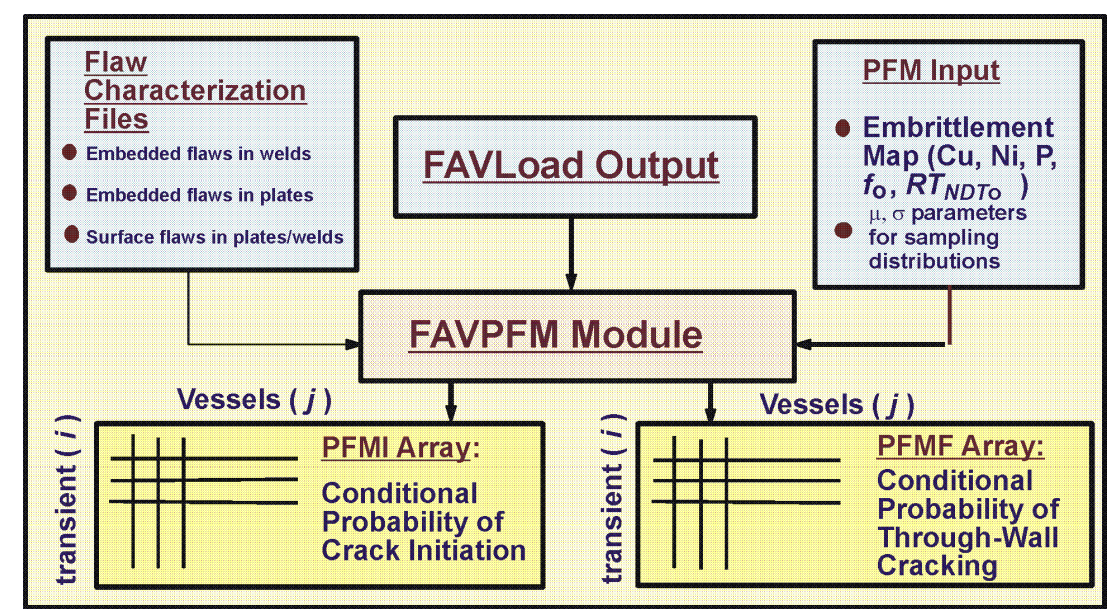

**Fig. 8. The FAVPFM module takes output from FAVLoad and user-supplied data on flaw distributions and embrittlement of the RPV beltline and generates PFMI (INITIATE.DAT) and PFMF (FAILURE.DAT) arrays.** 

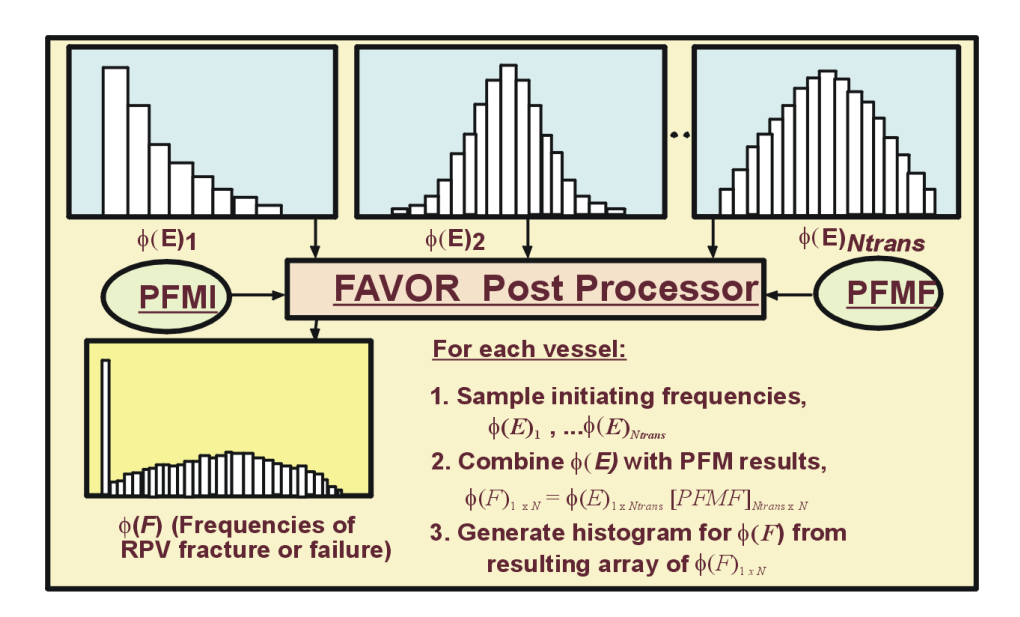

- **Fig. 9. The FAVOR post-processor FAVPost combines the distributions of conditional probability of initiation and failure calculated by FAVPFM with initiating frequency distributions for all of the transients under study to create distributions of frequencies of RPV fracture and failure.**
- **FAVPost Data Streams (see Fig. 9)** 
	- 16) Input file that provides initiating frequency distributions for each transient defined in 1) above.
	- 17) Input file from FAVPFM containing the conditional probability of initiation matrix
	- 18) Input file from FAVPFM containing the conditional probability of failure matrix
	- 19) Output file that, in addition to an echo of the user input, contains histograms describing the distributions for the frequency of crack initiation and frequency of failure (also known as the through-wall crack frequency) with the units of cracked vessels per reactor operating year and failed vessels per reactor operating year, respectively.

#### **1.4 Hardware Requirements**

The three FAVOR modules have been successfully compiled and executed on the following computers, operating systems, and compilers:

- Pentium II and III with Windows NT 4.0 (SP6) Lahey/Fujitsu Fortran 95 compiler
- Pentium II and III with Windows NT 4.0 (SP6) Compaq 6.1 Fortran 95 compiler
- 80486DX with Windows 98 (DOS 7.1) Compaq 6.1 Fortran 95 compiler
- Power Macintosh 9600/200MP with OS 8.6 Absoft Pro Fortran 90 compiler
- Compaq XP1000 with TRU64 UNIX 4.0F Compaq Fortran 90 v5.3-1120 compiler
- Dell Precision™ Workstation 330 Pentium IV with Windows 2000 Professional Compaq 6.1 Fortran 95 compiler
- Dell Precision™ Workstation 330 Pentium IV with Windows 2000 Professional Lahey/Fujitsu Fortran 95 compiler
- Dell Precision™ Workstation 340 Pentium IV with Windows XP Professional Compaq 6.1 Fortran 95 compiler
- Dell Precision™ Workstation 340 Pentium IV with Windows XP Professional Lahey/Fujitsu Fortran 95 compiler
- Hewlett-Packard Pavilion Workstation a 574n with Windows XP Professional Compaq 6.1 Fortran 95 compiler
- Hewlett-Packard Pavilion Workstation a574n with Windows XP Professional Lahey/Fujitsu Fortran 95 compiler

The recommended computer for execution of FAVOR, v05.1, is a Pentium III or IV (or equivalent) with the Windows XP Professional operating system and 2 Gbytes of RAM. The installation requires approximately 280 Mbytes of free disk space for executables, documentation, source code, and example input files.

All three FAVOR modules make use of *dynamic memory management* where the required internal memory is calculated based on the size of the problem and then allocated from the global *heap*<sup>1</sup> at run time; therefore, the only limitation on the number of thermal hydraulic transients, the number of RPV trials, the number of simulated flaws, or the number of subregions (employed in defining the model of the RPV beltline) is the memory capacity of the computer being used. For all of the models tested by the developers to date, 2 Gbytes of RAM was sufficient to run FAVOR; however, be advised that larger models in the future may require more memory. In addition, some problems have been encountered when running large cases (e.g., 60,000 subregions with 30 transients) on a PC with Windows 2000 Professional and 512 Mbytes of RAM. Windows XP (with the latest Service Pack installed) is the recommended operating system.

#### **1.5 Installation**

-

Copy all of the files on the distribution CD (with the exception of the setup subfolder) to the user's hard drive. These files may be copied manually by using Windows® Explorer or by running the "SETUP.EXE" application created by Microsoft's Windows® Installer and available in the .\FAVOR5.1\setup subfolder on the CD. If the "autorun" feature on the user's computer is enabled,

<sup>&</sup>lt;sup>1</sup> The *heap* is an internal memory pool, controlled by the computer's operating system, and available for dynamic allocation during run time.

then the Windows® Installer application will automatically run when the FAVOR distribution CD is loaded into the drive. The Windows® installer will prompt the user for the target installation folder (See Fig. 10).

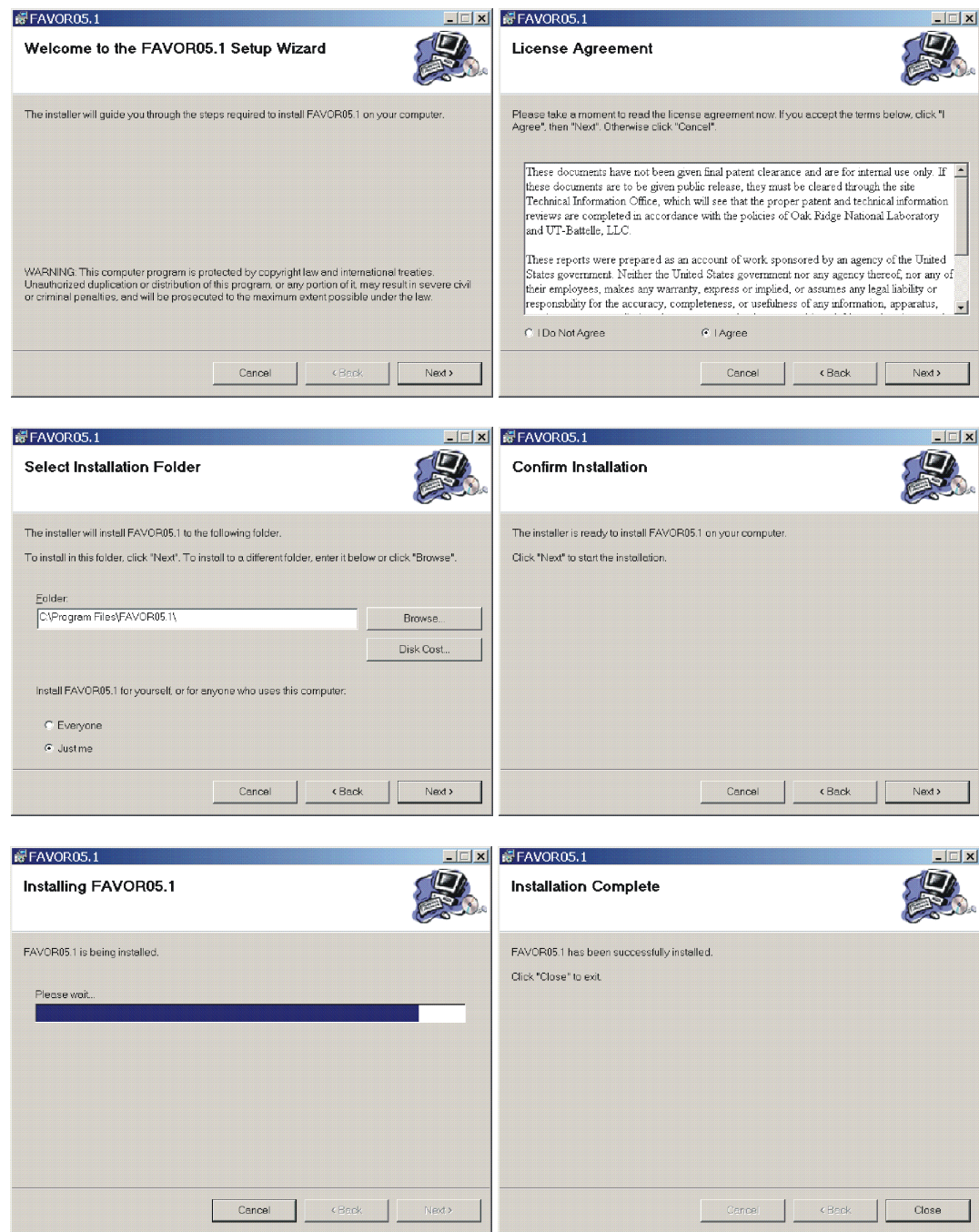

**Fig. 10. The Windows**® **Installer application can be used to copy the FAVOR, v05.1, executables, source code, documentation, and example files to the user's computer.**  The User's Guide and Theory Manual files are in Adobe Acrobat PDF format. The installer for the free Adobe Reader 7.0.0 is included on the distribution CD. Execute **"AdbeRdr70\_enu\_full.exe"** from the CD to install the Acrobat Reader on the user's computer, if it is not already installed.

**Installation on Windows 2000\NT\98 Operating Systems** – If the contents of "FAVOR 05.1" folder and its subfolders were manually copied from the distribution CD to the user's hard-drive, it will be necessary to remove the "Read Only" attribute on the data files in the ".\FAVOR 05.1\Flaw Data\", ".\FAVOR 05.1\Examples\", and ".\FAVOR 05.1\Examples\Installation Examples\" folders. The "Read Only" attribute is set automatically by the Windows 2000\NT\ME\98 operating systems for files copied from a  $CD^2$ . One way to change the attributes for a file or collection of files is through the Windows Explorer utility. Here is the procedure:

- 1. Bring up Windows Explorer (e.g., right-click<sup>3</sup> on the "Start" button at the lower left-hand corner of the main window and select<sup>4</sup> "Explore")
- 2. Navigate to the ".\FAVOR 05.1\Examples" folder
- 3. On the Explorer menu bar at the top of the window, select View>Details
- 4. Click<sup>4</sup> on the "Type" bar at the top of the file window to sort the files by their file extension, if not already sorted this way.
- 5. Select the file "FAVLoad.in" by left-clicking once on the filename.
- 6. Hold down the <Shift> key and select the data file at the bottom of the list. This procedure will select all of the data files at one time. It is not necessary to change the attributes of the application files: FAVLoad.exe, FAVPFM.exe, and FAVPost.exe.
- 7. Continue holding down the <Shift> key and with the cursor positioned over the selected files right-click to bring up a *pop-up menu*.
- 8. Select "Properties" at the bottom of the pop-up menu.
- 9. Deselect the "Read-only" attribute by left-clicking on its check box, if it is checked.
- 10. Select the "OK" button, and release the <Shift> key.

All of the data files in this folder should now be ready for execution with FAVOR. Repeat Steps 3 through 10 for all of the data files in the ".\FAVOR 05.1\Flaw Data\" and ".\FAVOR 05.1\Examples\ Installation Examples\" folders.

"right-click"  $\rightarrow$  click once with the right mouse button<br>""calcat"  $\rightarrow$  "loft alials"  $\rightarrow$  aliak once with the loft mouse

1

 $2^2$  The "Read Only" attribute is not assigned automatically when running under the Windows XP operating system, or if the Windows® Installer setup.exe application is used to carry out the transfer of files from the CD.<br><sup>3 "</sup>right oligh"  $\rightarrow$  olight ones with the right mouse button.

<sup>&</sup>lt;sup>4</sup> "select"  $\rightarrow$  "left-click"  $\rightarrow$  click once with the left mouse button

#### **1.6 Execution**

On Microsoft Windows operating systems (Windows XP\2000\NT\ME\98), the three FAVOR modules can be started either by double clicking on the executables' icon (named FAVLoad.exe, FAVPFM.exe, and FAVPost.exe) in Windows Explorer or by opening an Command Prompt window  $(Start > Programs > Command Prompt on Windows 2000\NT\ME\98 or Start > All Programs >$ Accessories > Command Prompt on Windows XP) and typing in the name of the executable at the line prompt as shown in Fig. 11a for FAVLoad execution. All input files and executables must reside in the same current working directory. For details on the creation of FAVOR input files see Chapter 2. In Fig. 11b, the code prompts for the names of the FAVLoad input and FAVLoad output files. The FAVLoad output file will be used as the load-definition input file for the FAVPFM module. Figure 12 shows the messages written to the screen as FAVLoad performs its calculations.

Upon creation of the load-definition file by FAVLoad, FAVPFM execution can be started by typing "FAVPFM" at the line prompt (see Fig. 13). FAVPFM will then prompt the user for the names of six files (see Fig. 14a): (1) the FAVPFM input file, (2) load-definition file output from FAVLoad, (3) a name for the output file to be created by FAVPFM, (4) the name of the input flaw-characterization file for surface-breaking flaws in weld and plate regions (DEFAULT=S.DAT), (5) the name of the flaw-characterization file for embedded flaws in weld regions (DEFAULT=W.DAT), and (6) the name of the flaw-characterization file for embedded flaws in plate regions (DEFAULT=P.DAT). The user can accept the default file names for input files (4)-(6) by typing the ENTER key at the prompt. If FAVPFM cannot find the named input files in the current execution directory, it will prompt the user for new file names. If the FAVPFM output file to be created already exists in the current directory, the code will query the user if it should overwrite the file. For RESTART cases, the user will be prompted for the name of a binary restart file created during a previous execution (see Fig. 14b). See Sect. 2.2, Record 1 – CNT1, for detailed information on the execution of restart cases.

The user may abort the execution at any time by typing a  $\leq$ ctrl $\geq$ c. FAVPFM provides monitoring information during execution by writing the running averages of conditional probabilities of initiation and vessel failure for all of the transients defined in the load file for each RPV trial as shown in Fig. 15.

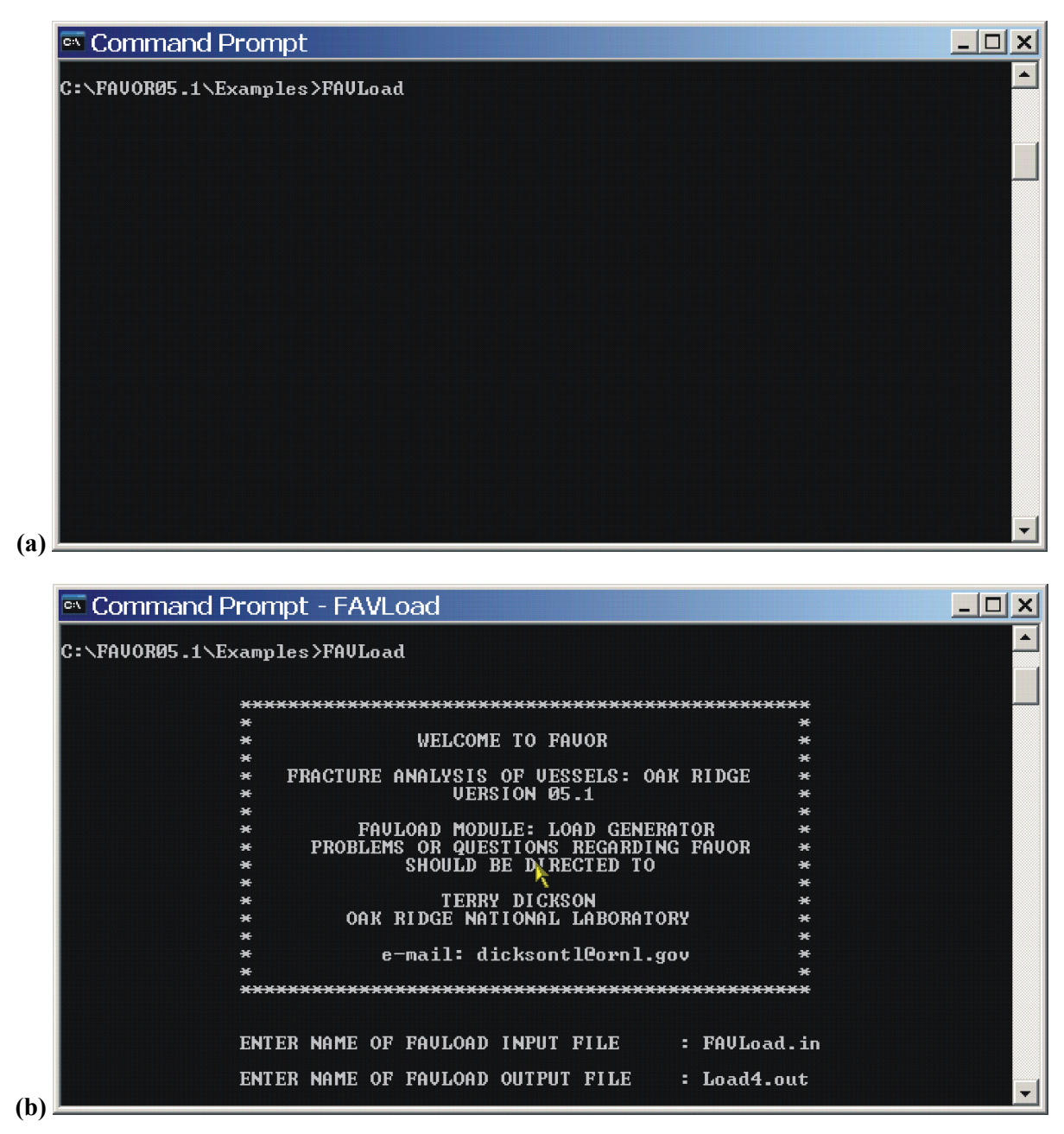

**Fig. 11. Execution of the FAVLOAD module: (a) type in FAVLOAD at the line prompt and (b) respond to prompts for the input and output file names.** 

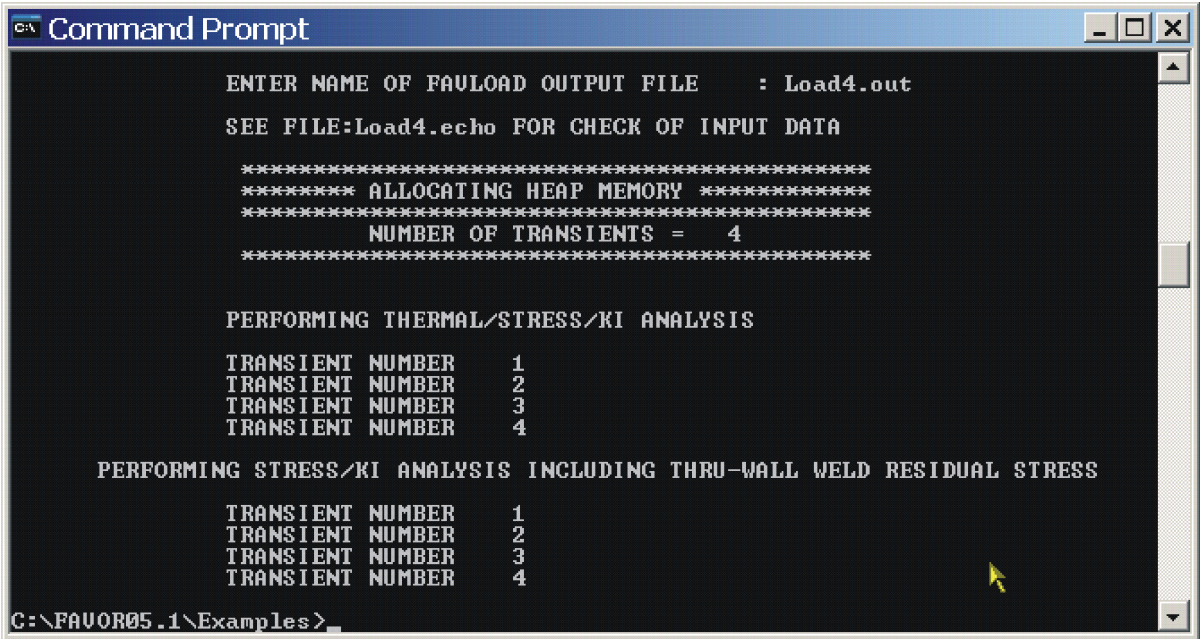

Fig. 12. FAVLOAD calculates thermal, stress, and applied  $K_I$  loading for all of the transients **defined in the input file.** 

| <sup>ox</sup> Command Prompt                                                                                                 |  |
|----------------------------------------------------------------------------------------------------|--|
| ENTER NAME OF FAULOAD OUTPUT FILE : Load4.out                                                                                |  |
| SEE FILE:Load4.echo FOR CHECK OF INPUT DATA                                                                                  |  |
| ALLOCATING HEAP MEMORY<br>*************<br><b></b><br>*******************<br>NUMBER OF TRANSIENTS =<br>4                     |  |
| PERFORMING THERMAL/STRESS/KI ANALYSIS                                                                                        |  |
| <b>TRANSIENT NUMBER</b><br>1<br>2<br><b>TRANSIENT NUMBER</b><br>3<br><b>TRANSIENT NUMBER</b><br><b>TRANSIENT NUMBER</b><br>4 |  |
| PERFORMING STRESS/KI ANALYSIS INCLUDING THRU-WALL WELD RESIDUAL STRESS                                                       |  |
| <b>TRANSIENT NUMBER</b><br>2<br><b>TRANSIENT NUMBER</b><br>3<br>TRANSIENT NUMBER<br><b>TRANSIENT NUMBER</b><br>4             |  |
| C:\FAUOR05.1\Examples}FAUPFM.                                                                                                |  |

**Fig. 13. Type FAVPFM at the Command Prompt to begin execution of the FAVPFM module.** 

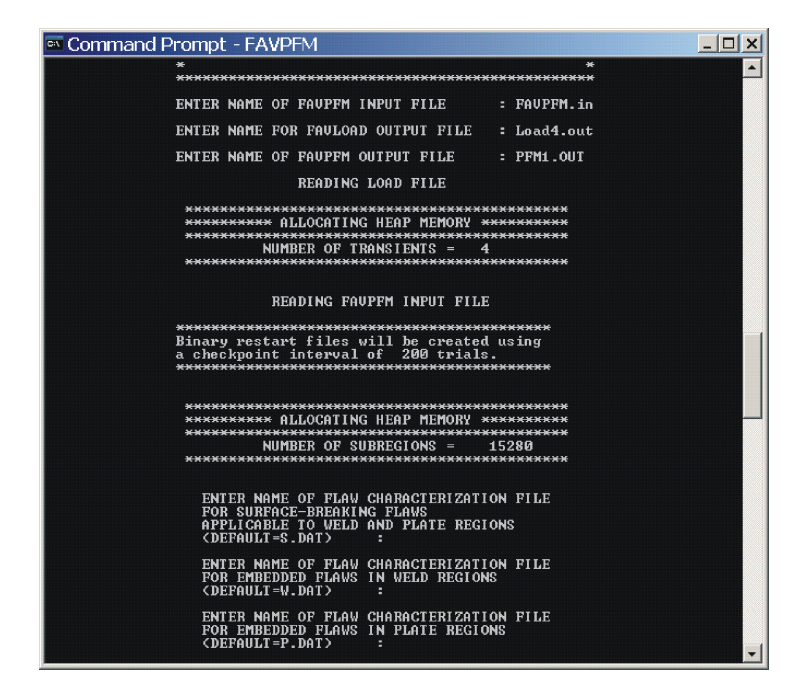

**Fig. 14. (a) FAVPFM prompts for the names of the (1) FAVPFM input file, (2) FAVLoadgenerated load-definition file, (3) FAVPFM output file, (4) flaw-characterization file for surface-breaking flaws in welds and plates, (5) flaw-characterization file for embedded flaws in welds, and (6) flaw-characterization file for embedded flaws in plates.** 

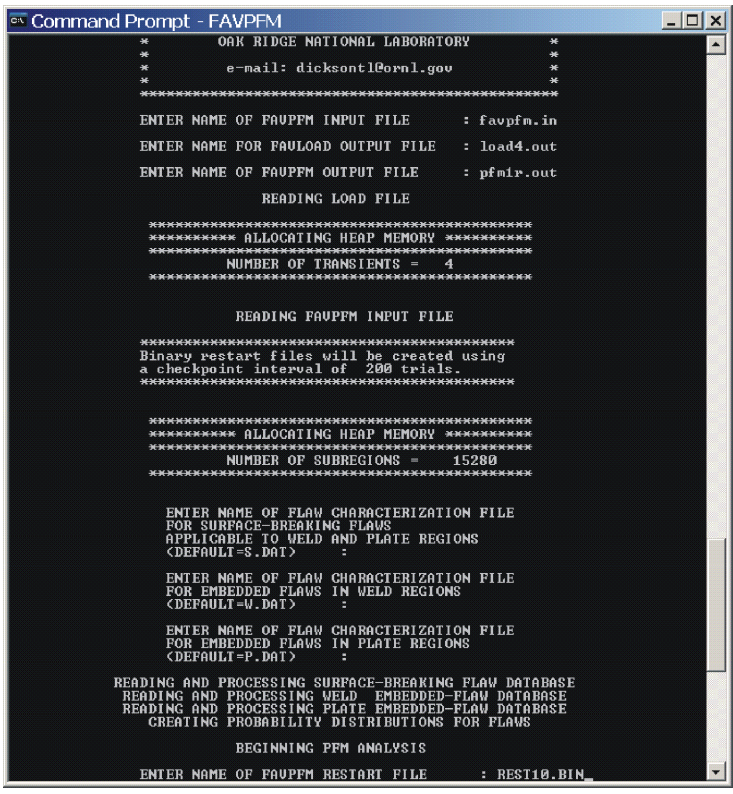

**Fig. 14. (b) For a restart case, FAVPFM will also prompt for the binary restart file created in a previous execution (see Record 1 – CNT 1 for details regarding restart cases).** 

| <sup>ox</sup> Command Prompt - FAVPFM                                                                                                    | -101<br>$\times$ |
|----------------------------------------------------------------------------------------------------|------------------|
|                                                                                                    |                  |
| <b>*********** ALLOCATING HEAP MEMORY ***********</b><br>NUMBER OF SUBREGIONS $=$<br>15280                                                                                                    |                  |
| ENTER NAME OF FLAW CHARACTERIZATION FILE<br><b>FOR SURFACE-BREAKING FLAWS</b><br>APPLICABLE TO WELD AND PLATE REGIONS<br>$CDEFALT = S$ . DAT)<br>п.                                                                       |                  |
| ENTER NAME OF FLAW CHARACTERIZATION FILE<br>FOR EMBEDDED FLAWS IN WELD REGIONS<br>$CDEFAII.T = W.DAT$                                                                                                    |                  |
| ENTER NAME OF FLAW CHARACTERIZATION FILE<br>FOR EMBEDDED FLAWS IN PLATE REGIONS<br>(DEFAULT=P.DAT)                                                                                                    |                  |
| READING AND PROCESSING SURFACE-BREAKING FLAW DATABASE<br>READING AND PROCESSING WELD EMBEDDED-FLAW DATABASE<br>READING AND PROCESSING PLATE EMBEDDED-FLAW DATABASE<br><b>CREATING PROBABILITY DISTRIBUTIONS FOR FLAWS</b> |                  |
| ***************************<br>$*$ BEGINNING PFM ANALYSIS $*$<br>**************************                                                                                                    |                  |
| * Results for running averages of cpi and cpf $*$<br>See cpi_history.out and cpf_history.out<br>美<br>米<br>for the same data in a text file.<br>₩                                                                          |                  |
| RUNNING AVERAGE CPI FOR RPU TRIAL NUMBER 1<br>3.8288E-04 7.9501E-04 7.4508E-05 1.3131E-12<br>$\blacksquare$                                                                                                    |                  |
| RUNNING AVERAGE CPF FOR RPU TRIAL NUMBER 1<br>2.5401E-08 1.6223E-08 1.7236E-06 1.3131E-12<br>$\blacksquare$                                                                                                    |                  |

**Fig. 15. FAVPFM continually writes out progress reports in terms of running average CPI/CPF values for each transient as the code proceeds through the required number of RPV trials.** 

**FAVPost Execution** – The FAVPost module may be run while FAVPFM is still executing. This feature is particularly helpful when FAVPFM is executing a run that could take hours or possibly days. Here is the procedure:

- 1. While FAVPFM is running in one Command Prompt Window, bring up a second Command Prompt Window and navigate to a directory that is not the FAVOR working directory.
- 2. Copy the FAVPost.exe executable and the current files INITIATE.DAT, FAILURE.DAT, and NSIM.DAT from the current FAVOR working directory to the directory selected in Step 1.
- 3. Start the copied FAVPost executable in the directory selected in Step 1 by typing FAVPost and then <Enter> at the prompt.
- 4. Respond to the prompt for the FAVPost input filename.
- 5. Take the defaults for the INITIATE.DAT and FAILURE.DAT file names by hitting the <Enter> key twice.
- 6. Respond to the prompt for the FAVPost output file name.
- 7. Respond to the prompt for the number of RPV trials to be processed.
- 8. FAVPost will interrogate the INITIATE.DAT file to determine the current number of completed RPV trials.
- 9. FAVPost reports the number of RPV trials completed and asks how many trials the user wishes to process.
- 10. Respond to the query with either a number (less than the total completed) or take the default "ALL" by hitting the <Enter> key.

The above capability is also convenient for calculating convergence statistics as a function of RPV trials, even when the FAVPFM run has completed. For example, the analyst might wish to calculate the 99<sup>th</sup> percentile of the failure frequency vs RPV trials as a check for convergence. Just run FAVPost several times asking for 1000, 2000, 3000, …NSIM RPV trials, and then plot the relevant statistics.

In Fig. 16, FAVOR's post-processing module is executed by typing FAVPost at the line prompt. The code will then prompt the user for the names of four files (see Fig. 16): (1) a FAVPost input file, (2) the file created by the FAVPFM execution that contains the conditional probability of initiation matrix (DEFAULT=INITIATE.DAT), (3) the file created by the FAVPFM execution that contains the conditional probability of failure matrix (DEFAULT=FAILURE.DAT), and (4) the name of the output file to be created by FAVPost that will have the histograms for vessel fracture and failure frequencies. Again, for files (2) and (3), the user may accept the defaults by typing the RETURN/ENTER key.

<sup>on</sup> Command Prompt

L. C:\FAVOR05.1\Examples>FAVPost **WELCOME TO FAUOR**  $\ast$ FRACTURE ANALYSIS OF UESSELS: OAK RIDGE UERSION 05.1  $\frac{1}{2}$ ×  $\ast$  $\ast$ FAUPOST MODULE: POSTPROCESSOR MODULE<br>COMBINES TRANSIENT INITIAITING FREQUENCIES<br>WITH RESULTS OF PFM ANALYSIS ¥ ÷ × ag. PROBLEMS OR QUESTIONS REGARDING FAUOR<br>SHOULD BE DIRECTED TO ×  $#$  $\ddot{\phantom{1}}$  $\ddot{\phantom{a}}$ ÷  $\ast$ TERRY DICKSON<br>OAK RIDGE NATIONAL LABORATORY ¥. ¥ ¥ ¥ ¥  $\ddot{}$ e-mail: dicksontleornl.gov ×  $\ast$ ENTER NAME OF FAUPOST INPUT FILE : FAUPost.in ENTER NAME OF FAUPFM OUTPUT FILE WITH PFMI ARRAY (DEFAULT=INITIATE.DAT) : INITIATE\_10k.dat ENTER NAME OF FAUPFM OUTPUT FILE WITH PFMF ARRAY<br><DEFAULT=FAILURE.DAT> : FAILURE\_10k.dat ENTER NAME OF FAUPOST OUTPUT FILE : Post\_10K.out \*\*\*\*\*\*\*\* ALLOCATING HEAP MEMORY \*\*\*\*\*\*\*\*\*\*\*\*\* NUMBER OF TRANSIENTS  $=$  $\overline{4}$ THERE ARE WOODO SIMULATIONS AVAILABLE<br>HOW MANY DO YOU WISH TO PROCESS?(DEFAULT=ALL) READING AND PROCESSING PFMI AND PFMF INPUT FILES GENERATING HISTOGRAMS FOR CPI AND CPF<br>SEE FILES PDFCPI.DAT PDFCPF.DAT<br>PROCESSING TRANSIENT No. 1 ==> INITIATING SEQUENCE =<br>PROCESSING TRANSIENT No. 2 ==> INITIATING SEQUENCE =<br>PROCESSING TRANSIENT No. 3 ==> INITIATING SEQU  $\frac{7}{9}$ 56<br>97 C:\FAUOR05.1\Examples>\_

 $\Box$   $\times$ 

**Fig. 16. Type in FAVPost at the Command Prompt to execute the FAVPost module. FAVPost prompts for the (1) FAVPost input file, (2)** *CPI* **matrix file generated by FAVPFM, (3)**  *CPF* **matrix file generated by FAVPFM, and (4) the FAVPost output file.** 

## **1.7 Distribution CD – What's on the CD**

The distribution CD contains the following folders and files:

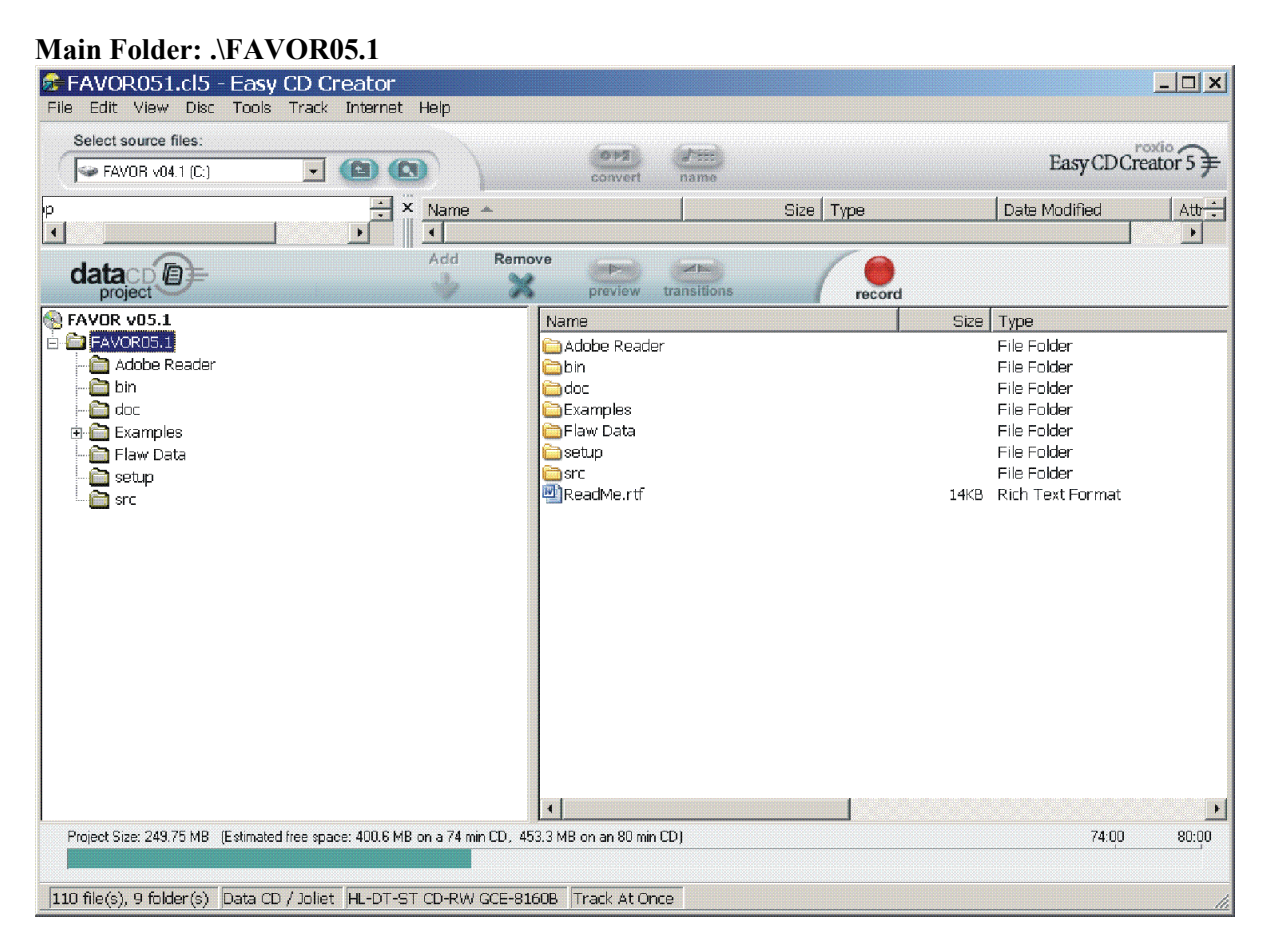

The main folder .\FAVOR05.1 contains seven subfolders. The file "AdbeRdr70\_enu\_full.exe" in the Adobe Reader folder is the Adobe Reader 7.0.0 installer application. If the free Acrobat Reader does not exist on the user's PC, just double-click on the installer, and Acrobat Reader will be installed and the ".pdf" extension will be associated with the Reader application. The installer may require the user to restart the PC to complete the installation. After installation, the FAVOR, 05.1, documentation may be viewed by double-clicking on the individual ".pdf" files.

## **Subfolder: .\FAVOR05.1\bin**

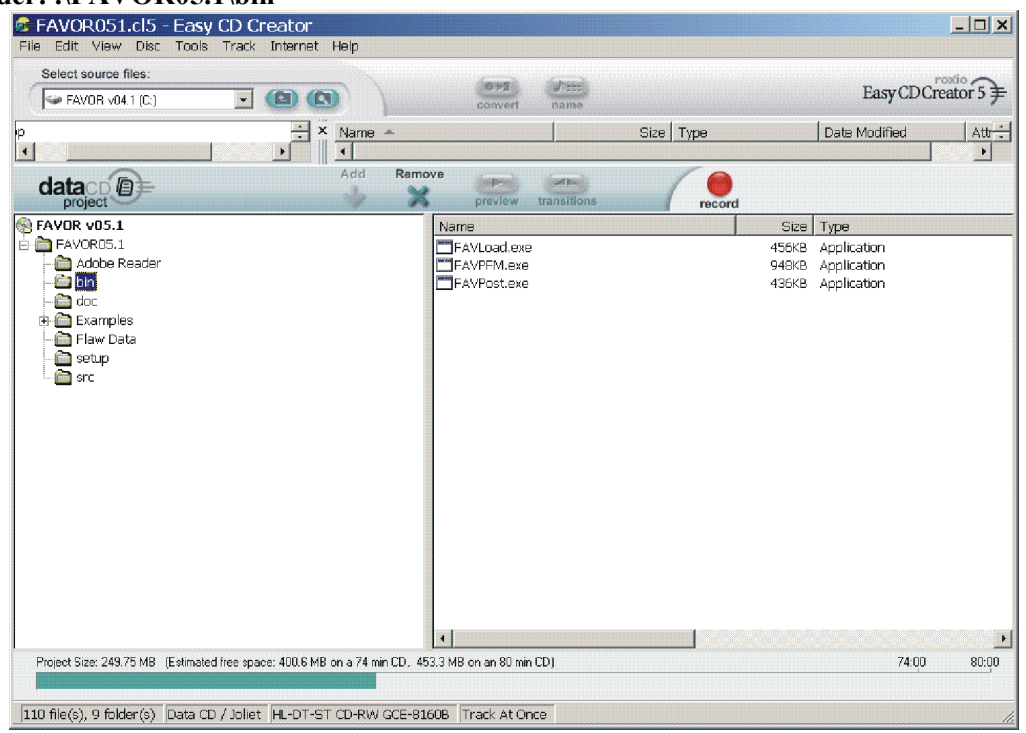

.\FAVOR05.1\bin contains the executables for a PC running under the Microsoft Windows operating system.

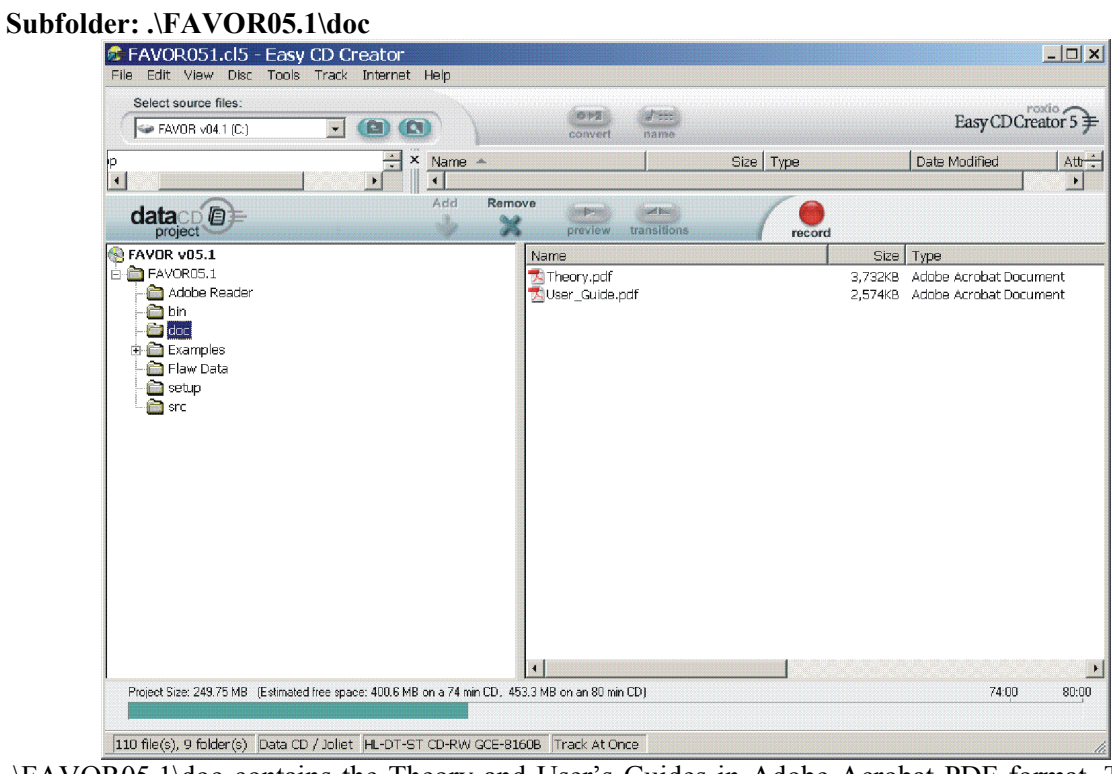

.\FAVOR05.1\doc contains the Theory and User's Guides in Adobe Acrobat PDF format. The free Adobe Reader 7.0.0 installation file is included in the Adobe Reader directory.

#### **Subfolder: .\FAVOR05.1\Examples**

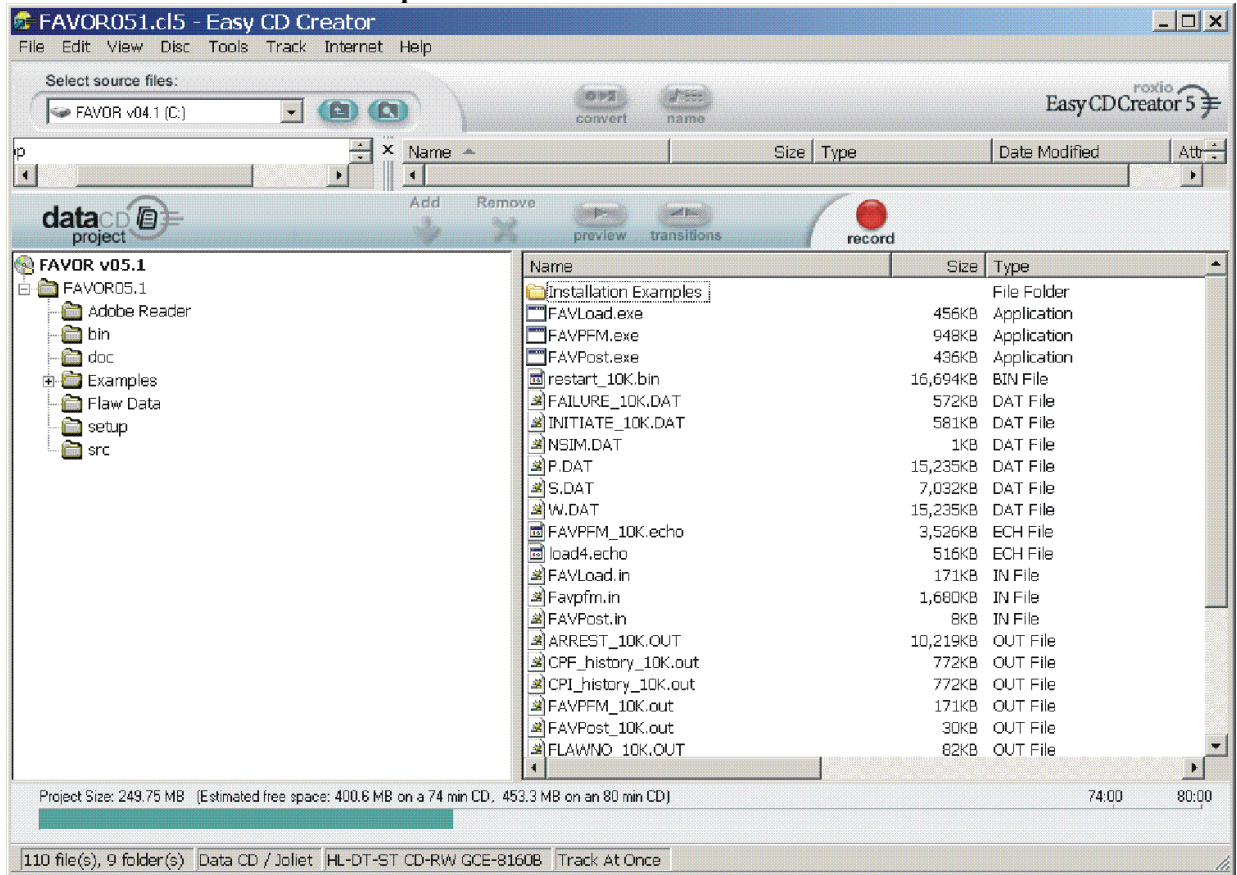

These are the input and output files for the example case discussed in Chapter 3 of this User's Guide. Several of the files, e.g., ARREST.OUT, created automatically by FAVOR have been renamed to save them for comparison checks by the user.
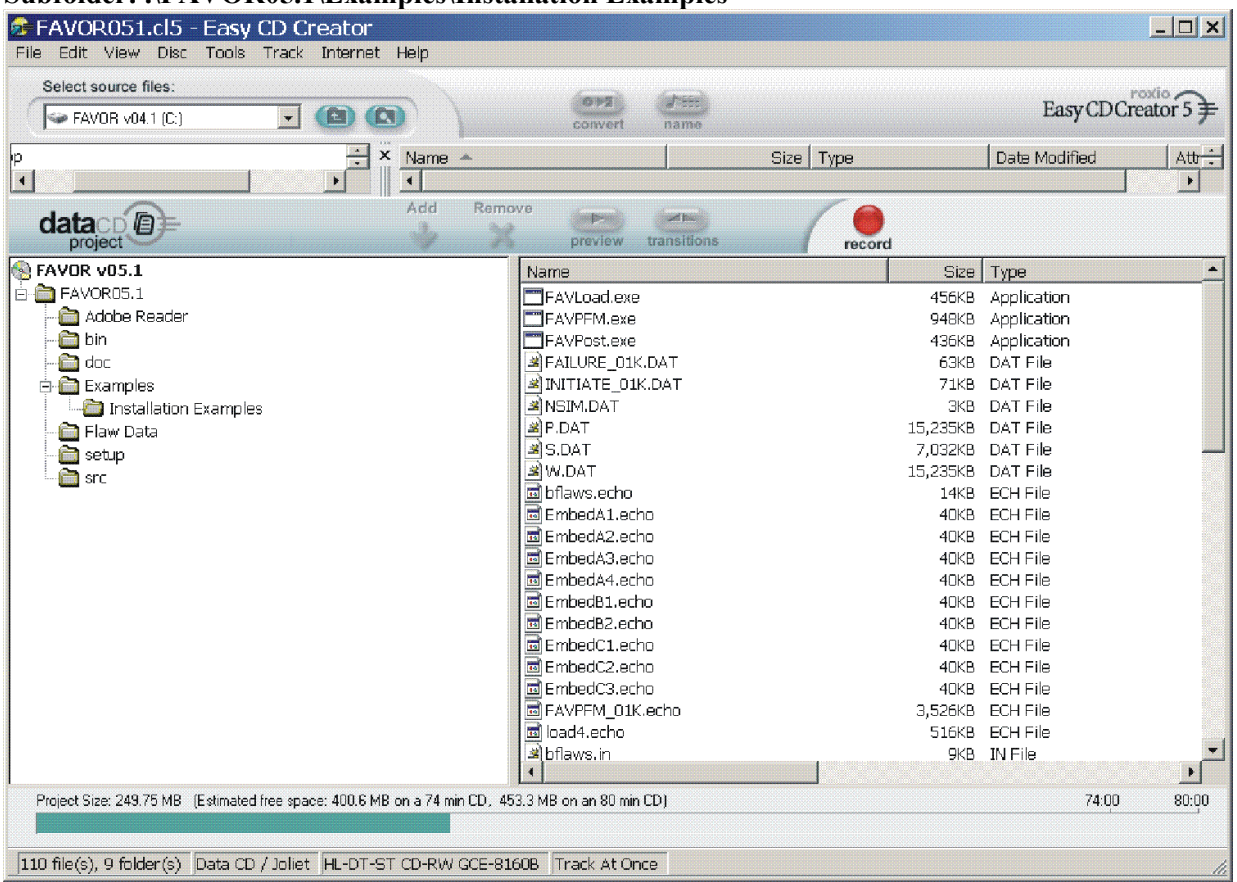

# **Subfolder: .\FAVOR05.1\Examples\Installation Examples**

The files in this subfolder exercise the deterministic capabilities of FAVOR. The file "bflaws.in" is a FAVLoad input file for all of the "EmbedA?.in, EmbedB?.in, and EmbedC?.in" input files that calculate time-histories for embedded flaws using the case matrix developed for the Embedded Flaw Verification Study. The "FAVLoad.in, FAVPFM.in, and FAVPost.in" files are input files for the same example case in Chapter 3, except that the number of RPV simulations have been reduced to 1000.

## **Subfolder: FAVOR05.1\Flaw Data**

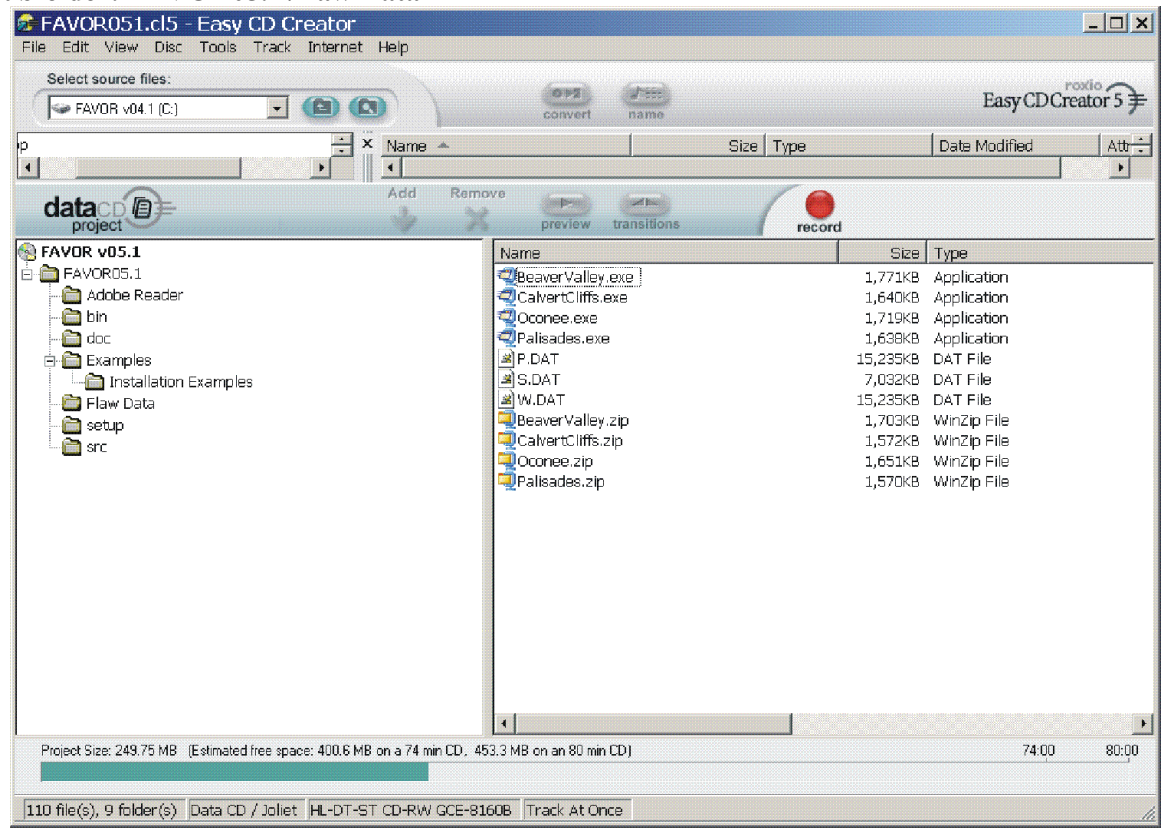

The three flaw-characterization files developed for the PTS Re-Evaluation Project are included in this subfolder for each of four nuclear power plants. The files "Palisades.exe" (Palisades NPP, South Haven, MI), "Oconee.exe" (Oconee NPP, Greeneville, SC), "CalvertCliffs.exe" (Calvert Cliffs NPP, Annapolis, MD), and "BeaverValley.exe" (Beaver Valley NPP, McCandless, PA) are self-extracting WINZIP archives containing the four plant-specific flaw-characterization files. Just execute the selfextracting archive file on the PC, and the user will be prompted for the files' current FAVOR working directory. The files "W.dat", "S.dat", and "P.dat" are the example files used in the installation examples.

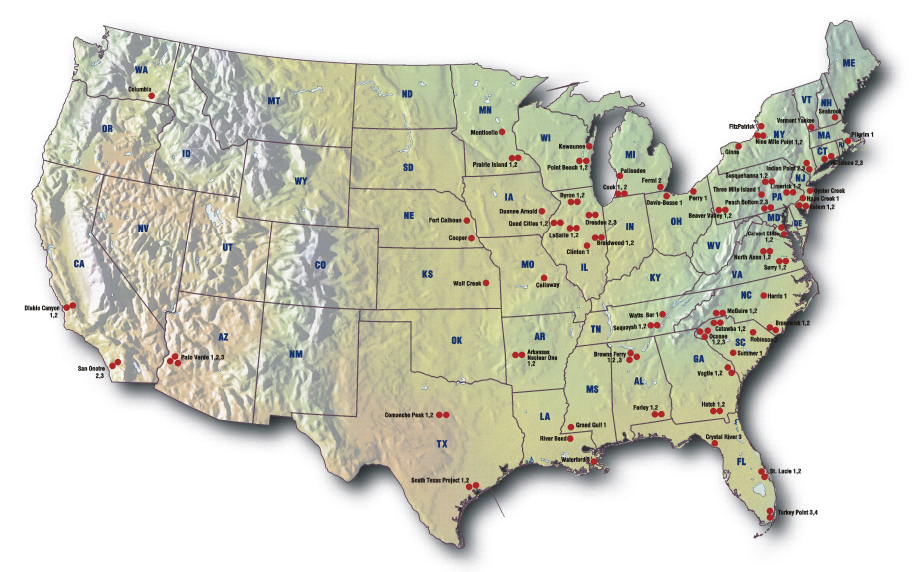

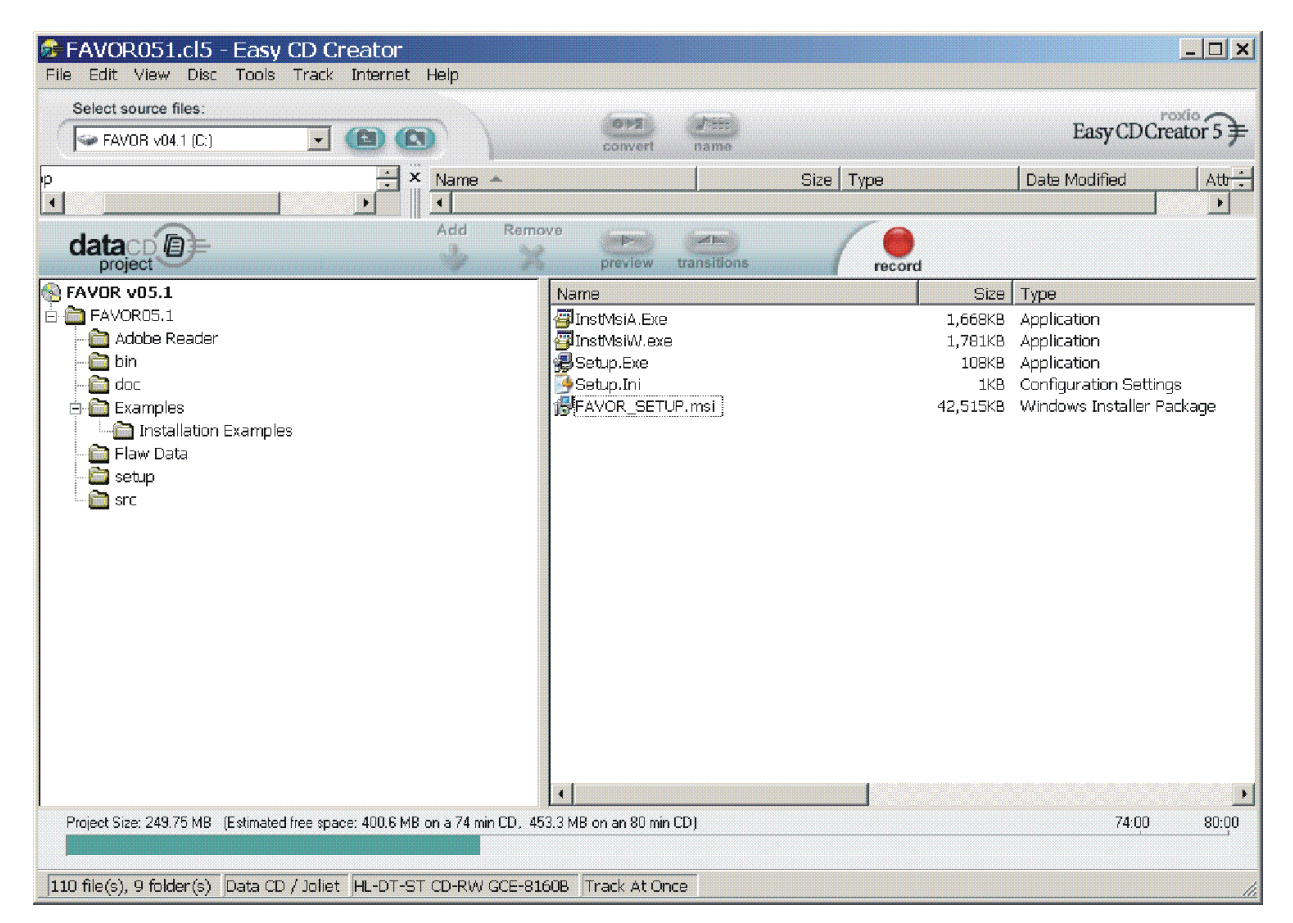

# **Subfolder: FAVOR05.1\setup**

An automated procedure for installing FAVOR on the user's computer is provided in the .\FAVOR05.1\setup subfolder. The user may execute the "SETUP.EXE" application in this folder, and the necessary files will be copied to a user-selected installation folder on the user's hard drive. If the "autorun" feature on the user's computer is enabled, then the Windows® Installer application will automatically run when the FAVOR distribution CD is loaded into the CD drive. The Windows® installer will prompt the user for the target installation folder.

#### **Subfolder: FAVOR05.1\SRC**

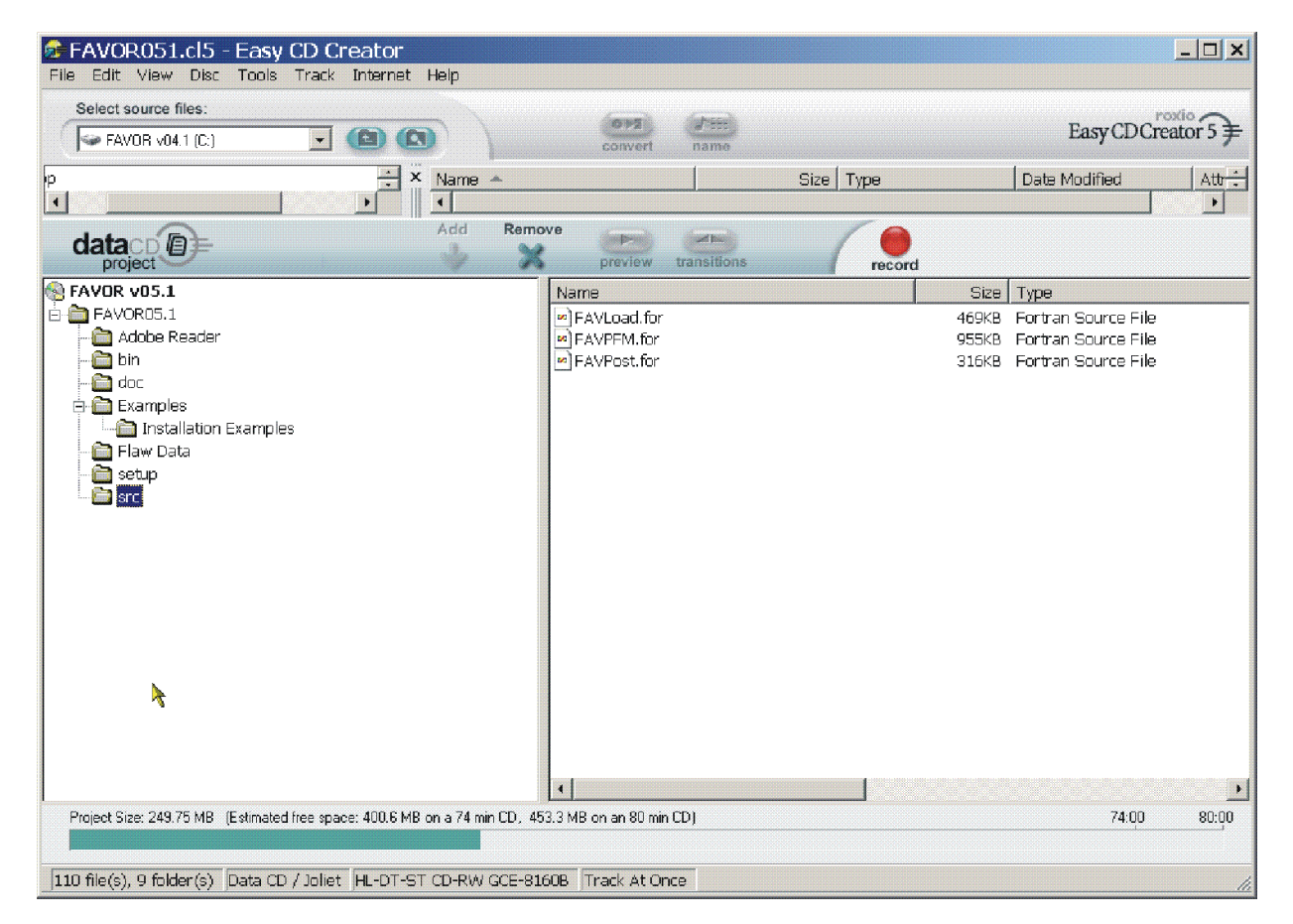

The Fortran source code for the three FAVOR modules is included in this subfolder.

# **2. FAVOR Input Requirements**

FAVOR employs ASCII files either created by the user or created by previous executions of the FAVOR modules. User-created input files are organized by a sequence of keyword records with *freefield format* for the placement of parameter data located on the same line record as the keyword or on data lines following the keyword record. The data must be input exactly in the sequence and order prescribed in the sections below. Omission of data fields is not allowed. The 4-letter keywords always begin in column 1.

Comment lines are designated by an asterisk, "\*", in column 1. The user is encouraged to take full advantage of including comments in the input files as a method for internal documentation of the model. It has proven beneficial by the developers of FAVOR to use the input files (included in the example cases on the distribution CD) as templates for the creation of new input datasets.

In developing input datasets, the user should pay careful attention to the required units for each data record. FAVOR carries out conversions internally to insure a consistent set of units for all analyses; however, the input data must be entered in the units specified in the sections below.

# **2.1 FAVOR Load Module – FAVLoad**

A total of 12 data records, listed in Table 1, are required in the FAVLoad input file, where each record may involve more than one line of data. A detailed description of each data record is given below.

**Table 1. Record Keywords and Parameter Fields for FAVLoad Input File** 

|                         | Record Keyword | Field 1                                                                                                | Field 2       | Field 3             | Field 4    | Field 5                          | Field 6  | Field 7       |
|-------------------------|----------------|----------------------------------------------------------------------------------------------------|---------------|---------------------|------------|----------------------------------|----------|---------------|
| 1                       | <b>GEOM</b>    | $IRAD=[in]$                                                                                            | $W=$ [in]     | $CLTH=[in]$         |            |                                  |          |               |
| $\mathbf{2}$            | <b>BASE</b>    | K=[Btu/hr-ft-°F] C=[Btu/lbm-°F]                                                                        |               | $RHO= [lbm/ft3]$    | $E=[ksi]$  | $ALPHA=$ $\lceil \circ F \rceil$ | $NU=$ -1 | $NTE = [0 1]$ |
| 2a                      | <b>NBK</b>     | $NK=[-]$                                                                                               | $if NTE=1$    |                     |            |                                  |          |               |
|                         |                | input NK data lines with $\{T, K(T)\}\$ [°F, Btu/h-ft-°F] pairs - one pair per line                    |               |                     |            |                                  |          |               |
| 2 <sub>b</sub>          | <b>NBC</b>     | $NC=[-]$                                                                                               | if $NTE=1$    |                     |            |                                  |          |               |
|                         |                | input NC data lines with $\{T, C(T)\}\$ [ $\degree$ F, Btu/lbm- $\degree$ F] pairs - one pair per line |               |                     |            |                                  |          |               |
| 2c                      | <b>NBE</b>     | $NE = [-]$                                                                                             | if $NTE=1$    |                     |            |                                  |          |               |
|                         |                | input NE data lines with $\{T, E(T)\}\$ [ $\degree$ F, ksi] pairs - one pair per line                  |               |                     |            |                                  |          |               |
| 2d                      | <b>NALF</b>    | $NA = [-]$                                                                                             | if NTE=1      |                     |            |                                  |          |               |
|                         |                | input NA data lines with $\{T, ALPHA(T)\}\$ [°F, °F <sup>-1</sup> ] pairs - one pair per line          |               |                     |            |                                  |          |               |
| 2e                      | <b>NNU</b>     | $NU = [-]$                                                                                             | if $NTE=1$    |                     |            |                                  |          |               |
|                         |                | input NU data lines with $\{T, NU(T)\}\$ [ $\degree$ F, - ] pairs - one pair per line                  |               |                     |            |                                  |          |               |
| 3                       | <b>CLAD</b>    | $K=[Btu/hr-ft-°F]$ $C=[Btu/lbm-°F]$ $RHO=[Ibm/ft3]$                                                    |               |                     | $E=$ [ksi] | $ALPHA=[°F-1]$                   | $NU=$ -1 | $NTE = [0 1]$ |
| 3a                      | NCK            | $NK=[-]$                                                                                               | if $NTE=1$    |                     |            |                                  |          |               |
|                         |                | input NK data lines with {T, K(T) } [°F, Btu/h-ft-°F] pairs - one pair per line                        |               |                     |            |                                  |          |               |
| 3 <sub>b</sub>          | NCC            | $NC=I-1$                                                                                               | if $NTE=1$    |                     |            |                                  |          |               |
|                         |                | input NC data lines with $\{T, C(T)\}\$ [ $\degree$ F, Btu/lbm- $\degree$ F] pairs - one pair per line |               |                     |            |                                  |          |               |
| 3c                      | <b>NCE</b>     | $NE=$ $-1$                                                                                             | if $NTE=1$    |                     |            |                                  |          |               |
|                         |                | input NE data lines with {T, E(T) } [°F, ksi] pairs - one pair per line                                |               |                     |            |                                  |          |               |
| 3d                      | <b>NALF</b>    | $NA = [-]$                                                                                             | if NTE=1      |                     |            |                                  |          |               |
|                         |                | input NA data lines with $\{T, ALPHA(T)\}\$ [°F, °F <sup>-1</sup> ] pairs - one pair per line          |               |                     |            |                                  |          |               |
| 3e                      | <b>NNU</b>     | $NU=$ -1                                                                                               | if $NTE=1$    |                     |            |                                  |          |               |
|                         |                | input NU data lines with $\{T, NU(T)\}\$ [ $\degree$ F, - ] pairs - one pair per line                  |               |                     |            |                                  |          |               |
| $\overline{\mathbf{4}}$ | <b>SFRE</b>    | $T = \sqrt{\text{F}}$                                                                                  | $CFP = [0 1]$ |                     |            |                                  |          |               |
| 5                       | <b>RESA</b>    | $NRAX = [-]$                                                                                           |               |                     |            |                                  |          |               |
| 6                       | <b>RESC</b>    | $NRCR = [-]$                                                                                           |               |                     |            |                                  |          |               |
| 7                       | <b>TIME</b>    | TOTAL=[min]                                                                                            | $DT=[min]$    |                     |            |                                  |          |               |
| 8                       | <b>NPRA</b>    | NTRAN=[-]                                                                                              |               |                     |            |                                  |          |               |
|                         |                | Repeat data records 9 through 12 for each NTRAN transients                                             |               |                     |            |                                  |          |               |
| 9                       | <b>TRAN</b>    | $ITRAN = [-]$                                                                                          | $ISEQ = [-]$  |                     |            |                                  |          |               |
| 10                      | <b>NHTH</b>    | $NC = [-]$                                                                                             |               |                     |            |                                  |          |               |
|                         |                | input NC data lines with $\{t, h(t)\}\$ [min, Btu/hr-ft <sup>2</sup> -°F] pairs - one pair per line    |               |                     |            |                                  |          |               |
| 11                      | <b>NTTH</b>    | $NT=I-I$                                                                                               |               |                     |            |                                  |          |               |
|                         |                | input NT data lines with $(t, T(t))$ [min, ${}^{\circ}$ F] pairs - one pair per line                   |               |                     |            |                                  |          |               |
|                         | or             |                                                                                                    |               |                     |            |                                  |          |               |
| 11                      | <b>NTTH</b>    | $NT=101$                                                                                               |               |                     |            |                                  |          |               |
|                         | <b>STYL</b>    | $TINIT=[°F]$                                                                                           | TFINAL=[°F]   | $BETA = [min^{-1}]$ |            |                                  |          |               |
| 12                      | <b>NPTH</b>    | $NP = [-]$                                                                                             |               |                     |            |                                  |          |               |
|                         |                | input NP data lines with $(t, P(t))$ [min, ksi] pairs - one pair per line                              |               |                     |            |                                  |          |               |

## Record 1 - GEOM

Record No. 1 inputs vessel geometry data, specifically the internal radius, IRAD, in inches, the wall thickness (inclusive of cladding), W, in inches, and the cladding thickness, CLTH, in inches. The thickness of the base metal is, therefore,  $W - CLTH$ .

## **EXAMPLE**

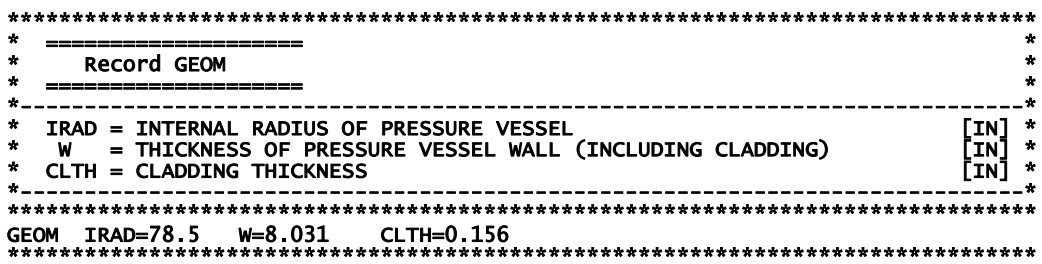

## Records 2 and 3- BASE and CLAD

Records 2 and 3 input thermo-elastic property data for the base (typically a ferritic steel) and cladding (typically an austenitic stainless steel), respectively: thermal conductivity,  $K$ , in Btu/hr-ft- $\degree$ F, C, mass-specific heat capacity in Btu/lbm-°F, mass density, RHO, in lbm/ft<sup>3</sup>, Young's modulus of elasticity, E, in ksi, coefficient of thermal expansion, ALPHA, in °F<sup>-1</sup>, and Poisson's ratio, NU. All property data are assumed to be independent of temperature if  $NTE = 0$ .

### **EXAMPLE**

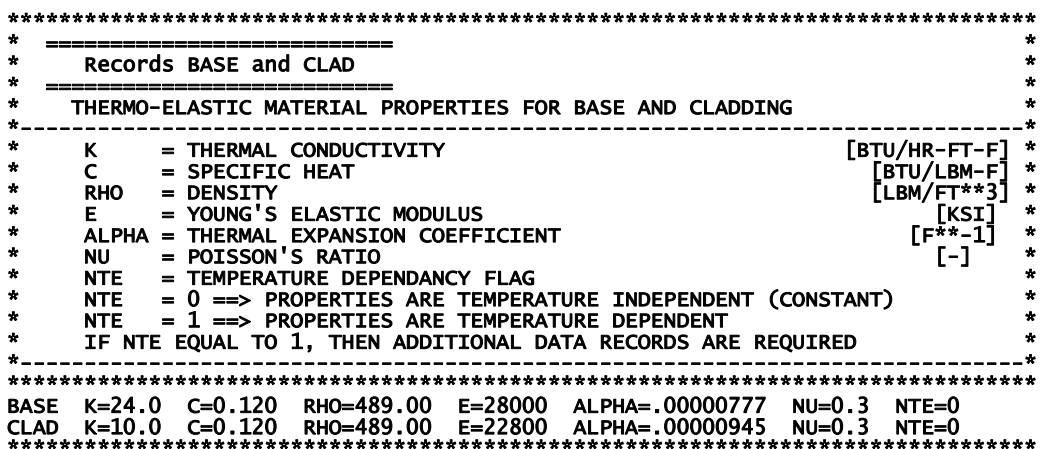

If **NTE = 1** on Records 2 or 3, then tables of temperature-dependent properties will be input.

# **EXAMPLE**

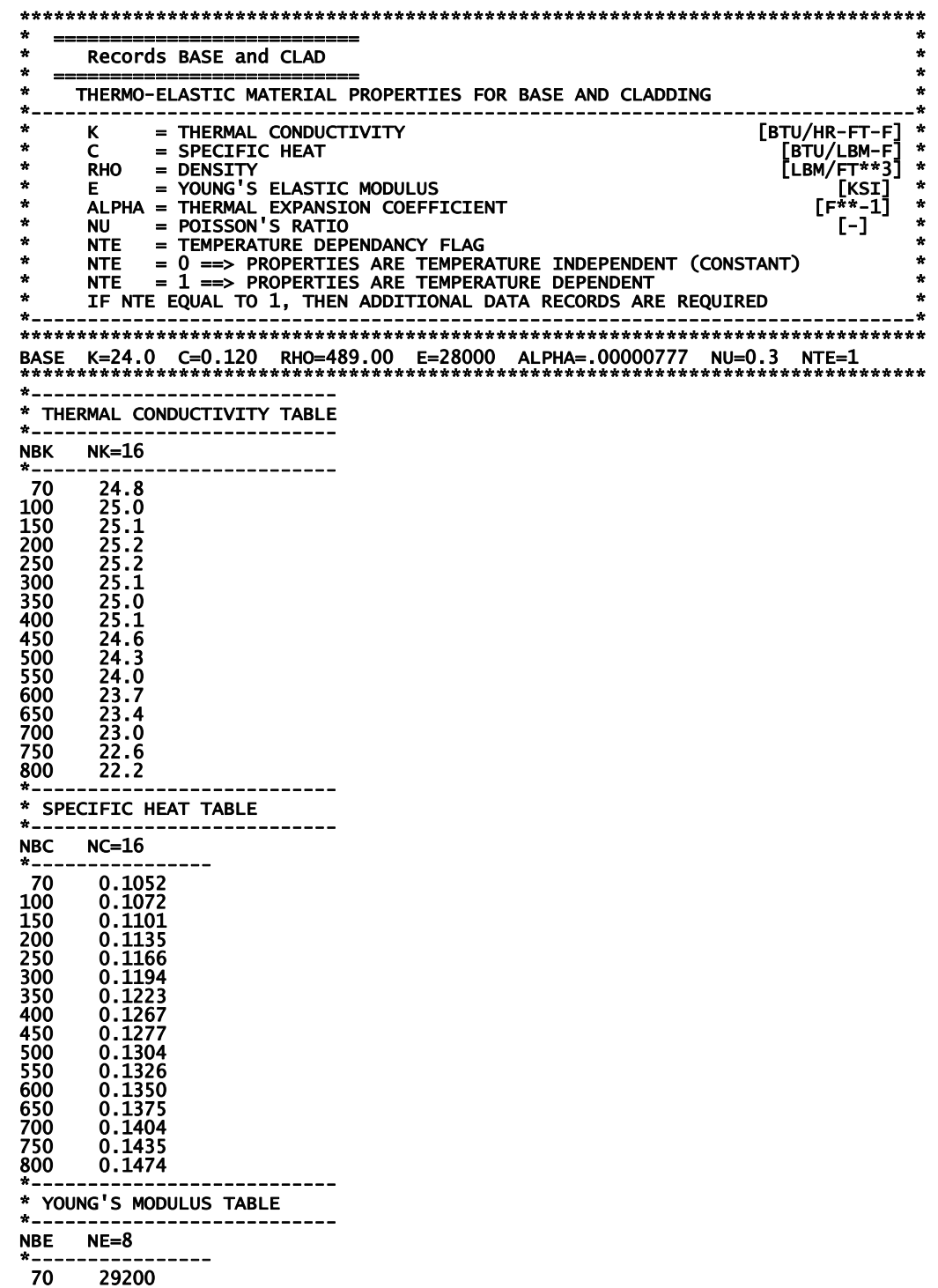

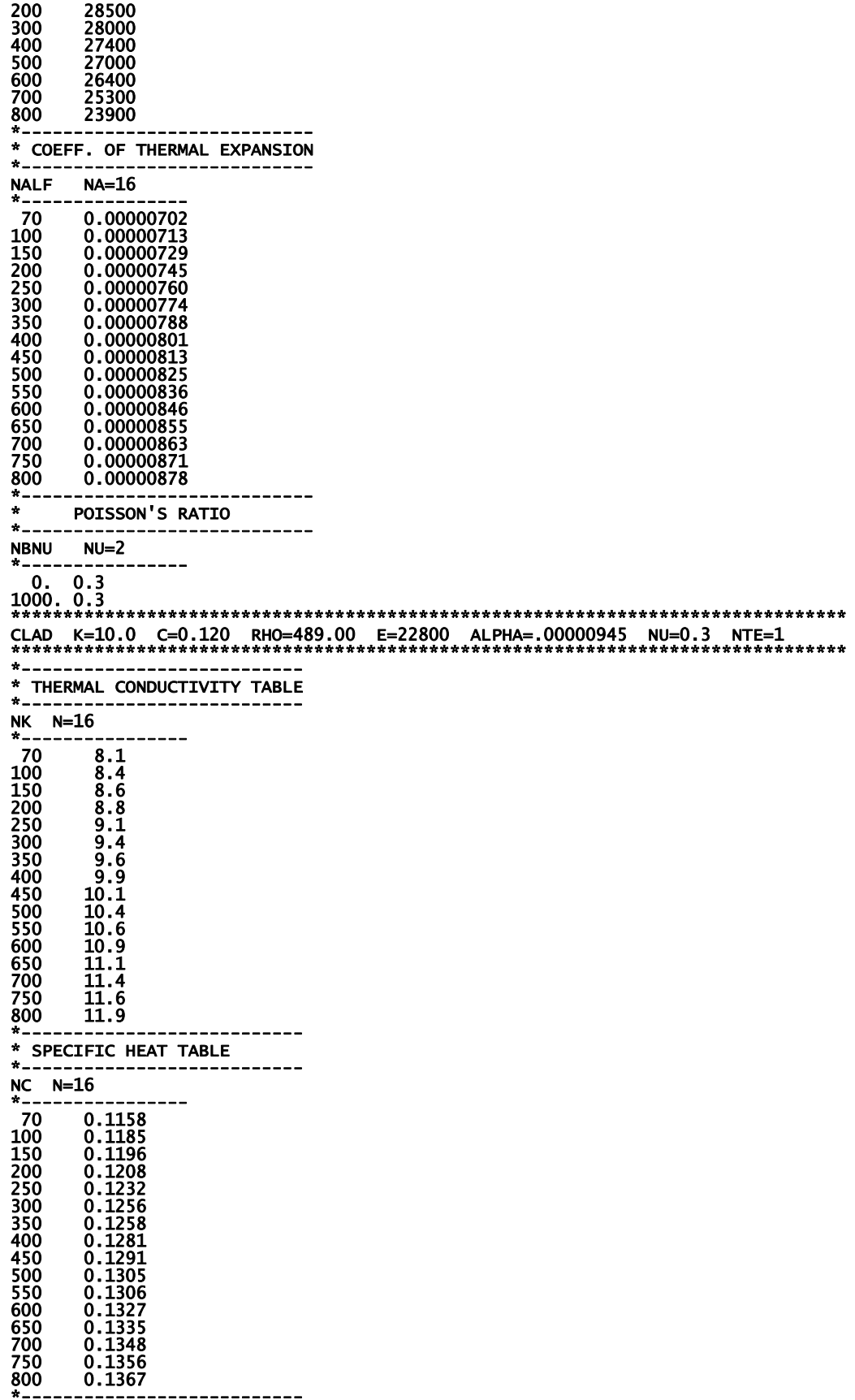

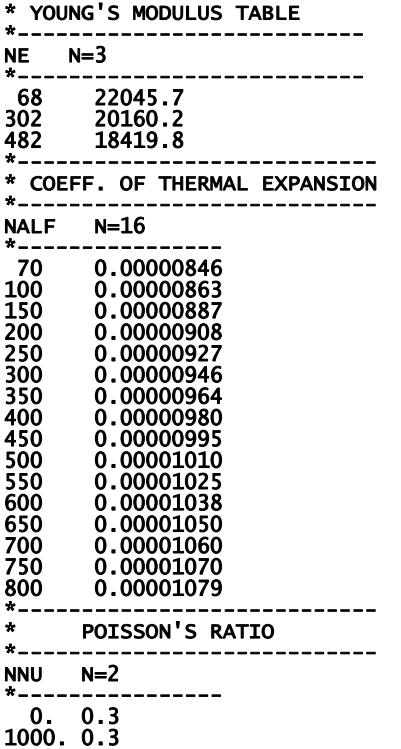

The following sources were consulted to develop the temperature-dependent tables shown above:

#### **Base Steel**

ASME Boiler and Pressure Vessel Code – Sect. II., Part D: Properties (1998) [17] thermal conductivity – Table TCD – Material Group  $A - p$ . 592 thermal diffusivity – Table  $TCD$  – Material Group A – p. 592 Young's Modulus of Elasticity – Table TM-1 – Material Group A – p. 606 Coefficient of Expansion – Table TE-1 – Material Group  $D - p$ . 580-581 Density =  $489$  lbm/ft<sup>3</sup>

## **Cladding**

 ASME Boiler and Pressure Vessel Code – Sect. II., Part D: Properties (1998) [17] thermal conductivity – Table TCD – High Alloy Steels – p. 598 thermal diffusivity – Table TCD – High Alloy Steels – p. 598 Young's Modulus of Elasticity – NESC II Project – Final Report – p. 35 [18] Coefficient of Expansion – Table TE-1 – High Chrome Steels – p. 582-583 Density =  $489$  lbm/ft<sup>3</sup>

FAVLoad constructs monotone piecewise cubic-Hermite interpolants [19,20] for interpolation within the temperature-dependant property look-up tables.

## Record 4 - SFRE

Record 4 inputs the thermal stress-free temperature for both the base and cladding in °F. In addition, crack-face pressure loading on surface-breaking flaws can be applied with  $CFP = 1$ . If  $CFP = 0$ , then no crack-face pressure loading will be applied. The recommended value of 468 °F was derived in reference [21].

#### **EXAMPLE**

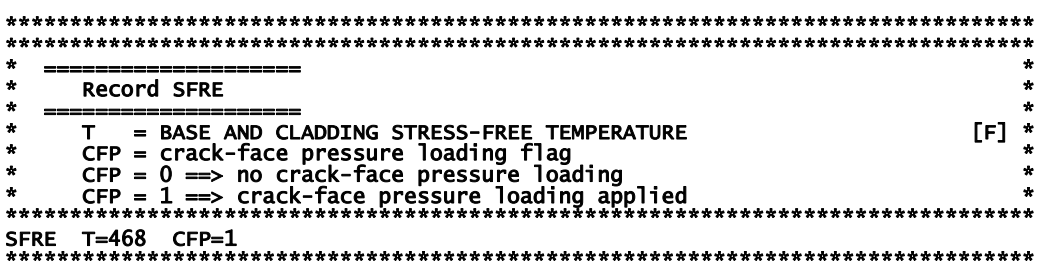

#### Records 5 and 6 - RESA and RESC

Records 5 and 6 set weld residual stress flags, NRAX and NRCR, for axial and circumferential welds, respectively. If NRAX or NRCR are set to a value of 101, then weld residual stresses will be included in the FAVLoad output file. If NRAX or NRCR are set to a value of 0, then weld residual stresses will not be included in the FAVLoad output file.

## **EXAMPLE**

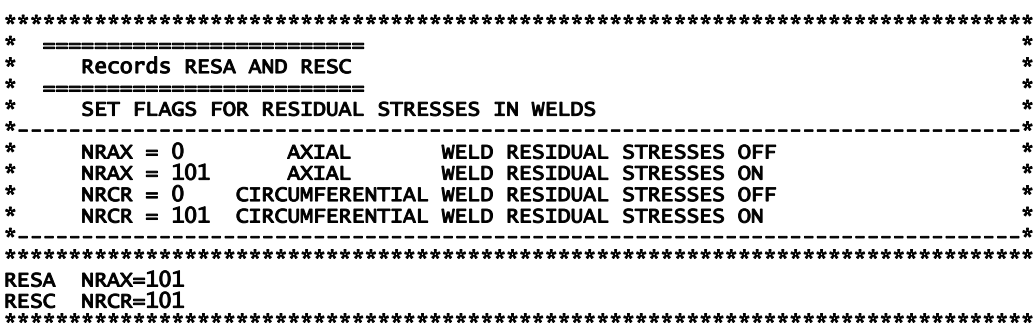

## **Record 7 – TIME**

Record 7 inputs the total elapsed time, **TIME**, in minutes for which the transient analysis is to be performed and the time increment, **DT**, also in minutes, to be used in the time integration in FAVPFM. Internally, the FAVLoad module uses a constant time step of 1.0 second to perform finiteelement through-wall heat-conduction analyses (1D axisymmetric).

### **EXAMPLE**

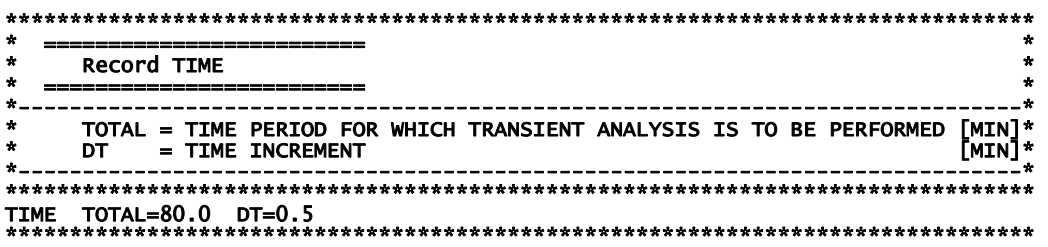

**DT** is the time-step size for which load results (temperatures, stresses, etc.) are saved during execution of the FAVLoad module; therefore, **DT** is the time-step size that will be used for all fracture analyses in subsequent FAVPFM executions. Some testing with different values of **DT** is typically necessary to insure that a sufficiently small value is used that will capture the critical characteristics of the transients under study. Note that there is no internal limit to the size of the time step; however, the computational time required to perform a PFM analysis is inversely proportional to **DT**.

#### **Record 8 – NPRA**

Record 8 inputs the number of thermal-hydraulic transients, **NTRAN**, to be defined for this case. The following Records 9 through 12 should be repeated for each of the NTRAN transients to be defined.

## **EXAMPLE**

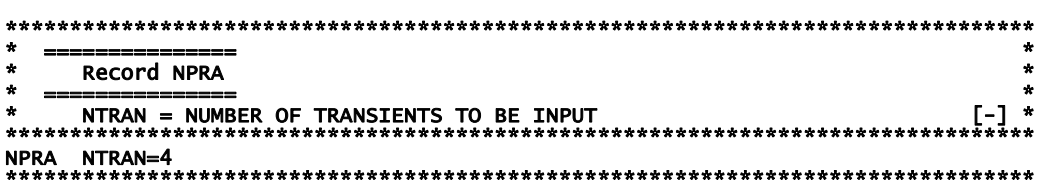

## **Record 9 – TRAN**

Record 9 provides a mechanism for cross-indexing the internal FAVOR transient numbering system with the initiating-event sequence numbering system used in the thermal-hydraulic analyses that were performed to develop input to FAVOR. The internal FAVOR transient number, **ITRAN**, is linked with the thermal-hydraulic initiating-event sequence number, ISEQ, with this record. Whereas, the value of ITRAN will depend upon the arbitrary ordering of transients in the FAVLoad transient input stack, the value of ISEQ is a unique identifier for each transient. ITRAN begins with 1 and is incremented by 1 up to NTRAN transients.

## **EXAMPLE**

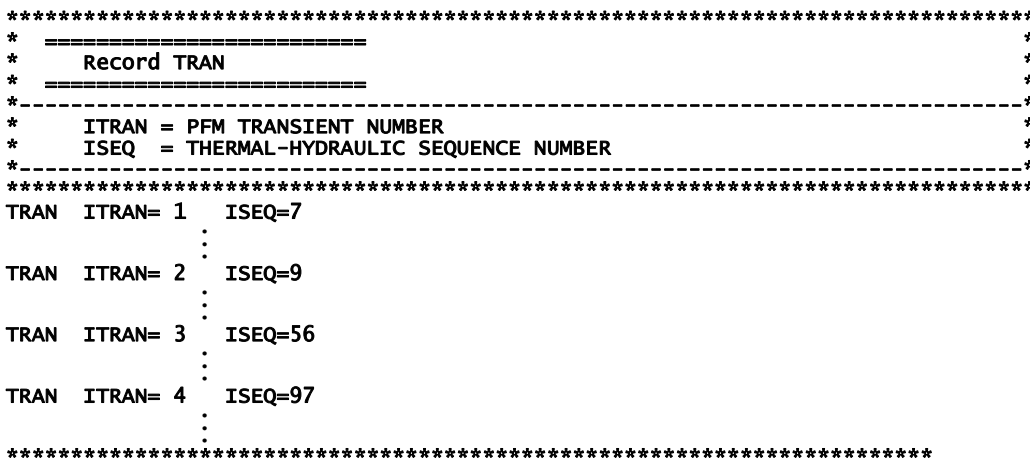

#### Record 10 - NHTH

Record 10 inputs the time history table for the convective film coefficient boundary conditions. There are NC data pairs of time, t, in minutes and film coefficient, h, in Btu/hr-ft<sup>2</sup>-°F entered following the NHTH keyword record line. The number of data pairs is limited only by the memory capacity of the computer. The film coefficient is used in imposing a Robin boundary condition at the inner vessel wall,  $R_i$ , defined by,

$$
q(R,t) = h(t)[T_{\infty}(t) - T_{wall}(R,t)]
$$
 for  $R = R_i, t \ge 0$ 

where  $q(R,t)$  is the heat flux in Btu/hr-ft<sup>2</sup>,  $T_{\infty}(t)$  is the coolant temperature near the RPV wall in °F, and  $T_{wall}(R,t)$  is the wall temperature in °F.

```
Record NHTH
               CONVECTIVE HEAT TRANSFER COEFFICIENT TIME HISTORY<br>NC = NUMBER OF (TIME, h) RECORD PAIRS FOLLOWING THIS LINE<br>(CAN INPUT UP TO 1000 PAIRS OF t, h(t) data records
\ddot{\mathbf{x}}NC=2NHTH
               TIME [MIN] h[BTU/HR-FT**2-F]
                                                          \frac{500}{500}\begin{smallmatrix} 0 \ 120 \end{smallmatrix}
```
### Record 11 - NTTH

Record 11 inputs the time history definition for the coolant temperature,  $T_{\alpha}(t)$ , which is applied in the Robin boundary condition discussed above. The time history can take two forms depending on the value of the NT parameter. If NT is equal to an integer other than 101, then an ordered table with NT lines of time,  $t$ , in minutes and temperature,  $T$ , in  $\circ$ F data pairs will follow the NTTH keyword record. The number of data pairs is limited only by the memory capacity of the computer. If  $NT = 101$ , then a stylized exponentially decaying time history will be used where the parameters are the initial coolant temperature, TINIT, in  ${}^{\circ}$ F, the asymptote for the coolant temperature, TFINAL, decay curve in  ${}^{\circ}$ F, and the decay time constant, **BETA**, in minutes<sup>-1</sup>. These parameters define the time history of the coolant temperature by the following equation:

$$
T_{\infty}(t) = T_{\infty - FIMAL} + (T_{\infty - NIT} - T_{\infty - FIMAL}) \exp(-\beta t)
$$

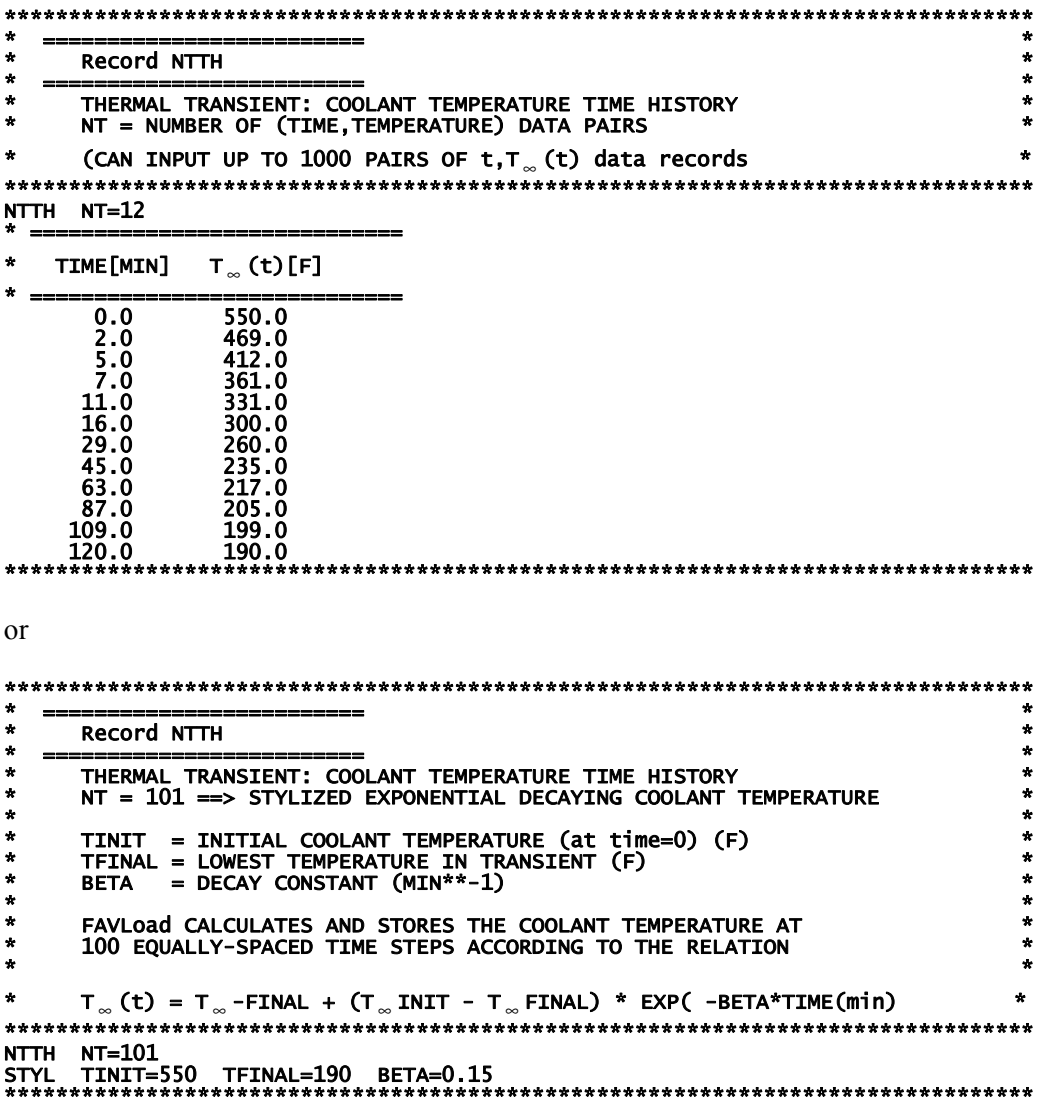

# Record 12 - NPTH

Record 12 inputs the time history table for the internal coolant pressure boundary condition. There are NP data pairs of time,  $t$ , in minutes and internal coolant pressure,  $p$ , in kilo-pounds force per square inch (ksi) entered following the NPTH keyword record line. The number of data pairs is limited only by the memory capacity of the computer.

# **EXAMPLE**

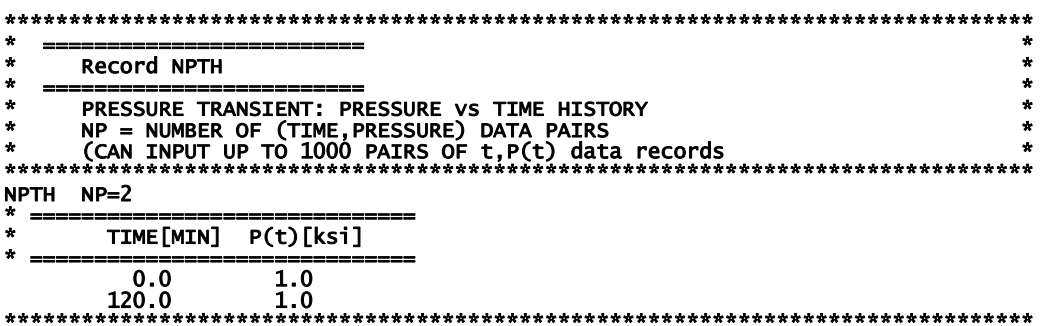

#### **2.2 FAVOR PFM Module – FAVPFM**

A total of  $11 + NT + NWSUB + NPSUB$  data records (the value of NT is defined in Record 9, NWSUB is defined in Record  $10 + NT$ , and NPSUB is defined in Record  $11 + NT$ ), listed in Table 2, are required in the FAVPFM input file, where each record may involve more than one line of data. A detailed description of each data record is given below.

#### **Record 1 – CNT1**

Record No. 1 inputs the number of simulations, **NSIM**, for the plant-specific analysis of this RPV, the number of trials, **IGATR** (where **IGATR** is bounded from 100 to 1000, i.e.,  $100 \leq \textbf{IGATR} \leq 1000$ .), applied per flaw in the *Initiation-Growth-Arrest* (IGA) model, and sets the warm-prestressing option (**WPS\_OPT=1)** on or off (**WPS\_OPT=0).** 

The **PC3\_OPT** flag sets the Category 3-flaws-in-plate-material option (**PC3\_OPT = 0** don't perform or **= 1** do perform analysis). In a typical PFM analysis, a substantial fraction of the total flaws are Category 3 flaws in plate regions. Based on experience and some deterministic fracture analyses, these flaws rarely contribute to the *CPI* or *CPF* with the plate flaw size distributions typically used. Therefore, setting **PC3** OPT = 0 can result in significantly shorter execution times without affecting the solution, unless there are unusual circumstances such as using a new flaw-size distribution for plate flaws. In either case, the Category 3 plate flaws are included in the bookkeeping reports.

The **CHILD** OPT flag sets the child reports option (**CHILD** OPT = 0 don't include child subregion reports or **= 1** include child subregion reports in the FAVPFM output file). The discretization and organization of major regions and subregions in the beltline includes a special treatment of *weldfusion lines.* These fusion lines can be visualized as approximate boundaries between the weld subregion and its neighboring plate or forging subregions. FAVOR checks for the possibility that the plate subregions adjacent to a weld subregion (termed *parent* subregions) could have a higher degree of radiation-induced embrittlement than the weld. The irradiated value of  $RT_{NDT}$  for the weld parent subregion of interest is compared to the corresponding values of the adjacent (i.e., nearest-neighbor) plate subregions. Each parent weld subregion will have at most two adjacent child plate subregions. The embrittlement-related properties of the most-limiting (either the weld or the adjacent plate subregion with the highest value of irradiated  $RT_{NDT}$ ) material are used when evaluating the fracture toughness of the weld subregion. A given *parent* weld subregion will have either itself or an adjacent plate subregion as its *child* subregion from which it will draw its chemistry. The flaw orientation, location, size, fast-neutron fluence, and category are not linked. A *parent* plate subregion always has no *child* subregion dependency. For each transient, the basic major region and flaw-distribution reports are given in terms of the *parent* weld subregions. By setting CHILD\_OPT = 1, in addition to the *parent* reports, major region and flaw-distribution reports will also be output in terms of the *child* subregions (i.e., the subregions that control the allocation of embrittlement properties to weld subregions). If this option is set, additional data will be passed onto FAVPost where *child* subregion reports will also be generated.

With the older ductile-tearing model (see Record  $2 - CNT2$  for details on the ductile-tearing models) turned on (IDT\_OPTION=2), a second independent set of parent/child relationships are established to determine the source for ductile-tearing property data including chemistry content and *USEi*. For ductile tearing the controlling property is the relative magnitude of the irradiated upper-shelf CVN energy, *USE<sub>i</sub>*. FAVOR checks for the possibility that the plate subregions adjacent to a weld subregion (termed *parent* subregions) could have a lower level of ductility than the parent weld subregion. The irradiated value of the upper-shelf CVN energy  $(USE<sub>i</sub>)$  for the weld parent subregion of interest is compared to the corresponding values of the adjacent (i.e., nearest-neighbor) plate subregions. Each weld subregion will have at most two adjacent plate subregions. The embrittlementrelated properties of the most-limiting (either the weld or the adjacent plate subregion with the lowest value of  $USE<sub>i</sub>$ ) material are used when evaluating the ductile-fracture properties of the weld subregion. A given *parent* weld subregion will have either itself or an adjacent plate subregion as its *child* subregion from which it will inherit its chemistry and *USEi* . This model has been superseded by a newer ductile-tearing model (IDT\_OPTION=1) which is not based on the *USEi*, and does not require a second parent/child dependency structure.

A restart option has been included in this version of FAVPFM. If **RESTART OPTION**  $\leq 0$ , the current execution is not based on a restart of a previous run. At user-selected checkpoints during FAVPFM execution, a binary restart file will be created (RESTART.BIN) which during a subsequent execution can be used to restart FAVPFM from the point in the solution at which the restart file was created. By default, this restart file is created at intervals of 200 RPV trials. The user can change this checkpoint interval by setting **RESTART\_OPTION** to a negative integer. For example, if **RESTART** OPTION = -500, then the effect will be the same as **RESTART** OPTION =  $0$ , except that the restart checkpoint interval will be 500 RPV trials. If **RESTART OPTION**  $\geq 1$ , then this execution will be treated as a restart case, and the user will be prompted for the name of a binary restart file created during a previous execution. For this restart case, new restart files will be created at user-selected checkpoint intervals where, for **RESTART OPTION = 1**, the default checkpoint interval is 200. For **RESTART** OPTION  $> 1$ , then the checkpoint interval is equal to the value of the flag setting, (e.g., **RESTART\_OPTION = 500** indicates a checkpoint interval of 500 RPV trials).

| Record<br>1         | Keyword<br>CNT1                                                                                                    | Field 1<br>$NSIM = [-]$                                        |   | Field 2<br>$IGATR = [-]$                                 |   | Field 3<br><b>WPS OPT=[0]1]</b>     | Field 4<br>PC3 OPT=[0 1]                                                      |    | Field 5<br>CHILD OPT=[0 1]      |                            | Field 6<br>RESTART OPTION=[≤0 ≥1]                                                                                                    |    | Field 7  |    | Field 8                                                                                                    |
|---------------------|----------------------------------------------------------------------------------------------------|----------------------------------------------------------------|---|----------------------------------------------------------|---|-------------------------------------|-------------------------------------------------------------------------------|----|---------------------------------|----------------------------|----------------------------------------------------------------------------------------------------|----|----------|----|----------------------------------------------------------------------------------------------------|
| $\overline{2}$<br>3 | CNT <sub>2</sub><br>CNT3                                                                                                    | IRTNDT=[992 993]<br>FLWSTR=[ksi]                               |   | $TC=[^{\circ}F]$<br>USKIA=[ksivin]                       |   | $EFPY=[yr]$<br>$K_{Ia}$ Model=[1 2] | $IDT_OPT=[0 1 2]$<br>LAYER_OPT=[0 1]                                          |    | $IDT$ $INI=[0 1]$<br>FAILCR=[-] |                            |                                                                                                    |    |          |    |                                                                                                    |
| $\overline{4}$      | <b>GENR</b>                                                                                                    | SIGFGL=[-]                                                     |   | $SIGFLC = [-]$                                           |   |                                     |                                                                               |    |                                 |                            |                                                                                                    |    |          |    |                                                                                                    |
| 5<br>6              | <b>SIGW</b><br>SIGP                                                                                                    | WSIGCU=[wt%]<br>PSIGCU=[wt%]                                   |   | WSIGNI=[wt%]<br>PSIGNI=[wt%]                             |   | $WSIGP=[wt\%]$<br>$PSIGP=[wt\%]$    |                                                                               |    |                                 |                            |                                                                                                    |    |          |    |                                                                                                    |
| 7                   | TRAC                                                                                                    | $ITRAN=[-]$                                                    |   | $IRPV=[-]$                                               |   | KFLAW=[-]                           | $LOG$ OPT=[0]1]                                                               |    |                                 |                            |                                                                                                    |    |          |    |                                                                                                    |
| 8<br>9              | LDQA<br><b>DTRF</b>                                                                                                    | $IQA = [0 1]$                                                  |   | $IOPT=[1 2]$                                             |   | $IFLOR=[1 2]$                       | $IWELD=0 1]$                                                                  |    | $IKIND=[1 2]$                   |                            | $XIN=[in]$                                                                                                    |    |          |    | XVAR=[in min] ASPECT=[-]                                                                                                    |
| 10                  | $NT=[-]$<br>ISQ<br>$ITRAN=[-]$<br>TSTART=[min]<br>TEND=[min]<br>$ISEQ=[-]$                                                                                         |                                                                |   |                                                          |   |                                     |                                                                               |    |                                 |                            |                                                                                                    |    |          |    |                                                                                                    |
| 11                  | $\ddotsc$                                                                                                    | ISQ<br>$ITRAN=[-]$<br>$ISEQ=[-]$<br>TSTART=[min]<br>TEND=[min] |   |                                                          |   |                                     |                                                                               |    |                                 |                            |                                                                                                    |    |          |    |                                                                                                    |
| $9+NT$              | <b>ISQ</b>                                                                                                    | $ITRAN=[-]$                                                    |   | $ISEQ=[-]$                                               |   | TSTART=[min]                        | TEND=[min]                                                                    |    |                                 |                            |                                                                                                    |    |          |    |                                                                                                    |
| $10+NT$<br>$11+NT$  | WELD<br><b>PLAT</b>                                                                                                    | NWSUB=[-]<br>$NPSUB=[-]$                                       |   | NWMAJ=[-]<br>$NPMAJ=[-]$                                 |   |                                     |                                                                               |    |                                 |                            |                                                                                                    |    |          |    |                                                                                                    |
|                     |                                                                                                    |                                                                |   |                                                          |   |                                     |                                                                               |    |                                 |                            |                                                                                                    |    |          |    |                                                                                                    |
|                     | Record<br><b>Embrittlement and Flaw-Distribution Map Records</b><br>Input NWSUB records for all weld subregions followed by NPSUB records for all plate subregions |                                                                |   |                                                          |   |                                     |                                                                               |    |                                 |                            |                                                                                                    |    |          |    |                                                                                                    |
|                     |                                                                                                    |                                                                |   |                                                          |   |                                     | 11+NT+NWSUB+NPSUB records: Each record has 20 fields with one line per record |    |                                 |                            |                                                                                                    |    |          |    |                                                                                                    |
| <b>Fields</b>       |                                                                                                    | $\overline{2}$                                                 | 3 | 5<br>4                                                   | 6 |                                     | 8<br>10                                                                       | 11 | 12                              | 13<br>14                   | 15                                                                                                    | 16 | 17<br>18 | 19 | 20                                                                                                    |
| <b>Field</b>        |                                                                                                    |                                                                |   |                                                          |   |                                     | <b>Description</b>                                                            |    |                                 |                            |                                                                                                    |    |          |    | Units                                                                                                    |
| 1                   |                                                                                                    |                                                                |   | RPV Subregion Number (parent)                            |   |                                     |                                                                               |    |                                 |                            |                                                                                                    |    |          |    | $[\cdot]$                                                                                                    |
| $\mathbf 2$         |                                                                                                    |                                                                |   |                                                          |   |                                     |                                                                               |    |                                 |                            |                                                                                                    |    |          |    |                                                                                                    |
|                     |                                                                                                    |                                                                |   | adjacent subregion number (1st child)                    |   |                                     |                                                                               |    |                                 |                            |                                                                                                    |    |          |    | $[\cdot]$                                                                                                    |
| 3                   |                                                                                                    |                                                                |   | adjacent subregion number (2nd child)                    |   |                                     |                                                                               |    |                                 |                            |                                                                                                    |    |          |    | $\lceil - \rceil$                                                                                                    |
| 4                   |                                                                                                    |                                                                |   | RPV Major Region Number                                  |   |                                     |                                                                               |    |                                 |                            |                                                                                                    |    |          |    | $[\cdot]$                                                                                                    |
| 5                   |                                                                                                    |                                                                |   |                                                          |   |                                     | best-estimate fast-neutron fluence at RPV inside surface                      |    |                                 |                            |                                                                                                    |    |          |    | $[10^{19} \text{ n/cm}^2]$                                                                                                    |
| 6                   |                                                                                                    |                                                                |   | heat-estimate copper content                             |   |                                     |                                                                               |    |                                 |                            |                                                                                                    |    |          |    | $\lceil wt\% \rceil$                                                                                                    |
|                     |                                                                                                    |                                                                |   |                                                          |   |                                     |                                                                               |    |                                 |                            |                                                                                                    |    |          |    |                                                                                                    |
| $\overline{7}$      |                                                                                                    |                                                                |   | heat-estimate nickel content                             |   |                                     |                                                                               |    |                                 |                            |                                                                                                    |    |          |    | $\lceil wt\% \rceil$                                                                                                    |
| 8                   |                                                                                                    |                                                                |   | heat-estimate phosphorous content                        |   |                                     |                                                                               |    |                                 |                            |                                                                                                    |    |          |    | [wt%]                                                                                                    |
| 9                   |                                                                                                    |                                                                |   | product-form flags for $\Delta T_{30}$ shift correlation |   |                                     |                                                                               |    |                                 |                            |                                                                                                    |    |          |    |                                                                                                    |
|                     |                                                                                                    |                                                                |   |                                                          |   |                                     |                                                                               |    |                                 |                            |                                                                                                    |    |          |    |                                                                                                    |
|                     | Welds: set distribution for sampling for standard deviation for Ni content in welds<br>$1 = normal distribution$                                                   |                                                                |   |                                                          |   |                                     |                                                                               |    |                                 | $[\cdot]$                  |                                                                                                    |    |          |    |                                                                                                    |
|                     |                                                                                                    |                                                                |   |                                                          |   |                                     |                                                                               |    |                                 |                            |                                                                                                    |    |          |    |                                                                                                    |
|                     | $2 =$ Weibull distribution<br>Plates: set flag for Combustion Engineering (CE) vessel                                                                              |                                                                |   |                                                          |   |                                     |                                                                               |    |                                 |                            | $\lceil - \rceil$                                                                                                    |    |          |    |                                                                                                    |
|                     |                                                                                                    |                                                                |   |                                                          |   |                                     |                                                                               |    |                                 |                            |                                                                                                    |    |          |    |                                                                                                    |
|                     |                                                                                                    | $1 = CE$ vessel                                                |   |                                                          |   |                                     |                                                                               |    |                                 |                            |                                                                                                    |    |          |    | $[\cdot] % \centering \includegraphics[width=0.9\columnwidth]{figures/fig_10.pdf} \caption{The figure shows the number of times of the number of times. The leftmost (left) and the rightmost (right) are the number of times.} \label{fig:fig:time}$ |
|                     |                                                                                                    | $2 = not a CE vessel$                                          |   |                                                          |   |                                     |                                                                               |    |                                 |                            |                                                                                                    |    |          |    | [-]                                                                                                    |
| 10                  |                                                                                                    | Cu saturation flag                                             |   |                                                          |   |                                     |                                                                               |    |                                 |                            |                                                                                                    |    |          |    |                                                                                                    |
|                     |                                                                                                    |                                                                |   |                                                          |   |                                     |                                                                               |    |                                 |                            |                                                                                                    |    |          |    | $[\cdot]$                                                                                                    |
|                     | $0 =$ plates and forgings                                                                                                    |                                                                |   |                                                          |   |                                     |                                                                               |    |                                 |                            |                                                                                                    |    |          |    |                                                                                                    |
|                     | $1 =$ Linde 80 and Linde 91 weld fluxes<br>$2 =$ all other weld fluxes                                                                                             |                                                                |   |                                                          |   |                                     |                                                                               |    | $[\cdot]$                       |                            |                                                                                                    |    |          |    |                                                                                                    |
|                     |                                                                                                    |                                                                |   |                                                          |   |                                     |                                                                               |    |                                 |                            |                                                                                                    |    |          |    | [-]                                                                                                    |
| 11                  |                                                                                                    |                                                                |   | best-estimate (mean) for unirradiated $RT_{ND70}$        |   |                                     |                                                                               |    |                                 |                            |                                                                                                    |    |          |    | [°F]                                                                                                    |
| 12                  | best-estimate for standard deviation for unirradiated $RT_{NDTO}$<br>$\lceil \text{°F} \rceil$                                                                     |                                                                |   |                                                          |   |                                     |                                                                               |    |                                 |                            |                                                                                                    |    |          |    |                                                                                                    |
| 13                  | product-form flag for chemistry-factor (CF) override                                                                                                    |                                                                |   |                                                          |   |                                     |                                                                               |    |                                 |                            |                                                                                                    |    |          |    |                                                                                                    |
|                     |                                                                                                    |                                                                |   | $11$ = weld with no CF override                          |   |                                     |                                                                               |    |                                 |                            |                                                                                                    |    |          |    | $[\cdot]$                                                                                                    |
|                     |                                                                                                    |                                                                |   |                                                          |   |                                     |                                                                               |    |                                 |                            |                                                                                                    |    |          |    | $[ - ]$                                                                                                    |
|                     | $12$ = weld with CF override                                                                                                    |                                                                |   |                                                          |   |                                     |                                                                               |    |                                 |                            |                                                                                                    |    |          |    |                                                                                                    |
|                     | $21$ = plate with no CF override                                                                                                    |                                                                |   |                                                          |   |                                     |                                                                               |    |                                 |                            | $[\cdot]$                                                                                                    |    |          |    |                                                                                                    |
|                     | $22$ = plate with CF override                                                                                                    |                                                                |   |                                                          |   |                                     |                                                                               |    |                                 |                            | $[\cdot] % \centering \includegraphics[width=0.9\columnwidth]{figures/fig_10.pdf} \caption{The figure shows the number of times of the number of times. The leftmost (left) and the rightmost (right) are the number of times.} \label{fig:fig:time}$ |    |          |    |                                                                                                    |
|                     |                                                                                                    | $31 =$ forging                                                 |   |                                                          |   |                                     |                                                                               |    |                                 |                            |                                                                                                    |    |          |    | $\lceil - \rceil$                                                                                                    |
| 14                  |                                                                                                    |                                                                |   |                                                          |   |                                     | standard deviation for $\Delta RT_{NDT}$ shift correlation                    |    |                                 |                            |                                                                                                    |    |          |    | [°F]                                                                                                    |
| 15                  |                                                                                                    |                                                                |   | angle of subregion element                               |   |                                     |                                                                               |    |                                 |                            |                                                                                                    |    |          |    | [degrees]                                                                                                    |
| 16                  | axial height of subregion element                                                                                                    |                                                                |   |                                                          |   |                                     |                                                                               |    | [in]                            |                            |                                                                                                    |    |          |    |                                                                                                    |
|                     |                                                                                                    |                                                                |   |                                                          |   |                                     |                                                                               |    |                                 |                            |                                                                                                    |    |          |    |                                                                                                    |
| 17                  | weld fusion area                                                                                                    |                                                                |   |                                                          |   |                                     |                                                                               |    |                                 | $\left[\text{in}^2\right]$ |                                                                                                    |    |          |    |                                                                                                    |
| 18                  | flaw orientation: $1 = \alpha xial$ ; $2 = \text{circumferential}$<br>$[\cdot]$                                                                                    |                                                                |   |                                                          |   |                                     |                                                                               |    |                                 |                            |                                                                                                    |    |          |    |                                                                                                    |
| 19                  | chemistry-factor override                                                                                                    |                                                                |   |                                                          |   |                                     |                                                                               |    |                                 |                            | $[\cdot]$                                                                                                    |    |          |    |                                                                                                    |
| 20                  | best-estimate for unirradiated upper-shelf CVN energy<br>[ft-lbf]                                                                                                  |                                                                |   |                                                          |   |                                     |                                                                               |    |                                 |                            |                                                                                                    |    |          |    |                                                                                                    |

**Table 2. Record Keywords and Parameter Fields for FAVPFM Input File** 

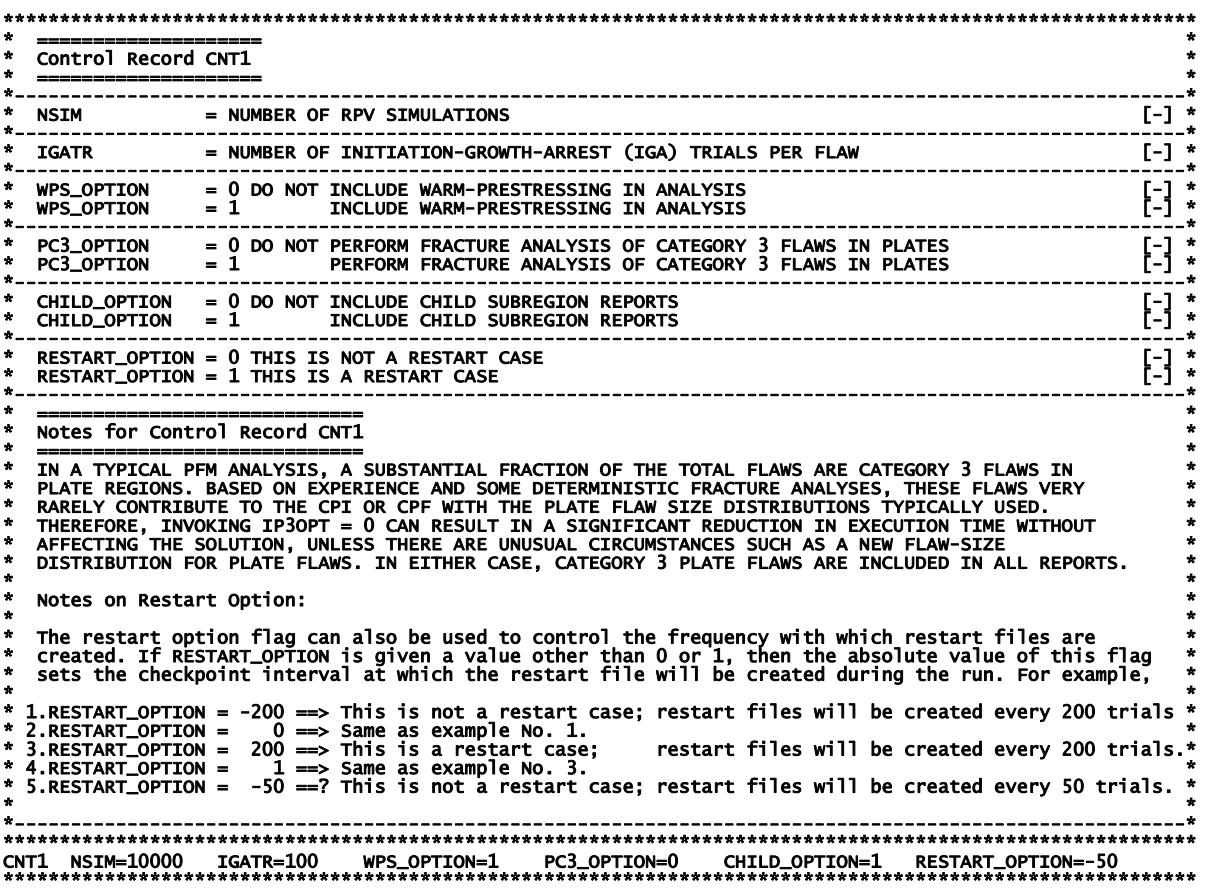

#### **Record 2 – CNT2**

Record No. 2 inputs a flag, **IRTNDT**, that designates the correlation to be used for irradiation shift calculations, where

IRTNDT = 992  $\rightarrow$  use Regulatory Guide 1.99, Rev. 2, for irradiation shift in *RT<sub>NDT</sub>* 

IRTNDT = 993  $\rightarrow$  use the E900 correlation for irradiation shift in *RT<sub>NDT</sub>* 

the normal operating coolant temperature, **TC**, in °F, the plant operating time, **EFPY**, to be assumed for this case in effective full-power years, and a flag **IDT** OPTION to turn on  $(\text{IDT OPTION} \ge 1)$ or off (**IDT\_OPTION=0**) the ductile-tearing model in the *IGA* submodel. If **IDT\_OPTION=2**, the ductile-tearing model introduced in v03.1 can be activated; however, this model is no longer supported and is maintained in v05.1 for backward compatibility with v03.1 executions only. The newer ductile-tearing model (**IDT** OPTION=1) is recommended when investigating the effects of ductile tearing. The flag **IDT INI** provides additional reporting concerning flaw initiation due to

ductile tearing. Currently, there is no model in FAVOR to determine the probability of flaw initiation by ductile tearing. The ductile-tearing model simulates reinitiation by tearing only after a flaw has arrested. The additional reporting when **IDT INI=1** provides a log of the number of potential ductiletearing flaw initiations (when  $J_{\text{applied}} > J_{lc}$ ) that occurred during the analysis. It should be noted that setting IDT INI=1 has the potential of significantly increasing the computational time for a given run. When **IDT INI=0**, the checks for ductile-tearing initiation are not carried out. When the ductiletearing option is activated, however, checks for ductile-tearing reinitiation of an arrested flaw will always be performed.

## **EXAMPLE**

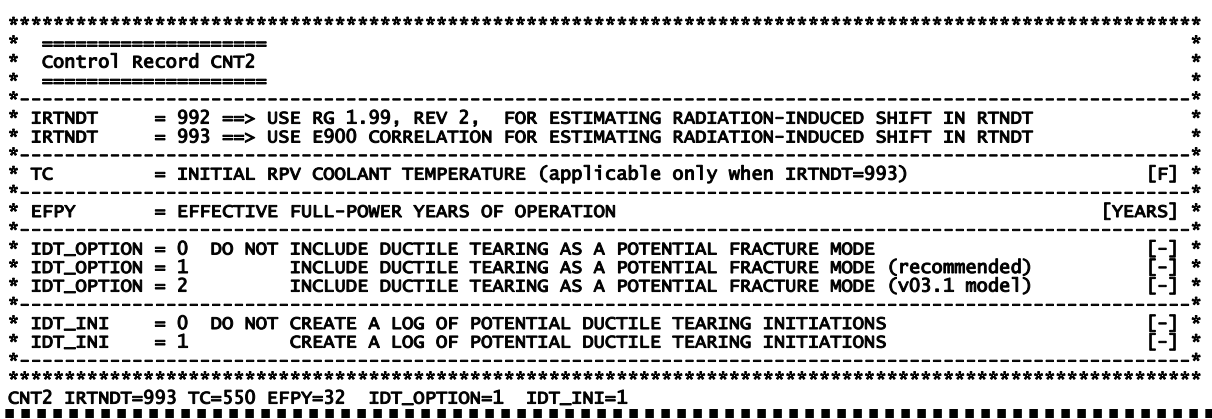

#### Record 3 - CNT3

Record No. 3 inputs values for the flow stress, FLWSTR, in ksi to be used in the failure model of plastic collapse (ligament instability), the upper bound for  $K_{lc}$  and  $K_{la}$ , USKIA, in ksi $\sqrt{in}$ , a flag KIa Model to designate which arrest model (1 or 2) to use in checking for stable arrest, the weld layer resampling option, LAYER OPT, (on or off), and the fraction of the total wall thickness, **FAILCR**, used in the vessel failure criterion. If a flaw, propagating from the inner surface of the vessel, grows to this depth into the wall (relative to the inner surface), then the event will be designated as a vessel failure, where  $0.25 \leq$  FAILCR  $\leq$  0.95.

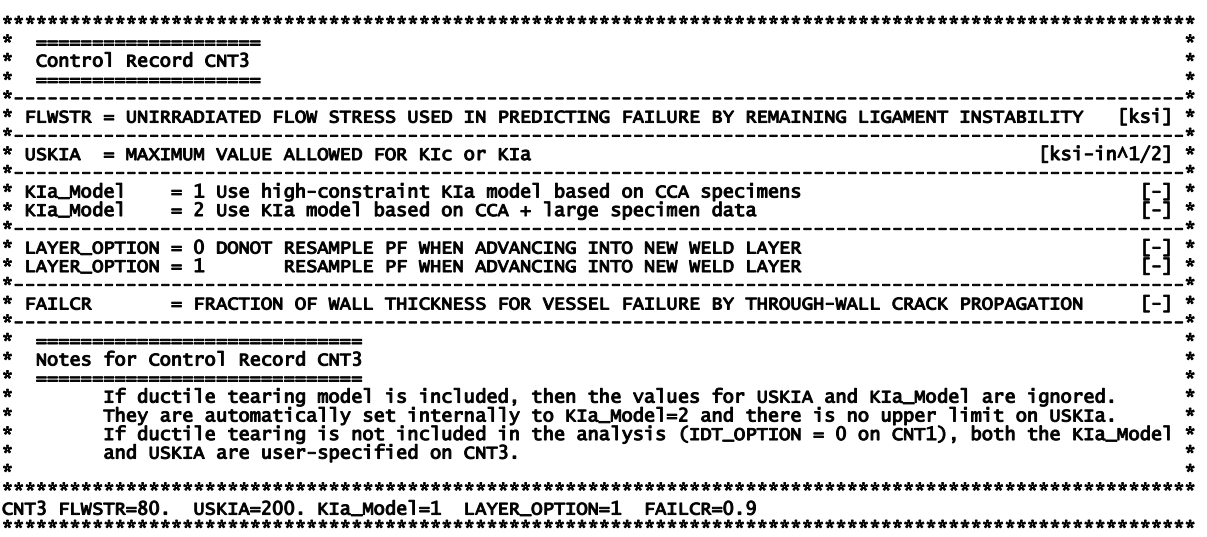

#### **Record 4 – GENR**

-

Record No. 4 inputs the value of two multipliers, **SIGFGL** and **SIGFLC**, used to obtain the standard deviations of a global and local normal distribution for fluence sampling, where the fluence at the inner surface,  $\mathcal{F}(0)$ <sup>5</sup>, is sampled from two normal distributions such that

$$
\sigma_{global} = SIGFGL \times fluence_{subregion}
$$
\n
$$
\widehat{\overline{f}} \leftarrow N(fluence_{subregion}, \sigma_{global})
$$
\n
$$
\overline{\overline{f}} \leftarrow NGfluerc_{subregion}, \widehat{\sigma}_{global})
$$
\n
$$
\overline{\overline{f}}(0) \leftarrow N(\overline{\overline{f}}, \overline{\overline{\sigma}}_{local})
$$

where *fluence*<sub>subregion</sub> is the best-estimate for the subregion neutron fluence as input in the embrittlement map (to be described below).

 $\overline{f}$  A curved overbar indicates a sampled random variate, e.g.,  $\hat{f} \leftarrow N(\mu, \sigma)$  means the random variate *f* has been sampled from a normal distribution with mean  $\mu$  and standard deviation  $\sigma$ .

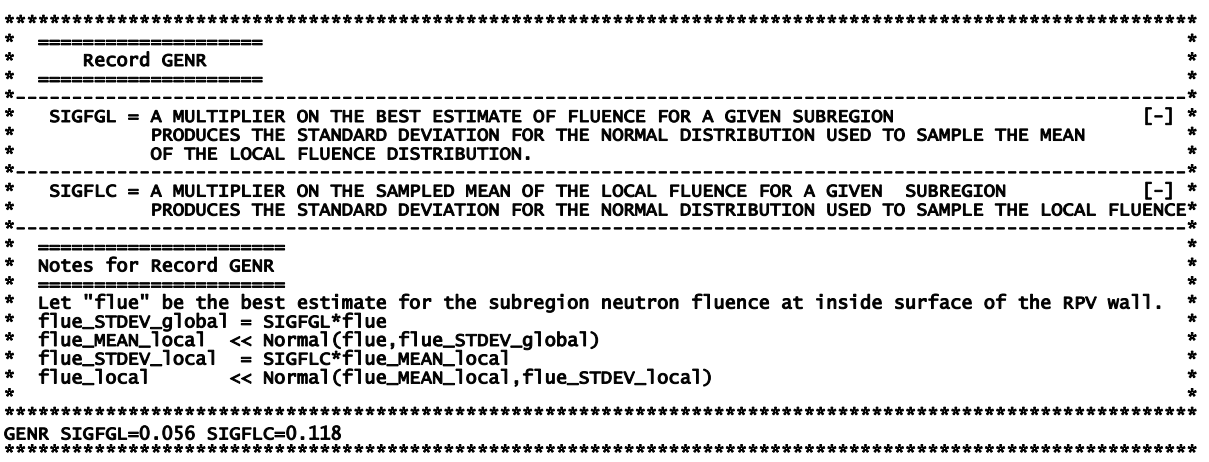

## **Records 5 and 6 – SIGW AND SIGP**

Records No. 5 and 6 input the values of the standard deviations of the initial normal sampling distributions for the weld and plate chemistries, respectively. On Record 5, the three data fields include the standard deviations for the weight % of copper, Cu, **WSIGCU**, nickel, Ni, **WSIGNI,** and phosphorous, P, **WSIGP** in welds. On Record 6, the three data fields include the standard deviations for the weight % of Cu, **PSIGCU**, Ni, **PSIGNI,** and P, **PSIGP** in plates and forgings. The heat estimates for Cu, Ni, and P given in the embrittlement map described below are used as the means of the normal sampling distributions for the weld and plate chemistries.

The **weld** chemistries are sampled using the following protocols:

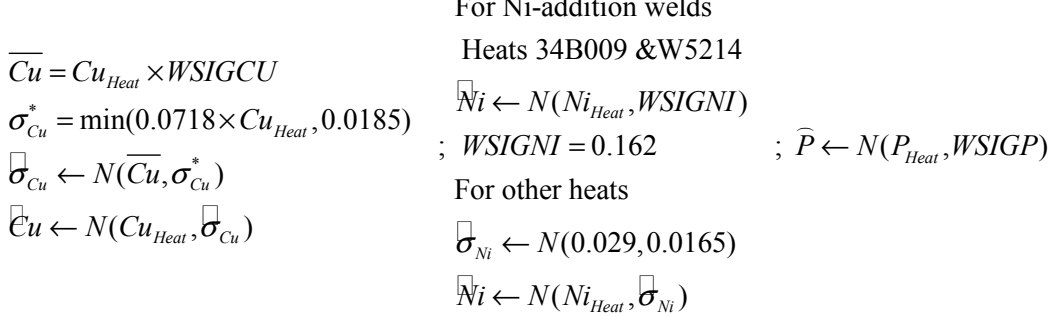

 $F = M \cdot 100$ 

The **plate** chemistries are sampled using the following protocols:

$$
\overline{\mathcal{C}}u \leftarrow N(Cu_{\text{Heat}}, \text{PSIGCU}) \quad ; \quad \overline{N}i \leftarrow N(Ni_{\text{Heat}}, \text{PSIGNI}) \quad ; \quad \overline{P} \leftarrow N(P_{\text{Heat}}, \text{PSIGP})
$$

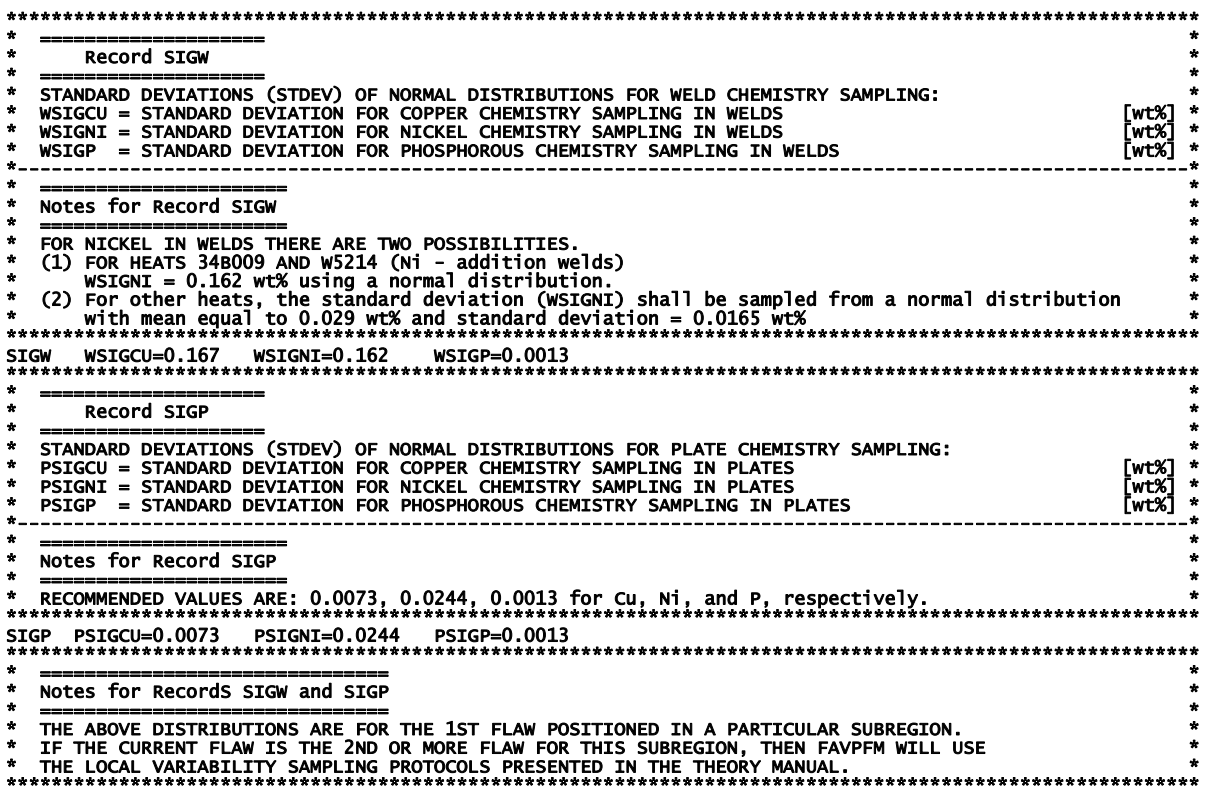

## **Record 7 – TRAC**

Record No. 7 provides a mechanism for the user to put a trace on a particular flaw, **KFLAW**, in a specific simulation, **IRPV**, and for a specific transient, **ITRAN**. This facility provides a Quality Assurance tool to verify the computational models(s) used to calculate values of *CPI* and *CPF.* Data describing the initiation, crack growth, and arrest check calculations are written to the files TRACE.OUT and ARREST.OUT. The variable **ITRACK=1** creates flaw-tracking log tables to help identify values for (**ITRAN, IRPV, KFLAW)** to specify in later executions. These tables can be found in the file TRACE.OUT. An additional file is created called FLAW\_TRACK.LOG which provides data for the first 10,000 flaws sampled during the execution.

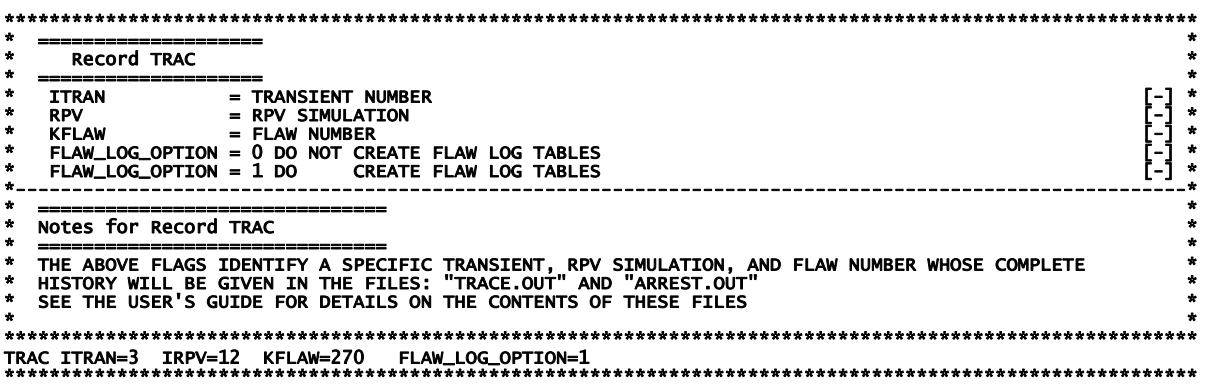

## **Record 8 – LDQA**

Record No. 8 provides a mechanism for the user to carry out, as a Quality Assurance (QA) or diagnostic exercise, deterministic calculations for the transients received from the FAVLoad module. This utility allows the user to tailor output reports containing (1) time histories of load-related variables at a specific location in the RPV wall or (2) through-wall profiles of load-related variables at a specific transient time. There are eight parameters associated with this record appearing on a single data line.

- (1) IQA = 1 activates the QA analysis module; no PFM analysis will be performed  $IQA = 0$  ignore the rest of the data on this data line and proceed with a PFM analysis
- (2) IOPT = 1  $\rightarrow$  generate time history results at a specific location in the RPV wall IOPT =  $2 \rightarrow$  generate through-wall profiles of stress and applied  $K_I$  at a specific time
- (3) IFLOR =  $1 \rightarrow$  flaw orientation is axial IFLOR =  $2 \rightarrow$  flaw orientation is circumferential
- (4) IWELD =  $0 \rightarrow$  do not include weld residual stresses  $IWELD = 1 \rightarrow$  include weld residual stresses
- (5) IKIND = 1  $\rightarrow$  inner surface-breaking flaw IKIND =  $2 \rightarrow$  embedded flaw
- (6) XIN only used if  $IKIND = 2$  (otherwise ignored) if IOPT = 1;  $XIN =$  location of inner crack tip from inner surface (in.) if IOPT = 2;  $XIN = 2d = \text{flaw depth}$  (see Fig. 6)
- (7) XVAR meaning depends on the value of IOPT if IOPT = 1; XVAR = flaw depth (in.) (*a* for IKIND = 1; 2*d* for IKIND = 2 in Fig. 6) if  $IOPT = 2$ ;  $XVAR = elapsed$  time in minutes
- (8) ASPECT  $\rightarrow$  aspect ratio = *L* / *a* for IKIND = 1; aspect ratio = *L* / 2*d* for IKIND = 2 if IKIND = 1; ASPECT = 2, 6, 10, or 999 if IKIND = 2; ASPECT >  $0.0$

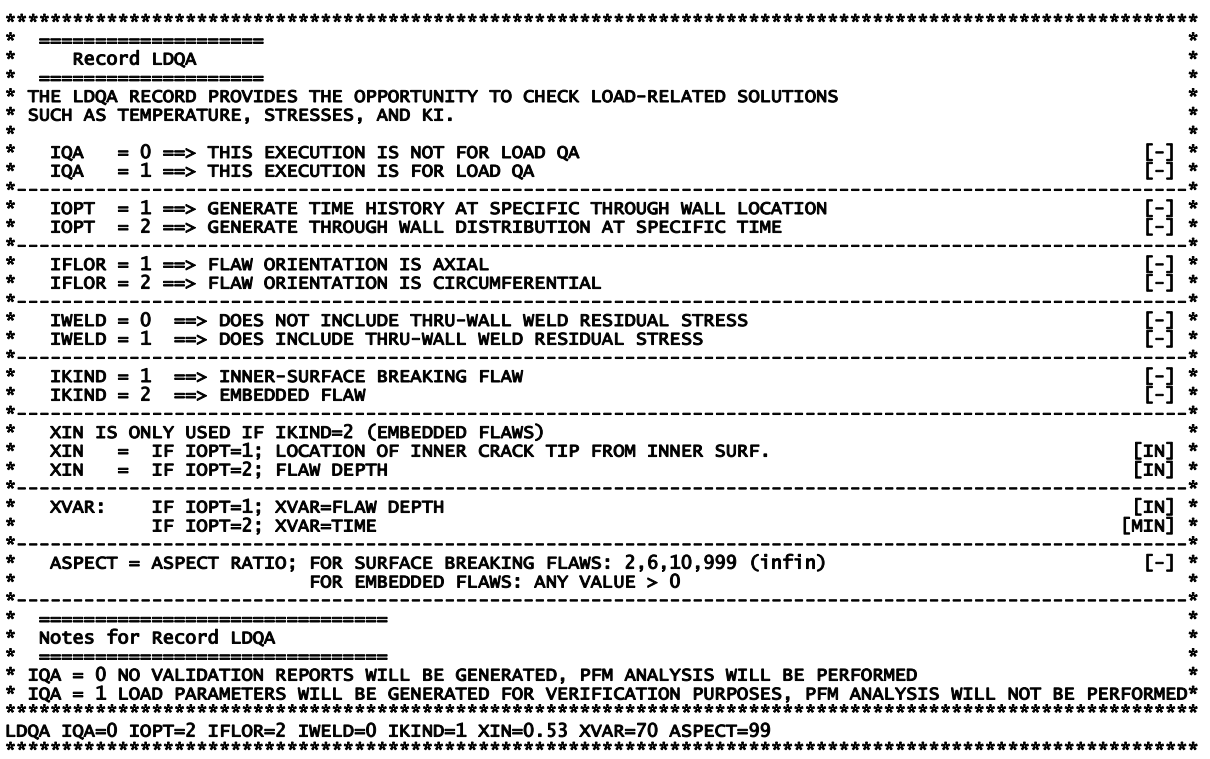

#### **Record 9 – DTRF**

In some cases, the PFM solution(s) can be sensitive to the time-step size (specified as **DT** on Record 7 in FAVLoad input as discussed in Sect. 2.1) used in the analysis. Some preliminary analysis is useful in determining a suitable **DT** that provides a converged PFM solution, i.e., converged in the sense that a decrease in **DT** does not result in a significant change in the solution. Decreasing **DT** resolves the load and fracture toughness variables better; however, smaller values of **DT** increase the number of discrete time steps to cover the transient, thus increasing the amount of computational effort required to perform the PFM analysis. Ideally, one would like to use a relatively small time step in the PFM analysis for better accuracy, yet to perform the PFM analysis for only the time period during which all of the crack initiations and failures are predicted to occur.

Record 9 provides a mechanism to specify the starting and ending times for specific transients supplied in the FAVLoad output file. The variable **NT** sets the number of **ISQ** records that follow the **DTRF** record. The following **NT** records contain values for **ITRAN** (= the transient number in the transient stack supplied in the FAVLoad output file), **ISEQ** (= the corresponding identifying thermalhydraulic sequence number), **TSTART** (= starting time in minutes), and **TEND** (= ending time in minutes). Only those transients in the FAVLoad transient stack for which the user wishes to set special values of **TSTART** and **TEND** need be identified by the DTRF records. All other transients in the stack, not explicitly specified in the DTRF records, will use the global transient start (always  $=$ 0.0) and ending times set by the execution of the FAVLoad module.

During preliminary analyses to determine a suitable DT that provides a converged solution, one may also determine for each transient the time period during which postulated cracks are predicted to initiate and propagate through-the-wall since this information is reported for each transient in the Transient Time Distribution Report (See example FAVPFM output in Sect. 2.6). Limiting the time period during which the PFM analysis is performed for each transient will reduce the computational effort.

## **EXAMPLE No. 1**

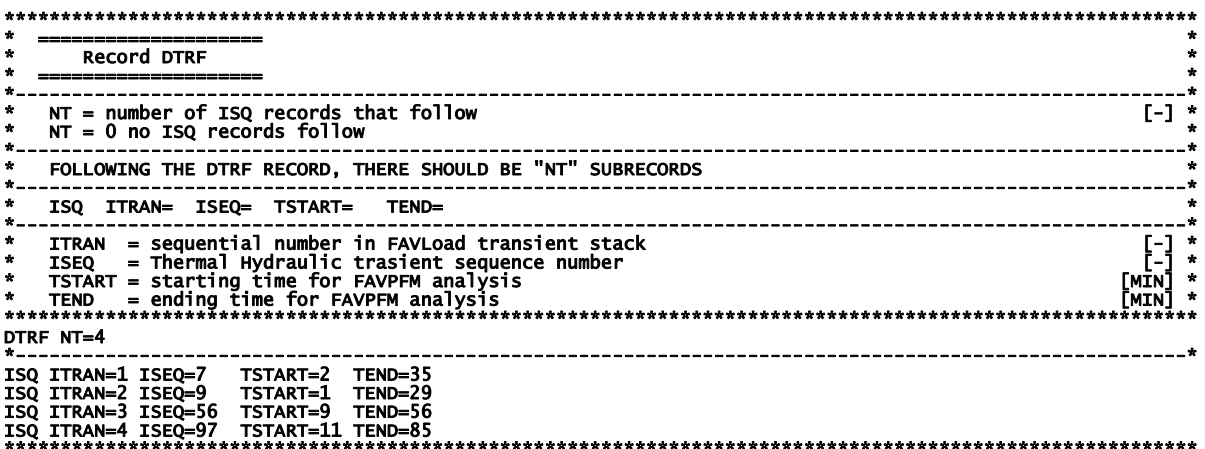

To use the global starting and ending times for all transients, set in FAVLoad Input Record 7, input the following:

#### **EXAMPLE No. 2**

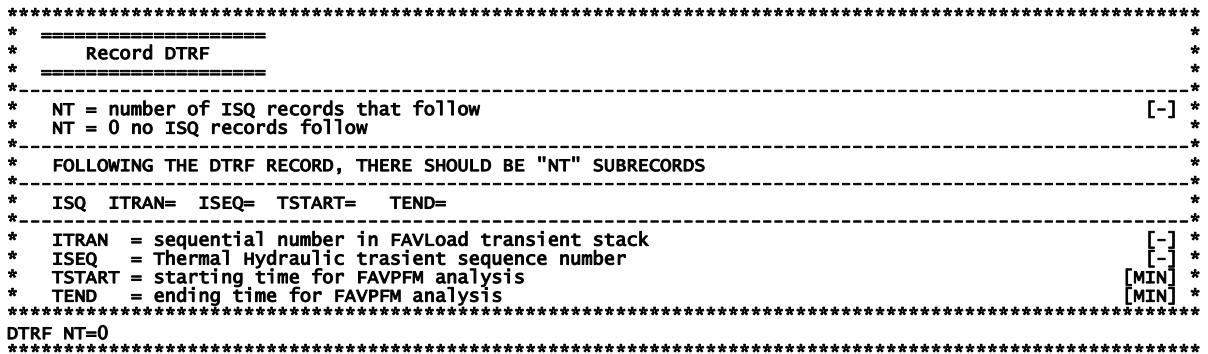

### Records 10+NT and 11+NT

Records  $10+NT$  and  $11+NT$  give the number of major regions and subregions for welds and plates, respectively. The sum of the number of weld subregions, **NWSUB**, and the number of plate subregions, NPSUB, gives the total number of embrittlement map records to follow this keyword line. NWMAJ is the number of major weld regions, and NPMAJ is the number of major plate regions.

#### **EXAMPLE**

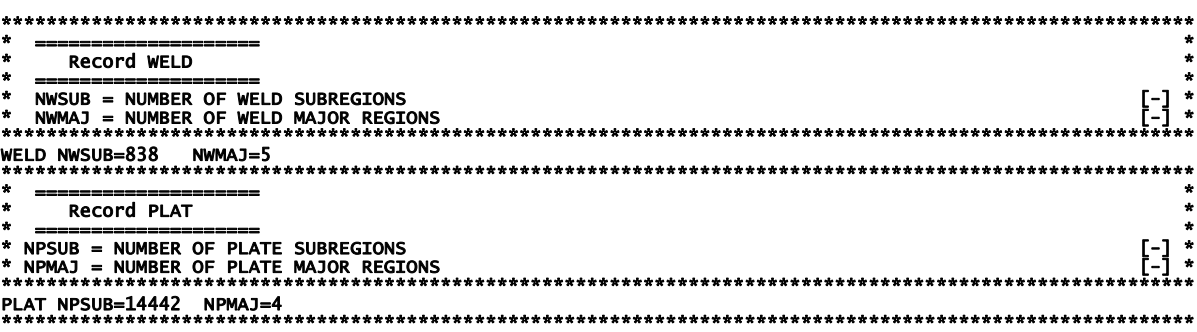

### Records 12+NT through 11+NT+NWSUB+NPSUB

Following Record 11+NT, there will be NWSUB + NPSUB data lines (one record per subregion and one data line per record) that contain the embrittlement map for all of the weld and plate subregions. Note that the data records for the weld subregions must precede the data records for the plate subregions. There are 20 fields in each record.

(1) subregion number – subregion numbers should start with 1 and then increment by 1 for the complete embrittlement map.

Flaws in welds have been observed to reside along the fusion line between the weld and adjacent plate; therefore, it is possible that the adjacent plate(s) could have a higher degree of embrittlement and/or less ductility than the weld. The embrittlement/ductility-related properties of the most limiting (of the weld or the adjacent plate) material shall be used when evaluating flaw advancement by cleavage propagation or ductile tearing. If this subregion is a weld region, FAVOR will determine if one of the adjacent plate(s), located in adjacent-plate subregions, is more limiting, i.e., has a higher  $RT_{NDT}$  for cleavage propagation and a lower value of USE<sub>i</sub> for flaw advancement by ductile tearing **(IDT OPTION=2** only). If so, FAVOR will use the embrittlement/ductility properties of the more limiting subregion, where separate sets of parent/child relationships are determined for cleavage

propagation and ductile tearing. The next two fields are valid only if the subregion designated in field 1 is a weld subregion. From a roll-out map of the RPV beltline, select the plate subregions that are adjacent to the weld subregion in field 1. If field 1 refers to a plate subregion, just repeat the subregion number from field 1 in fields 2 and 3.

- (2) left-adjacent plate subregion number
- (3) right-adjacent plate subregion
- (4) major region number
- (5) best estimate for fast-neutron fluence at inside surface of RPV wall ( $10^{19}$  neutrons/cm<sup>2</sup>)
- (6) heat estimate for copper content (wt%),  $Cu_{\text{Hean}}$
- (7) heat estimate for nickel content (wt%),  $Ni<sub>Heat</sub>$
- (8) heat estimate for phosphorous content (wt%),  $P_{\text{Heat}}$
- (9) if field 1 is a weld subregion  $\rightarrow$  select the method for determining the standard deviation for the normal distribution used to simulate the Ni content

 $= 1 \rightarrow 1$  use the constant value given in the WSIGNI field on Record 5. (These are Ni-addition welds from heats 34B009 and W5214 in the RVID2 database.)

 $= 2$  → sample from a normal distribution with  $\theta_{Ni} \leftarrow N(0.029,0.0165)$  (all other heats)

- (9) if field 1 is a plate subregion with IRTNDT=993 on Record 2 (ignored if IRTNDT=992)
	- $= 1 \rightarrow$  Combustion Engineering (CE) plate
	- $= 2 \rightarrow$  all other plates and forgings
- (10) copper saturation flag when IRTNDT = 993 on Record 2 (ignored if IRTNDT=992)
	- $= 0$  for plates and forgings
	- = 1 for Linde 80 and Linde 91 weld fluxes
	- $= 2$  for all other weld fluxes
- (11) RVID2 heat estimate for unirradiated value of  $RT_{NDT}$   $(RT_{NDT})$  (°F) (see Appendix A)
- (12) standard deviation for  $RT_{NDT0}$  (°F). If the  $RT_{NDT(u)}$  Method in Appendix A is either MTEB 5-2 or ASME NB-2331, enter a 0.0. If the  $RT_{NDT(u)}$  Method in Appendix A is *Generic*, enter a bestestimate for the standard deviation.
- (13) Irradiation-shift-correlation flag when IRTNDT=993 on Record 2
	- $= 11 \rightarrow$  weld major region
	- $= 21 \rightarrow$  plate major region
	- $= 31 \rightarrow$  forging major region
- (13) Irradiation-shift-correlation flag when  $IRTNDT = 992$  on Record 2
	- $= 11 \rightarrow$  weld major region; no chemistry-factor override
	- $= 12 \rightarrow$  weld major region; with chemistry-factor override
	- $= 21 \rightarrow$  plate major region; no chemistry-factor override
	- $= 22 \rightarrow$  plate major region; with chemistry-factor override
	- $= 31 \rightarrow$  forging major region
- (14) Standard deviation for irradiation shift (°F) (not currently used in calculations)
- (15) Angle of subregion element,  $d\theta$  (degrees) (see Fig. 17 on the following page)
- (16) Axial height of subregion element, *dz* (inches) (see Fig. 17 on the following page)
- (17) Weld fusion area (=0.0 for plate subregions)  $(in^2)$  (see Figs. 17a and b)
- (18) Weld orientation;  $=1 \rightarrow \alpha$  axial;  $=2 \rightarrow \alpha$  circumferential (ignored if Plate subregion)
- (19) Chemistry-factor override; (if IRTNDT=992 on Record 2 and irradiation shift correlation flag  $(field 13) = 12$  or 22)
- (20) Unirradiated upper-shelf CVN energy (USE0) in [ft-lbf] from RVID2, (used only if IDT\_OPTION=2

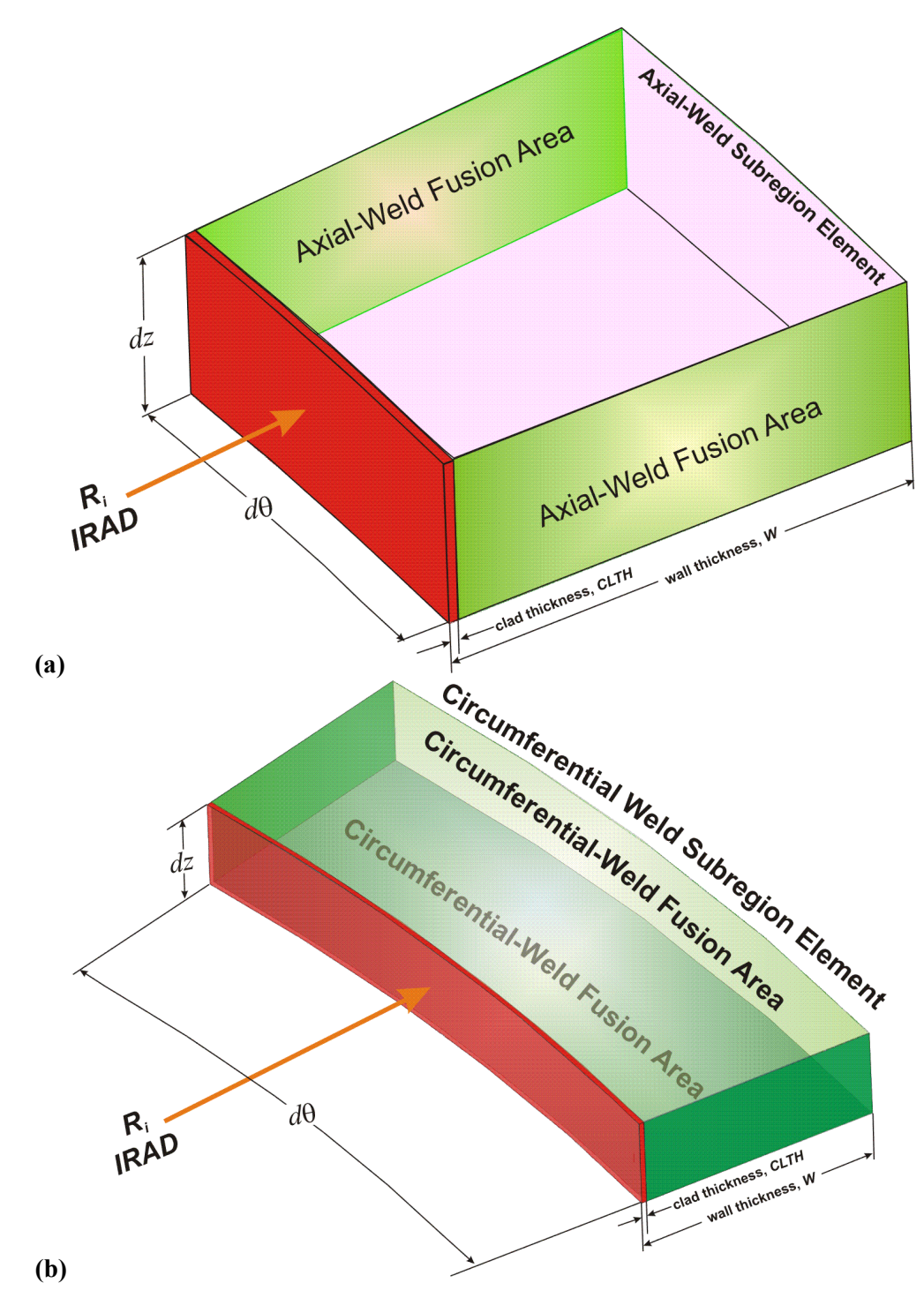

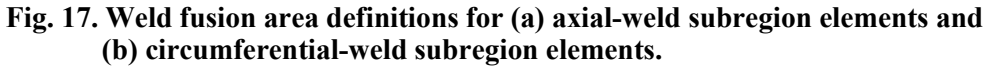

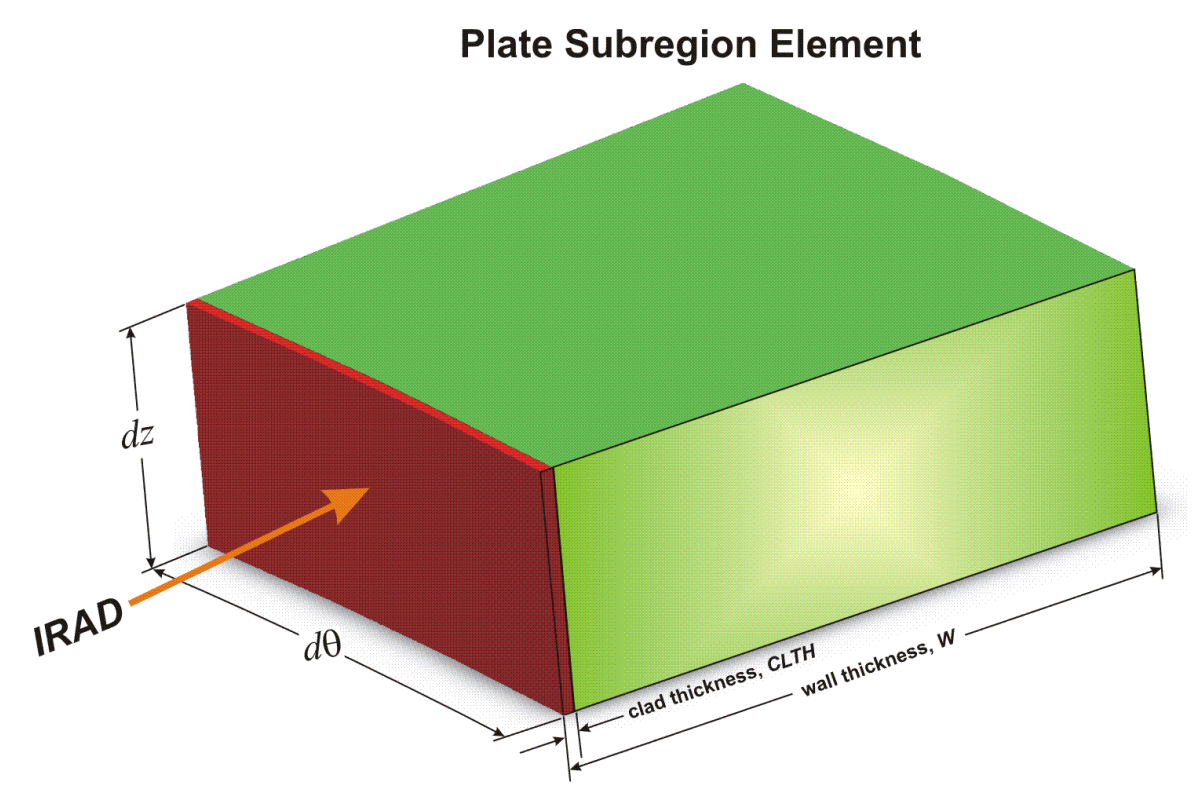

**Fig. 17. (continued) (c) Plate subregion element.** 

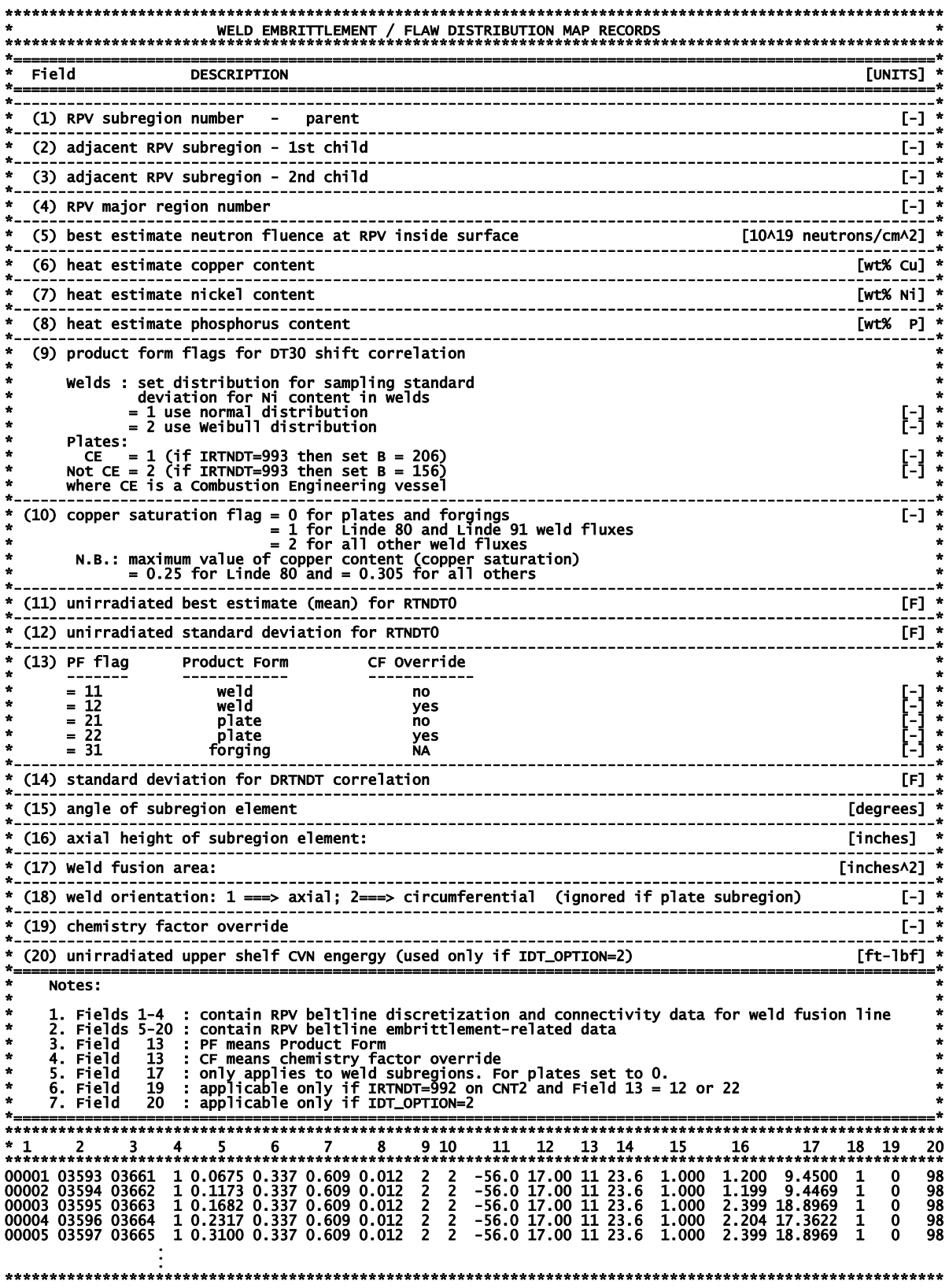

## **2.3 FAVOR Post-Processing Module – FAVPost**

 $(2 \times NTRAN) + 1$  data records, listed in Table 3, are required in the FAVPost input file, where each record may involve more than one line of data. A detailed description of each data record is given below.

|                | <b>Record Keyword</b>                                                            | Field 1                        | Field 2     | Field 3  |  |  |  |  |  |  |  |
|----------------|----------------------------------------------------------------------------------|--------------------------------|-------------|----------|--|--|--|--|--|--|--|
| <b>CNTL</b>    |                                                                                  | NTRAN=[-]                      |             |          |  |  |  |  |  |  |  |
|                | Repeat data records 2 through 3 for each of the NTRAN transients                 |                                |             |          |  |  |  |  |  |  |  |
| $\overline{2}$ | <b>ITRN</b>                                                                      | $ITRAN = [-]$                  | $NHIST=[-]$ | ISEQ=[-] |  |  |  |  |  |  |  |
| 3              | input NHIST data lines with ( <i>initiating frequency</i> , probability density) |                                |             |          |  |  |  |  |  |  |  |
|                |                                                                                  | data pairs – one pair per line |             |          |  |  |  |  |  |  |  |
|                | $f_{\textit{init}}$                                                              | <b>Density</b>                 |             |          |  |  |  |  |  |  |  |
|                | [events/yr]                                                                      | [%]                            |             |          |  |  |  |  |  |  |  |

**Table 3. Record Keywords and Parameters for FAVPost Input File** 

## **Record 1 – CNTL**

Record No. 1 inputs the number of transients, **NTRAN**, for which initiating frequency probability density distributions (histograms) are being input.

Records 2 and 3 are repeated for each of the **NTRAN** transients.

# **Record 2 – ITRN**

Record 2 inputs the FAVOR transient number, **ITRAN**, the number of lines, **NHIST,** in Record 3 which contains the initiating frequency histogram (in terms of relative frequency), and the initiatingsequence event number, **ISEQ**, from the thermal-hydraulic studies that supplied the transient for input to FAVOR.

# **Record 3 – Initiating Event Sequence Probability Density Functions (Histograms)**

Input **NHIST** lines containing one histogram data pair per line, where the first field is the value of the transient initiating frequency in *events per reactor-operating year* and the second field is the probability density (as a relative frequency in percent).

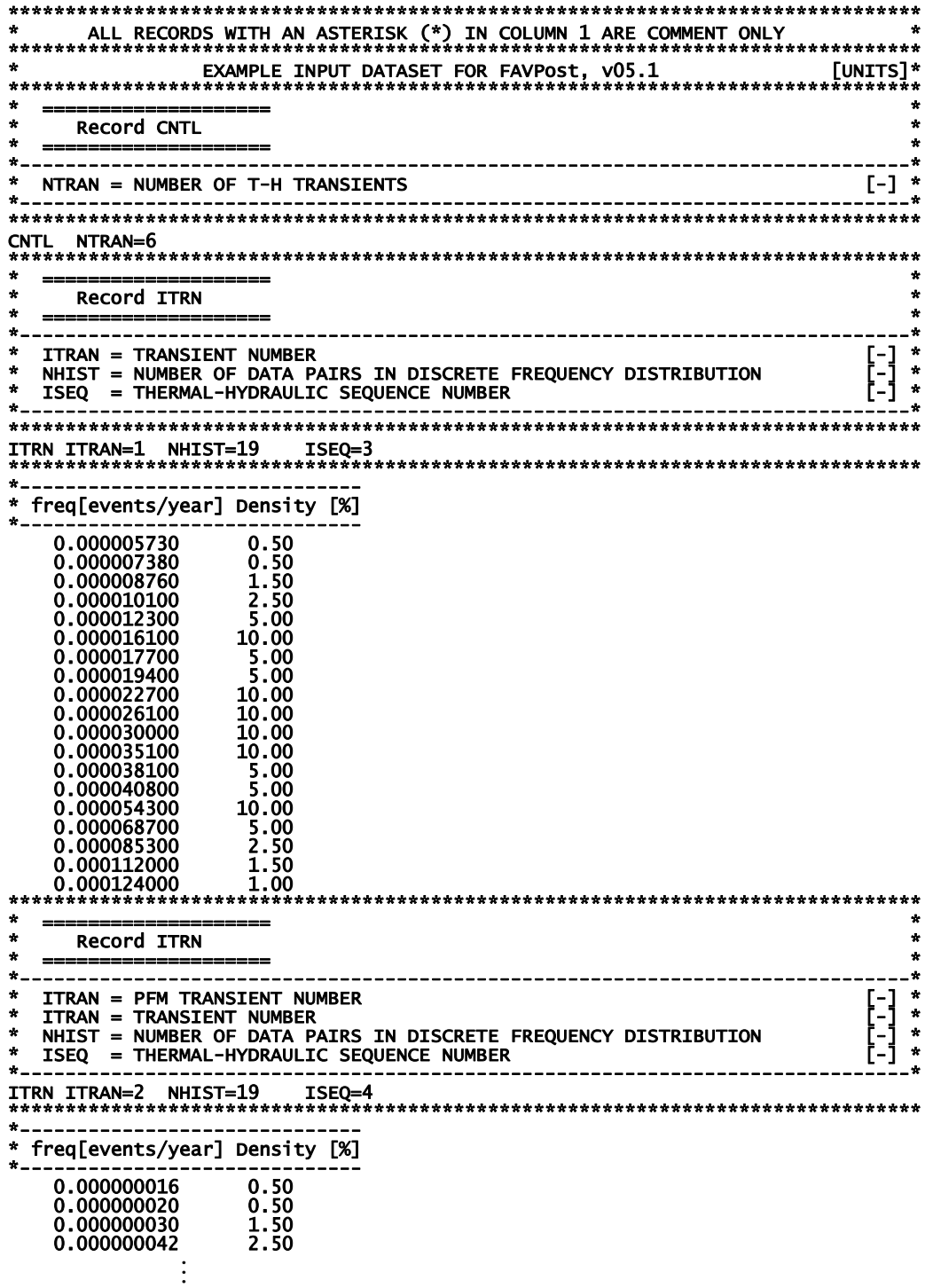

### **2.4 Content and Format for Flaw Distribution Databases**

By convention, flaws have been defined as Categories 1, 2, or 3 using the following designations:

- (1) *Category 1* inner-surface breaking flaws
- (2) *Category 2* embedded flaws in which the inner tip of the flaw is located between the clad-base interface and *t*/8 where *t* is the RPV wall thickness
- (3) *Category 3* embedded flaws in which the inner tip of the flaw is located between *t*/8 and 3*t*/8.

When executing the FAVPFM module, the user is prompted for three flaw-characterization files as follows: (1) inner surface-breaking flaws (2) embedded flaws in welds, and (3) embedded flaws in plates or forgings. The flaw-characterization file for inner-surface breaking flaws is applicable to both welds and plates/forgings.

The format is the following:

Each of the flaw-characterization files consists of 1000 file records, where each file record has 100 rows and several columns. The first and second columns in each row are:

Column  $(1)$  – the integer row number

- Column  $(2)$  the flaw density corresponding to a flaw depth equal to (row number/100) \* vessel wall thickness.
- For example, the flaw density in the  $1<sup>st</sup>$  row corresponds to flaw depths of  $1/100<sup>th</sup>$  of the RPV wall thickness, the flaw density in the  $19<sup>th</sup>$  row corresponds to flaw depths of (0.19)(wall thickness), etc.

The remaining columns are a probability distribution function (histogram) of aspect ratios (ratio of flaw length to flaw depth); i.e., each flaw depth has its own probability distribution of flaw length as will be discussed in more detail below.

#### **2.4.1 Method of Quantifying Uncertainty in Flaw Characterization**

The method used to quantify the uncertainty in the flaw characterization is to include 1000 flawcharacterization file records for each of the three flaw data files (surface-breaking, weld embedded, and plate embedded) discussed above. Each of these file records contains separate flaw-density, flawsize, and aspect-ratio distributions with the format as discussed above. The format for the three characterization files is discussed in more detail below.

During the Monte Carlo PFM analysis, the RPV flaw-characterization data for the 1<sup>st</sup> stochasticallygenerated RPV trial are taken from the  $1<sup>st</sup>$  group of file records, i.e., the first inner-surface breaking
file record, the first embedded-flaw weld material file record, and the first embedded-flaw plate material file record. The RPV flaw characterization for the  $2<sup>nd</sup>$  stochastically generated RPV trial is determined from the  $2<sup>nd</sup>$  group of file records, etc. The RPV trials cycle through the flawcharacterization file records sequentially up to 1000, and then restarts at the first file record.

#### **2.4.2 Flaw-Characterization File Names and Sizes**

The flaw-characterization file for inner-surface-breaking flaws is 100,000 rows with 5 columns. The name of the example ASCII text file on the distribution CD is "S.DAT" with a size of 7.0 MBytes. The flaw-characterization file for embedded flaws in welded regions is 100,000 rows with 13 columns. The name of this ASCII text file on the distribution disk is "W.DAT" with a size of 15.2 MBytes. The flaw-characterization file for embedded flaws in plate regions is 100,000 rows with 13 columns. The name of this ASCII text file on the distribution disk is "P.DAT", and its size is 15.2 MBytes. The distribution CD also includes flaw-characterization files that are specific to the four plants under study in the PTS Re-evaluation Program, specifically BVsurf.DAT, BVweld.DAT, and BVplate.DAT for Beaver Valley, S\_CC.DAT, W\_CC.DAT, and P\_CC.DAT for Calvert Cliffs, OCsurf.DAT, OCweld.DAT, and OCplate.DAT for Oconee, and PLsurf.DAT, PLweld.DAT, and PLplate.DAT for Palisades.

#### **2.4.3 Inner-surface Breaking Flaws (Flaw Category 1)**

A more detailed explanation of the format of the inner-surface breaking flaw data is given by way of example:

```
 Histogram of 
                                                       Aspect ratio (AR) 
 (%) 
                                                       AR=2 AR=6 AR=10 AR=infinite 
1 density of flaw depths 1/100 RPV thickness 35.0 30.0 20.0 15.0 
2 density of flaw depths 2/100 RPV thickness 40.0 30.0 25.0 5.0 
3 density of flaw depths 3/100 RPV thickness : 
: : 
: : 
: density of flaw depths = RPV thickness : 
       1 density of flaw depths 1/100 RPV thickness : 
2 density of flaw depths 2/100 RPV thickness : 
3 density of flaw depths 3/100 RPV thickness : 
: : 
: : 
100 density of flaw depths = RPV thickness : 
: \mathbf{r} = \mathbf{r} \times \mathbf{r} , \mathbf{r} = \mathbf{r} \times \mathbf{r} , \mathbf{r} = \mathbf{r} \times \mathbf{r} , \mathbf{r} = \mathbf{r} \times \mathbf{r}: through the 1000<sup>th</sup> file :
: \mathbf{r} = \mathbf{r} \times \mathbf{r} , \mathbf{r} = \mathbf{r} \times \mathbf{r} , \mathbf{r} = \mathbf{r} \times \mathbf{r} , \mathbf{r} = \mathbf{r} \times \mathbf{r}: \mathbf{r} = \mathbf{r} \times \mathbf{r} , \mathbf{r} = \mathbf{r} \times \mathbf{r} , \mathbf{r} = \mathbf{r} \times \mathbf{r}
```
As illustrated above, for each flaw depth, there is a histogram for the aspect ratio (flaw depth / length) where the bins are aspect ratios of 2, 6, 10, and infinity. The reason for these specific aspect ratios is that they correspond to the flaw geometries for which stress intensity factor influence coefficients were generated and implemented into the FAVLoad module. The histograms will be sampled during the PFM analysis to stochastically determine the aspect ratio for the corresponding sampled flaw depth.

The FORTRAN subroutine in the FAVPFM module that reads the file containing flaw characterization data for inner-surface breaking flaws is:

SUBROUTINE RDSURF(ISMAX)  $C_{+++}$ \*\*\*\*\*\*\*\*\*\*\*\*\*\*\*\*\*\*\*\*\*\*\*\*\*\*\*\*\*\*\*\*\*\*\*\*\* IMPLICIT REAL\*8 (A-H, 0-Z)  $C***$  $C***$  $****$  $C***$  $****$ Revisions:  $C***$  $* * *$  $\overline{C}$ \*\*\* Date Modification  $1.11$  $C***$  $***$  $\bar{C}$ \*\*\*  $***$  $\overline{C}$ \*\*\*  $1.11$  $C***$  $****$ SUBROUTINE RDSURF READS DATA FROM THE FILE THAT CHARACTERIZES  $\bullet$ C SURFACE-BREAKING FLAWS (CATEGORY 1 FLAWS) AND IS APPLICABLE TO<br>BOTH WELD AND PLATE REGIONS. ÷ Ċ **CCCCC** THE UNITS OF THE CATEGORY 1 SURFACE-BREAKING FLAWS ARE FLAWS PER SQUARE FOOT OF AREA ON THE INNER SURFACE OF THE RPV. THE (I,J) ENTRY READ INTO ARRAY WDEPTH(100,1,IFILE) IS THE FLAW<br>DENSITY OF INNER-SURFACE BREAKING FLAWS (CATEGORY 1 FLAWS) THAT<br>HAVE A DEPTH OF (1/100)\*WALL THICKNESS. C č C INTEGER :: IVER, IERR C. COMMON /PROG/WDEPTH (100, 3,1000),WELDCAT(3,1000),PLATCAT(3,1000),<br>
WEATCDF(100, 3,1000),WELDCAT(3,1000),PLATCAT(3,1000),<br>
WEATCDF(100, 3,1000),WSUM(3,1000), PSUM (3,1000),<br>
WEATPDF(100, 3,1000),PCATPDF (100, 3,1000),<br>
PEA & & & & & REAL\*8, PARAMETER :: ZERO=0.  $C =$ WRITE (\*, 1004)<br>WRITE (\*, 8769)<br>FORMAT (\*, 8769) 1004 **FORMAT** FORMAT (11x, 8769 READING AND PROCESSING SURFACE-BREAKING', READ THE SURFACE-BREAKING FLAW CHARACTERIZATION FILE. THE FORMAT OF<br>THIS FILE IS: ē ٠  $\Delta$ K, FLAW DENSITY, FOLLOWED BY 4 NUMBERS THAT ARE A HISTOGRAM OF<br>ASPECT RATIOS FOR FLAWS OF THIS DEPTH WHERE THE HISTOGRAM IS<br>EXPRESSED IN PERCENT. A CDF WILL BE CONSTRUCTED FOR EACH OF THE<br>HISTOGRAMS THAT CAN BE SAMPLED DUR С C C C C THE CORRESPONCE BETWEEN THE POSITION (OUT OF THE 4 BINS) AND THE C Ċ ASPECT RATIO IS AS FOLLOWS: C **BIN NUMBER ASPECT ARRAY RATIO LOCATION**  $\star$  $\frac{c}{c}$  $\mathbf{1}$  $\overline{2}$ SFLASPT(J,1,IFILE)

```
\frac{2}{3}SFLASPT(J,2,IFILE)<br>SFLASPT(J,3,IFILE)<br>SFLASPT(J,4,IFILE)
                                         6
                                                                                                                               \starc<br>C
                                                                                                                               \star10÷
           4
                                  INFINITE
C<br>C J VARI<br>C DEPTHS
   J VARIES FROM 1==>100 TO COVER THE ENTIRE RANGE OF POSSIBLE FLAW
c<br>c
   IFILE VARIES FROM 1==> 1000 TO COVER THE ENTIRE RANGE OF WELD
                                                                                                                               \bulletSURFACE BREAKING FLAW CHARACTERIZATION FILES USED TO INCLUDE THE
   QUANTIFICATION OF UNCERTAINTY.
C
                                                                                                                 *********
           READ (48,*) IVER
                (IVER .NE. 41) then<br>call xermsg ('FAVPFM'
                Call xermsg ('FAVPFM', 'RDSURF',<br>'SURFACE-BREAKING FLAW FILE NOT VERSION 05.1',17,1)
                 call xerdmp
                call xerabt('xerror -- invalid input',23)
           endif
           ISMAX = 0DO 10 IFILE=1,1000<br>DO 20 J=1,100
                     20 J=1,100<br>READ (48,*,IOSTAT=IERR) K,WDEPTH(J,1,IFILE),<br>SFLASPT(J,1,IFILE),SFLASPT(J,2,IFILE),<br>SFLASPT(J,3,IFILE),SFLASPT(J,4,IFILE)<br>IF (IERR .NE. 0) GOTO 998<br>PDEPTH(J,1,IFILE) = WDEPTH(J,1,IFILE)<br>IF (WDEPTH(J,1,IFILE) -GT
         &<br>&
                     ENDIF
^{20}_{10}CONTINUE
           CONTINUE
          GOTO 999
998
           CONTINUE
          CONTINUE<br>WITE(*,1000) IFILE, J, IFILE*J, IERR<br>FORMAT(/'IFILE=',I4,' K=',I4,' LINE NUMBER=',I5,' IERR=',I4/)<br>call xermsg ('FAVPFM','RDSURF',<br>} __ 'ERROR READING SURFACE-BREAKING FLAW DATA',18,1)
1000
                   xerdmp
           ca1<sup>-</sup>
           call xerabt('xerror -- invalid input',23)
999
           CONTINUE
           RETURN
           END
```
where **WDEPTH** (1:100, 1:3, 1:1000) is an array in FAVPFM in which the  $(J, 1, IFILE)$  address contains flaw densities of Category 1 (inner-surface breaking flaws) for welds and PDEPTH  $(1:100,1:3,1:1000)$  is a three-dimensional array in which the  $(J,1,IFILE)$  address contains flaw densities of Category 1 (inner-surface breaking flaws) for plates/forgings.

**SFLASPT**  $(1:100,1:4,1:1000)$  is an array in FAVPFM in which the  $(J,1,IFILE)$  address contains the percentage of flaws with an aspect ratio of 2, the  $(J, 2, IFILE)$  address contains the percentage of flaws with an aspect ratio of 6, the  $(J, 3, IFILE)$  address contains the percentage of flaws with an aspect ratio of 10, and the  $(J.4JFILE)$  address contains the percentage of flaws with an aspect ratio of infinity.

Inner-surface breaking flaws with a depth less than the clad thickness are not considered as candidates for cleavage initiation since the austenitic stainless steel cladding plane-strain cleavage fracture toughness is considerably more ductile than the ferritic base metal. Also, all inner-surface breaking flaws are assumed to be circumferentially oriented (even if the flaw is located in an axially oriented

weld or plate) since all inner-surface breaking flaws are assumed to be a result of the process in which the cladding was applied.

### **2.4.4 Embedded flaw Characterization for Welds (Categories 2 and 3 flaws)**

As with Category 1 inner-surface breaking flaws, the first and second columns in each row are (1) the integer row number and (2) the flaw density corresponding to a flaw depth equal to (row number/100) \* vessel wall thickness, and the remaining columns are a probability distribution function (histogram) of aspect ratios (ratio of flaw length to flaw depth). Again, a more detailed explanation of the format of the inner-surface breaking flaw data is given by way of example as follows:

 Histogram of Aspect ratio (AR) (11 bins)  $(\%)$ 1 density of flaw depths t/100 2 density of flaw depths 2t/100 RPV thickness 3 density of flaw depths 3t/100 RPV thickness : : : : : density of flaw depths = RPV thickness : 1 density of flaw depths t/100 RPV thickness : 2 density of flaw depths 2t/100 RPV thickness : density of flaw depths 3t/100 RPV thickness : density of flaw depths = RPV thickness : : through 1000<sup>th</sup> file

The FORTRAN subroutine in the FAVPFM module that reads the file containing flaw characterization data for embedded flaws in welds is as follows:

```
C+++++++++++++++++++++++++++++++++++++++++++++++++++++++++++++++++++++++ 
 SUBROUTINE RDWELD(IWMAX) 
                                   C+++++++++++++++++++++++++++++++++++++++++++++++++++++++++++++++++++++++ 
 IMPLICIT REAL*8 (A-H,O-Z) 
C*********************************************************************** 
\mathsf{C}^{***} *** ***
C*** Revisions: *** 
\mathsf{C}^{***} *** ***
C*** Date | Modification *** 
C*** ============|==================================================*** 
\mathsf{C}^{***} *** ****
\mathsf{C}^{***} *** ***
\mathsf{C}^{\star\star\star} ***
C*********************************************************************** 
C*********************************************************************** 
C SUBROUTINE RDWELD READS DATA FROM THE FILE THAT CHARACTERIZES *<br>C EMBEDDED FLAWS POSTULATED TO RESIDE IN WELD REGIONS. * * * * *
    EMBEDDED FLAWS POSTULATED TO RESIDE IN WELD REGIONS.
C * 
C THIS SUBROUTINE READS THE FLAW CHARACTERIZATION FLAW DATA FOR<br>C EMBEDDED FLAWS IN WELD MATERIAL INTO ARRAYS THAT WILL BE SAMP<br>C DURING THE PFM ANALYSIS TO STOCHASTICALLY POSTULATE FLAWS<br>C IN THE RPV A MANNER CONSISTENT W
C EMBEDDED FLAWS IN WELD MATERIAL INTO ARRAYS THAT WILL BE SAMPLED * 
C DURING THE PFM ANALYSIS TO STOCHASTICALLY POSTULATE FLAWS * 
   IN THE RPV A MANNER CONSISTENT WITH THE FLAW CHARACTERIZATION.
C * 
C THE (I,J) ENTRY READ INTO ARRAY WDEPTH(100,1,IFILE) IS THE FLAW * 
C DENSITY OF INNER-SURFACE BREAKING FLAWS (CATEGORY 1 FLAWS) THAT * 
C   HAVE A DEPTH OF (i/100)*WALL THICKNESS. THIS READ IS PERFORMED IN  *<br>C   SUBROUTINE RDSURF. THE UNITS OF THIS FLAW DENSITY ARE FLAWS PER    *
C SQUARE FOOT OF AREA ON THE INNER SURFACE OF THE RPV. * 
C * 
C THE (I,J) ENTRY READ INTO ARRAY WDEPTH(100,2,IFILE) IS THE FLAW * 
    DENSITY OF CATEGORY 2 EMBEDDED FLAWS (EMBEDDED FLAWS SUCH THAT *
```
C THE INNER FLAW TIP RESIDES IN THE FIRST 1/8 OF THE WALL THICKNESS) \* C THAT HAVE A THROUGH-WALL DEPTH OF (1/100)\*WALL THICKNESS. THE \*<br>C UNITS OF THIS FLAW DENSITY ARE FLAWS PER SQUARE FOOT OF WELD \* C THAT HAVE A THROUGH-WALL DEPTH OF (i/100)\*W<br>C UNITS OF THIS FLAW DENSITY ARE FLAWS PER SQ<br>C FUSION LINE AREA (ON ONE SIDE OF THE WELD).<br>C C \* C THE (I,J) ENTRY READ INTO ARRAY WDEPTH(100,3,IFILE) IS THE FLAW \* C DENSITY OF CATEGORY 3 EMBEDDED FLAWS (EMBEDDED FLAWS SUCH THAT \* C THE INNER FLAW TIP RESIDES IN BETWEEN 1/8 T AND 3/8 T) THAT HAVE \* C A THROUGH-WALL DEPTH OF (i/100)\*WALL THICKNESS. THE UNITS OF THIS \* C FLAW DENSITY ARE FLAWS PER SQUARE FOOT OF WELD FUSION LINE AREA \* C (ON ONE SIDE OF THE WELD). \* C \* C THE EMDEDDED FLAW DENSITY FOR WELD MATERIAL IS ASSUMED TO BE \* C UNIFORM THROUGH THE WALL THICKNESS; THEREFORE THE DENSITY FOR \* C CATEGORY 3 EMBEDDED FLAWS WOULD BE IDENTICAL TO THE DENSITY FOR \* C CATEGORY 2 EMBEDDED FLAWS. \* C \* C THE METHOD TO INCLUDE THE UNCERTAINTY IN THE WELD FLAW<br>C CHARACTERIZATION IS TO INCLUDE MULTIPLE (1000) FILES, I C CHARACTERIZATION IS TO INCLUDE MULTIPLE (1000) FILES, EACH WITH C THE FORMAT DESCRIBED ABOVE, EACH WITH DIFFERENT DENSITIES, SIZE C THE FORMAT DESCRIBED ABOVE, EACH WITH DIFFERENT DENSITIES, SIZE \* C AND ASPECT DISTRIBUTIONS, AND FLAW SIZE TRUNCATIONS. \* C\*\*\*\*\*\*\*\*\*\*\*\*\*\*\*\*\*\*\*\*\*\*\*\*\*\*\*\*\*\*\*\*\*\*\*\*\*\*\*\*\*\*\*\*\*\*\*\*\*\*\*\*\*\*\*\*\*\*\*\*\*\*\*\*\*\*\*\*\*\*\* COMMON /PROG/WDEPTH (100, 3,1000),WELDCAT(3,1000),PLATCAT(3,1000),<br>, wsum(3,1000), wsum(3,1000), PSUM(3,1000), & WCATPDF(100, 3,1000), PDEPTH (100, 3,1000), & PCATCDF(100, 3,1000), PCATPDF(100, 3,1000), & WFLASPT(100,12,1000), PFLASPT(100,12,1000), & WASPCDF(100,12,1000), PASPCDF(100,12,1000), & SFLASPT(100, 4,1000), SASPCDF(100, 4,1000) C====================================================================== DIMENSION NDIV(1000) C\*\*\*\*\*\*\*\*\*\*\*\*\*\*\*\*\*\*\*\*\*\*\*\*\*\*\*\*\*\*\*\*\*\*\*\*\*\*\*\*\*\*\*\*\*\*\*\*\*\*\*\*\*\*\*\*\*\*\*\*\*\*\*\*\*\*\*\*\*\*\* INTEGER :: IVER, IERR, IFILE, J, IWMAX C\*\*\*\*\*\*\*\*\*\*\*\*\*\*\*\*\*\*\*\*\*\*\*\*\*\*\*\*\*\*\*\*\*\*\*\*\*\*\*\*\*\*\*\*\*\*\*\*\*\*\*\*\*\*\*\*\*\*\*\*\*\*\*\*\*\*\*\*\*\*\* REAL\*8, PARAMETER :: ZERO=0. C\*\*\*\*\*\*\*\*\*\*\*\*\*\*\*\*\*\*\*\*\*\*\*\*\*\*\*\*\*\*\*\*\*\*\*\*\*\*\*\*\*\*\*\*\*\*\*\*\*\*\*\*\*\*\*\*\*\*\*\*\*\*\*\*\*\*\*\*\*\*\* WRITE (\*,8769) 8769 FORMAT (12X,' READING AND PROCESSING WELD', & ' EMBEDDED-FLAW DATABASE') C\*\*\*\*\*\*\*\*\*\*\*\*\*\*\*\*\*\*\*\*\*\*\*\*\*\*\*\*\*\*\*\*\*\*\*\*\*\*\*\*\*\*\*\*\*\*\*\*\*\*\*\*\*\*\*\*\*\*\*\*\*\*\*\*\*\*\*\*\*\*\* C READ THE WELD FLAW CHARACTERIZATION FILE, THE FORMAT OF THIS FILE IS:\* C \* C K, FLAW DENSITY, FOLLOWED BY 11 NUMBERS THAT ARE ASPECT RATIOS \* C THE 11 NUMBERS ARE A HISTOGRAM OF ASPECT RATIO FOR FLAWS OF THIS \* \*<br>C DEPTH  $\blacksquare$  C DEPTH C \* C WHERE: \* C \* C FLAW DENSITY IS EXPRESSED IN FLAWS PER CUBIC FOOT OF RPV MATERIAL \* C<br>C THE HISTOGRAM IS EXPRESSED IN PERCENT. A CDF WILL BE CONSTRUCTED \* C FOR EACH OF THE HISTOGRAMS THAT CAN BE SAMPLED TO DETERMINE ASPECT \* C RATIO. \* C \* C THE CORRESPONCE BETWEEN THE POSITION (OUT OF THE 11 BINS) AND THE \* C ASPECT RATIO (l/2a) IS AS FOLLOWS: \* C \* C BIN NUMBER RANGE OF ARRAY \* C ASPECT RATIO LOCATION \* C \*  $C = 1$  1.00 - 1.25 WFLASPT(J,1,IFILE) \* C 2 1.25 - 1.50 WFLASPT(J,2,IFILE) \* C 3 1.50 - 2.00 WFLASPT(J,3,IFILE) \* C 4 2.00 - 3.00 WFLASPT(J,4,IFILE) \* C 5 3.00 - 4.00 WFLASPT(J,5,IFILE) \* C 6 4.00 - 5.00 WFLASPT(J,6,IFILE) \* C 7 5.00 - 6.00 WFLASPT(J,7,IFILE) \* C 8 6.00 - 8.00 WFLASPT(J,8,IFILE) \* C 9 8.00 - 10.0 WFLASPT(J,9,IFILE) \* C 10 10.0 - 15.0 WFLASPT(J,10,IFILE) \*  $\begin{array}{lll} \text{C} & \text{11} & \text{11} & \text{12} & \text{13} & \text{14} & \text{15} & \text{16} \ \text{C} & \text{11} & \text{12} & \text{13} & \text{14} & \text{15} & \text{16} & \text{17} \ \text{13} & \text{14} & \text{15} & \text{16} & \text{17} & \text{18} & \text{19} & \text{19} \ \text{10} & \text{11} & \text{12} & \text{13} & \text{19} & \text{19} & \text{1$ C \* C 7 5.00 - 6.00 WFLASPT(J,7,IFILE)<br>
C 8 6.00 - 8.00 WFLASPT(J,8,IFILE)<br>
C 9 8.00 - 10.0 WFLASPT(J,9,IFILE)<br>
C 10 10.0 - 15.0 WFLASPT(J,9,IFILE)<br>
C 11 > 15.0 WFLASPT(J,11,IFILE)<br>
C 3 VARIES FROM 1==>100 TO COVER THE ENTIRE **FLAW DEPTHS** C \* C IFILE VARIES FROM 1==> 1000 TO COVER THE ENTIRE RANGE OF WELD \* C FLAW CHARACTERIZATION FILES USED TO INCLUDE THE QUANTIFICATION \* C OF UNCERTAINTY. \* C\*\*\*\*\*\*\*\*\*\*\*\*\*\*\*\*\*\*\*\*\*\*\*\*\*\*\*\*\*\*\*\*\*\*\*\*\*\*\*\*\*\*\*\*\*\*\*\*\*\*\*\*\*\*\*\*\*\*\*\*\*\*\*\*\*\*\*\*\*\*\* READ (49,\*) IVER if (IVER .NE. 41) then

```
 call xermsg ('FAVPFM','RDWELD', 
 & 'EMBEDDED-FLAW WELD FILE NOT VERSION 05.1',19,1) 
             call xerdmp 
             call xerabt('xerror -- invalid input',23) 
        endif 
       IWMAX = 0 DO 210 IFILE=1,1000 
 DO 220 J=1,100 
 READ (49,*,IOSTAT=IERR) K, 
 & WDEPTH (J, 2,IFILE),WFLASPT(J, 1,IFILE), 
 & WFLASPT(J, 2,IFILE),WFLASPT(J, 3,IFILE), 
      & WDEPTH (J, 2,IFILE),WFLASPT(J, 1,IFILE),<br>& WFLASPT(J, 2,IFILE),WFLASPT(J, 3,IFILE),<br>& WFLASPT(J, 4,IFILE),WFLASPT(J, 5,IFILE),<br>& WFLASPT(J, 8,IFILE),WFLASPT(J, 7,IFILE),<br>& WELASPT(J.10.IFILE).WFLASPT(J.11.IFILE)
                              6, IFILE), WFLASPT(J,
 & WFLASPT(J, 8,IFILE),WFLASPT(J, 9,IFILE), 
 & WFLASPT(J,10,IFILE),WFLASPT(J,11,IFILE) 
 IF (IERR .NE. 0) GOTO 998 
 WDEPTH(J,3,IFILE) = WDEPTH(J,2,IFILE) 
 IF (WDEPTH (J,2,IFILE) .GT. ZERO) THEN 
 IF (J.GT.IWMAX) IWMAX = J 
ENDIF<br>220 CONTINUE<br>210 CONTINUE
           CONTINUE
       CONTINUE
GOTO 999<br>998 CONTINUE
       CONTINUE
 write(*,1000) IFILE, J, IFILE*J, IERR 
 call xermsg ('FAVPFM','RDWELD', 
 & 'ERROR READING WELD EMB. FLAW DATA',20,1) 
 call xerdmp 
 call xerabt('xerror -- invalid input',23) 
မှ<br>999
       CONTINUE
RETURN<br>1000 FORMAT
       1000 \text{ m} FORMAT(/'IFILE=',I4,' K=',I4,' LINE NUMBER=',I5,' IERR=',I4/)
        END
```
where **WDEPTH** (1:100,1:3,1:1000) is an array in FAVPFM in which the (*J*,2,*IFILE*) and the (*J*,3,*IFILE*) addresses contain flaw densities for Category 2 and Category 3 flaws, respectively, for welds.

**WFLASPT**(1:100,1:11,1:1000) is an array in FAVPFM in which the (*J*,1,*IFILE*) address contains the percentage of flaws with an aspect ratio between 1.00 and 1.25, and the (*J*,2,*IFILE*) address contains the percentage of flaws with an aspect ratio between 1.25 and 1.50. The range of aspect ratios corresponding to each of the 11 bins used to develop the histogram that will be sampled for each flaw depth is given in the following table.

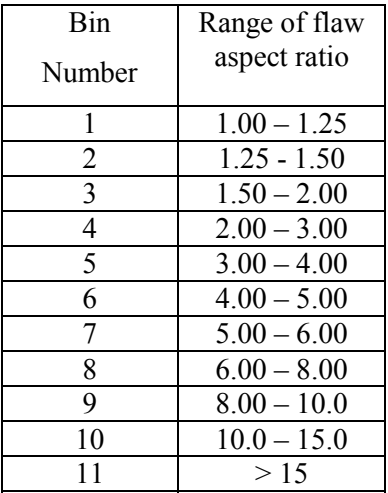

#### 2.4.5 **Embedded-Flaw Characterization for Plates**

The data format for embedded flaws in plates/forgings is identical to that described above for embedded flaws in welds. The following subroutine reads in the characterization file for embedded flaws in plates.

```
C_{+++}SUBROUTINE RDPLAT(THICK, IPMAX, RO, RI)
****
C^{\star\star\star}***\bar{C}***
                                                                     ***Revisions:
\dot{C}^{***}***\tilde{C}***
                                                                     ***Date
                       Modification
C^{\star\star\star}****C*********
C*******C***DEFINITION OF ARRAYS:
C
ċ
CCCCCCCCCCC
    PDEPTH(100,3,1000) - HOLDS DATA AS READ FROM EXTERNAL FILE
                                                                       \starCONTAINING FLAW DATA FOR PLATE
    PLATCAT(3,1000) -CDF FROM WHICH FLAW CATEGORY IS SAMPLED FOR FLAW
                    LOCATED IN PLATE MATERIAL
    PCATPDF(100.3) HISTOGRAM EXPRESSING RELATIVE FREQUENCY OF PLATE
                    FLAW DENSITIES FOR EACH FLAW CATEGORY
                   PCATCDF(100,3)
C
       COMMON /PROG/WDEPTH (100, 3,1000), WELASPT(100, 3,1000), WELASPT(100, 3,1000), WELASPT(100, 3,1000), WELASPT(100, 3,1000), TEATCATCDF(100, 3,1000), TEATCATCDF(100, 3,1000), TEATCATCDF(100, 3,1000), TEATCATCDF(100, 3,1000),
     ጼ
     &
     &
     &
     ጼ
                   WASPUF (100, 4,1000)<br>SFLASPT (100, 4,1000)
    **********
     ******************************
    *~
THE DATA PROVIDED BY PNL ASSUME THAT THE DENSITY OF PLATE EMBEDDED<br>FLAWS ARE UNIFORM THROUGH THE WALL; THEREFORE, THE FLAW DENSITY<br>FOR CATEGORY 3 FLAWS IS IDENTICAL TO THAT FOR CATEGORY 2 FLAWS.<br>***************************
                                                                       \starC
Ċ
C
     call xerabt('xerror -- invalid input',23)<br>endif
         call xerdmp
     endif<br>
IPMAX = 0<br>
DO 110 IFILE=1,1000<br>
DO 120 J=1,100<br>
READ (39,*,IOSTAT=IERR) K,<br>
READ (39,*,IOSTAT=IERR) K,<br>
PDEPTH (J, 2,IFILE),PFLASPT(J, 1,IFILE),<br>
& PFLASPT(J, 2,IFILE),PFLASPT(J, 3,IFILE),<br>
& PFLASPT(J, 4,IFILE),PFL
     &<br>&<br>&
```
PDEPTH(J,3,IFILE) = PDEPTH(J,2,IFILE)<br>IF (IERR .NE. 0) GOTO 998<br>IF (PDEPTH (J,2,IFILE) .GT. ZERO ) THEN ΙF (J.GT.IPMAX) IPMAX=J **ENDIF** 120 **CONTINUE** 110 **CONTINUE** GOTO 999 998 **CONTINUE** Write(\*,1000) IFILE, J, IFILE\*J, IERR<br>FORMAT(/'IFILE=',I4,' K=',I4,' LINE NUMBER=',I5,' IERR=',I4/)<br>call xermsg ('FAVPFM','RDPLAT',<br>& \_\_ 'ERROR READING PLATE EMB. FLAW DATA',22,1) 1000 call xerdmp call xerabt('xerror -- invalid input',23) 999 **CONTINUE** DETERMINE THE TOTAL FLAW DENSITY FOR EACH OF THE 3 FLAW CATEGORIES: \* C C C PSUM(1,IFILE) = TOTAL FLAW DENSITY FOR CATEGORY 1 FLAWS IN PLATES<br>C PSUM(2,IFILE) = TOTAL FLAW DENSITY FOR CATEGORY 2 FLAWS IN PLATES<br>C PSUM(3,IFILE) = TOTAL FLAW DENSITY FOR CATEGORY 3 FLAWS IN PLATES<br>C\*\*\*\*\*\*\*\*\*\*\*\*\*\*\*\*\*  $\bullet$ .<del>..</del>...... DO 15 IFILE=1,1000<br>DO 20 J=1,100 20 J-1,100<br>PSUM(1,IFILE) = PSUM(1,IFILE) + PDEPTH(J,1,IFILE)<br>PSUM(2,IFILE) = PSUM(2,IFILE) + PDEPTH(J,2,IFILE)<br>PSUM(3,IFILE) = PSUM(3,IFILE) + PDEPTH(J,3,IFILE)  $20$ **CONTINUE** CONTINUE 15 Сŧ GENERATE PROBABILITY DISTRIBUTION FUNCTION (PCATCDF), IN THIS CASE<br>A RELATIVE FREQUENCY HISTOGRAM OF PLATE FLAW DENSITIES FOR EACH<br>OF THE 3 FLAW CATEGORIES. C<br>C C<br>C<br>C<br>C COLUMN 1 OF ARRAY PCATPDF IS A RELATIVE FREQ HIST FOR CAT 1 FLAWS<br>COLUMN 2 OF ARRAY PCATPDF IS A RELATIVE FREQ HIST FOR CAT 2 FLAWS<br>COLUMN 3 OF ARRAY PCATPDF IS A RELATIVE FREQ HIST FOR CAT 3 FLAWS DO 80 K=1,3 ENDIF 90 **CONTINUE** 91 **CONTINUE**  $C^{\star\,\star}$ GENERATE CUMULATIVE DISTRIBUTION FUNCTION (PCATCDF) FOR EACH OF C č THE 3 FLAW CATEGORIES BY INTEGRATING THE PROBABILITY DISTRIBUTION FUNCTION (PCATPDF).EACH OF THESE CDFS CAN BE SAMPLED TO DETERMINE<br>THE FLAW SIZE OF A FLAW IN ITS RESPECTIVE CATEGORY C<br>C<br>C<br>C COLUMN 1 OF ARRAY PCATCDF CONTAINS THE CDF FOR CATEGORY 1 FLAWS<br>COLUMN 2 OF ARRAY PCATCDF CONTAINS THE CDF FOR CATEGORY 2 FLAWS<br>COLUMN 3 OF ARRAY PCATCDF CONTAINS THE CDF FOR CATEGORY 3 FLAWS  $\star$  $\bullet$ C \*\*\*\*\*\*\*\*\*\*\*\*\*\*\*\*\*\* DO 95 IFILE=1,1000 PCATCDF(1,K,IFILE)<br>DO 97 J=2,100  $=$  PCATPDF $(1,K,IFILE)$  $PCATCDF(\overline{J}, K, IFILE) = PCATCDF(J-1, K, IFILE) + PCATCDF(\overline{J}, K, IFILE)$ & 97 **CONTINUE**  $\overline{95}$ **CONTINUE** ጸበ **CONTINUE RETURN END** 

#### 2.4.6 **Total Number of Flaws**

Inner-surface breaking flaw density data are expressed in flaws per unit RPV-inner-surface area and weld subregion embedded flaws are flaws per unit area on the fusion line between the weld and adjacent plate subregions. These conventions are consistent with the physical model utilized by Pacific Northwest National Laboratory to derive the flaw characterization data input to FAVOR. Embedded flaws in plate regions are expressed on a volumetric basis.

Figure 17a and 17b illustrate axial and circumferential weld subregion elements, respectively. The number of flaws in each of these weld elements is calculated (internally by FAVOR) as the sum of the number of inner- surface breaking flaws and the number of embedded flaws as follows:

 $\rho_{SB}$  = inner-surface breaking flaw density (per unit surface area - flaws/in<sup>2</sup>)  $\begin{pmatrix} \text{Number of Flaws} \\ \text{in Wald Subregions} \end{pmatrix} = \rho_{SB} \left[ \left( \frac{2\pi}{360} \right) R_i \, dz \, d\theta \right] + \rho_{EW} \left[ 2 \left( \frac{3}{8} \right) dA \right]$  $\rho_{EW}$  = weld embbed-flaw density (per unit weld-fusion area - flaws/in<sup>2</sup>)  $dA =$  user-input weld-fusion area (for one side of weld) (in<sup>2</sup> - input by user)  $R_i$  = inner radius of RPV (in. - input by user)  $dz =$  height of subregion element (in. - input by user)  $d\theta$  = subtended angle of subregion element ( degrees - input by user)  **(1)** 

where  $\rho_{SB}$  and  $\rho_{EW}$  are summed over all flaw depths.

For axial welds, the fusion lines are on the sides of the weld, whereas for circumferential welds, the fusion lines are on the top and bottom of the welds (see Figs. 17a and 17b). In the term {2 (3/8) *dA* }, the factor of 2 accounts for the fact that the user input data is the area on one side of the fusion line whereas flaws reside in fusion lines on both sides of the welds. The (3/8) accounts for the fact that embedded flaws that reside beyond the first 3/8 of the base metal are not included in a PTS analysis. All flaw densities are assumed to be uniform through the RPV wall thickness.

Figure 17c illustrates a plate subregion element. The number of flaws in each of these plate elements is calculated (internally by FAVOR) as the sum of the number of inner-surface-breaking flaws and the number of embedded flaws as follows:

Number of Flaws<br>in Plate Subrazione  $= \rho_{SB} \left[ \left( \frac{2\pi}{360} \right) R_i dz d\theta \right] + \rho_{EP} \left[ \left( \frac{3}{8} \right) \pi \left( R_o^2 - \left( R_i - CLTH \right)^2 \right) \right]$  $\rho_{SB}$  = inner-surface breaking flaw density (per unit surface area - flaws/in<sup>2</sup>)  $\begin{pmatrix} \text{Number of Flaws} \\ \text{in Plate Subregions} \end{pmatrix} = \rho_{SB} \left[ \left( \frac{2\pi}{360} \right) R_i \, dz \, d\theta \right] + \rho_{EP} \left[ \left( \frac{3}{8} \right) \pi \left( R_o^2 - \left( R_i - CLTH \right)^2 \right) dz \left( \frac{d\theta}{360} \right) \right]$  $\rho_{EP}$  = plate embbed-flaw density summed over all flaw depths (flaws per unit volume - flaws/in<sup>3</sup>)  $R_o$  = outer radius of RPV wall (in - input by user)  $R_i$  = inner radius of RPV wall (in. - input by user)  $CLTH =$  cladding thickness (in. - input by user)  $dz =$  height of subregion element (in. - input by user)  $d\theta$  = subtended angle of subregion element ( degrees - input by user)  **(2)** 

where  $\rho_{SB}$  and  $\rho_{EP}$  are summed over all flaw depths.

#### **2.5 FAVOR Load Module – FAVLoad Output**

FAVLoad creates two output files  $- (1)$  the load definition file (user-defined filename at time of execution) that will be input to FAVPFM (\*.out) and (2) \*.echo which provides a date and time stamp of the execution and an echo of the FAVLoad input file. The following page gives a partial listing of a typical FAVLOAD \*.echo file. The name of the FAVLOAD \*.echo is constructed from the root of the FAVLOAD output file with .echo extension added, e.g., LOAD4.out  $\Rightarrow$  LOAD4.echo.

### LOAD4.echo

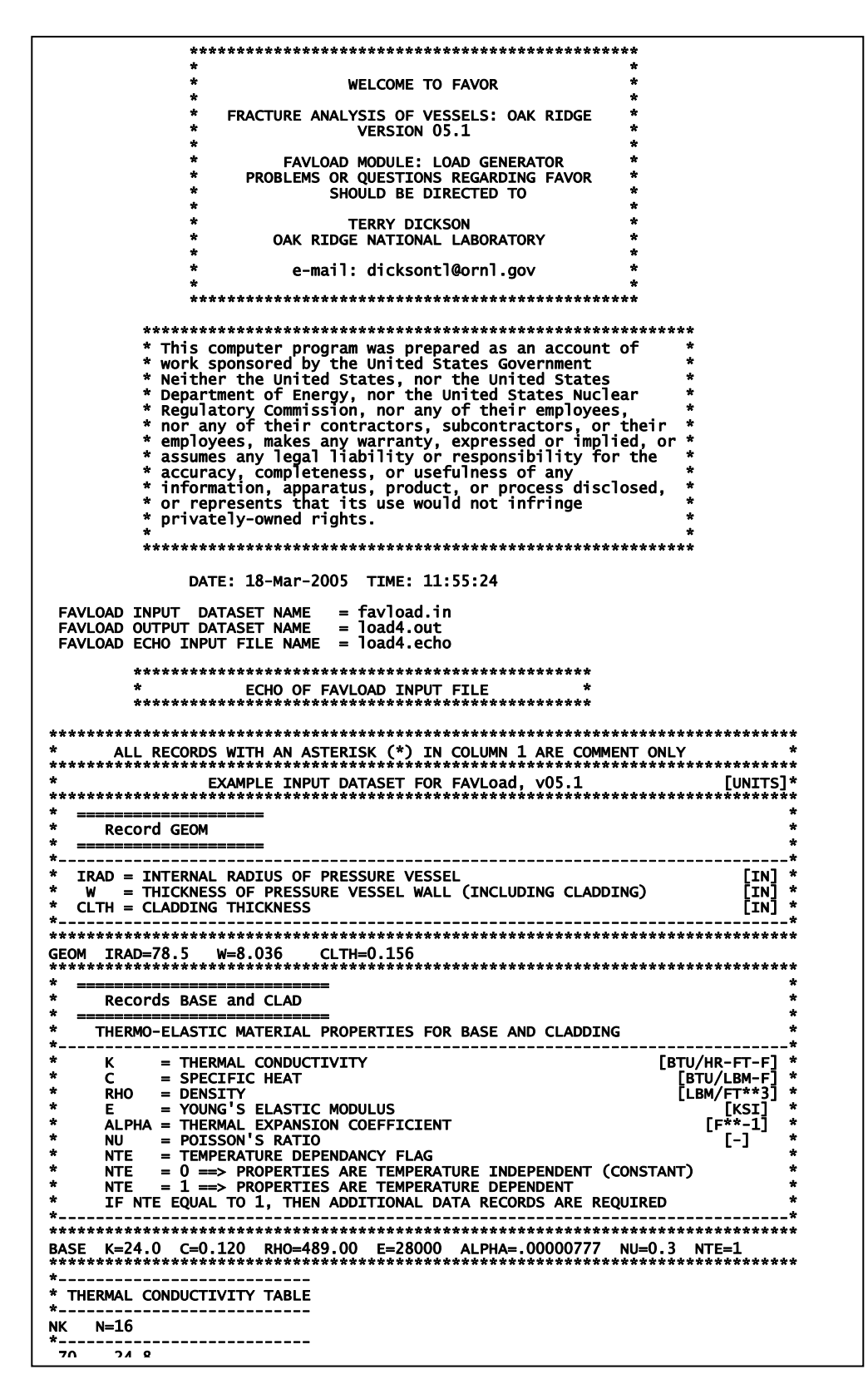

### **2.6 FAVOR PFM Module – FAVPFM Output**

FAVPFM produces the following ten files:

### **General Output Files**

- (1) Filename defined by user at execution (e.g., FAVPFM.OUT)
- (2) Echo of input file with filename defined by user at execution (e.g., FAVPFM.echo)
- (3) Binary restart file restart.bin

### **Input files for FAVPost**

- (4) FAILURE.DAT
- (5) INITIATE.DAT

### **QA Verification Files**

- (6) ARREST.OUT
- (7) FLAWNO.OUT
- (8) FLAWSIZE.OUT
- (9) TRACE.OUT
- (10) FLAW\_TRACK.LOG

The following pages present partial listings of example files: (1) FAVPFM.OUT, (2) FAVPFM.echo, (6) ARREST.OUT, (7) FLAWNO.OUT, (8) FLAWSIZE.OUT, (9) TRACE.OUT, and (10) FLAW\_TRACK.LOG

FAVPFM.echo includes two sections:

(1) Echo of all input data from FAVPFM.IN file.

(2) Summary of structure of Major Regions and Subregions

FAVPFM.out includes results for all transients in this case definition including:

 Mean value of conditional probability of initiation (CPI) Mean value of conditional probability of failure (CPF) Mean value of  $RT_{NDT}$  at crack tip Flaw distribution report by material and category Weld Flaw-Size Distribution Report Plate Flaw-Size Distribution Report Transient Time Distribution Report Multiple Flaw Statistics

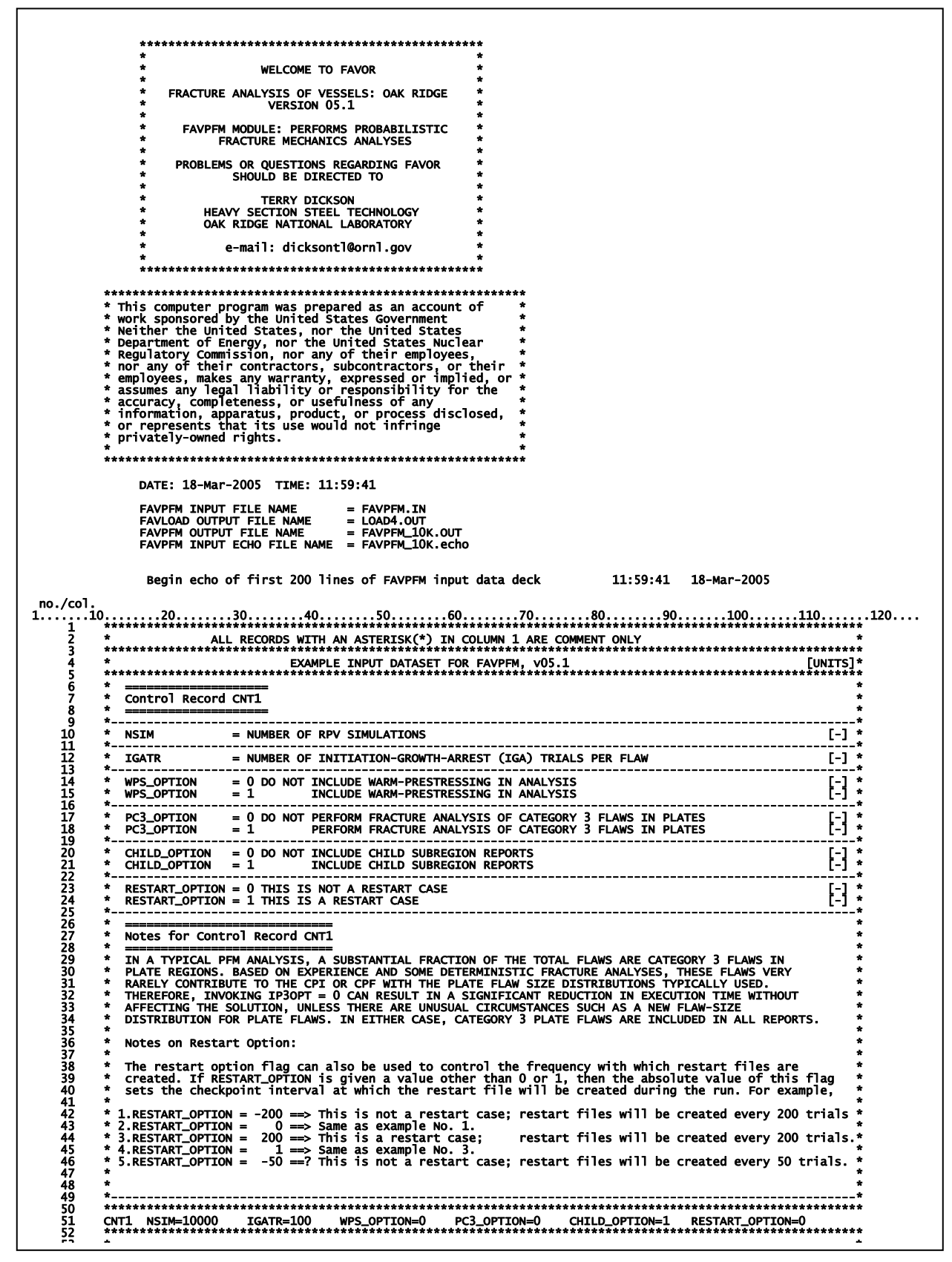

### **FAVPFM.out**

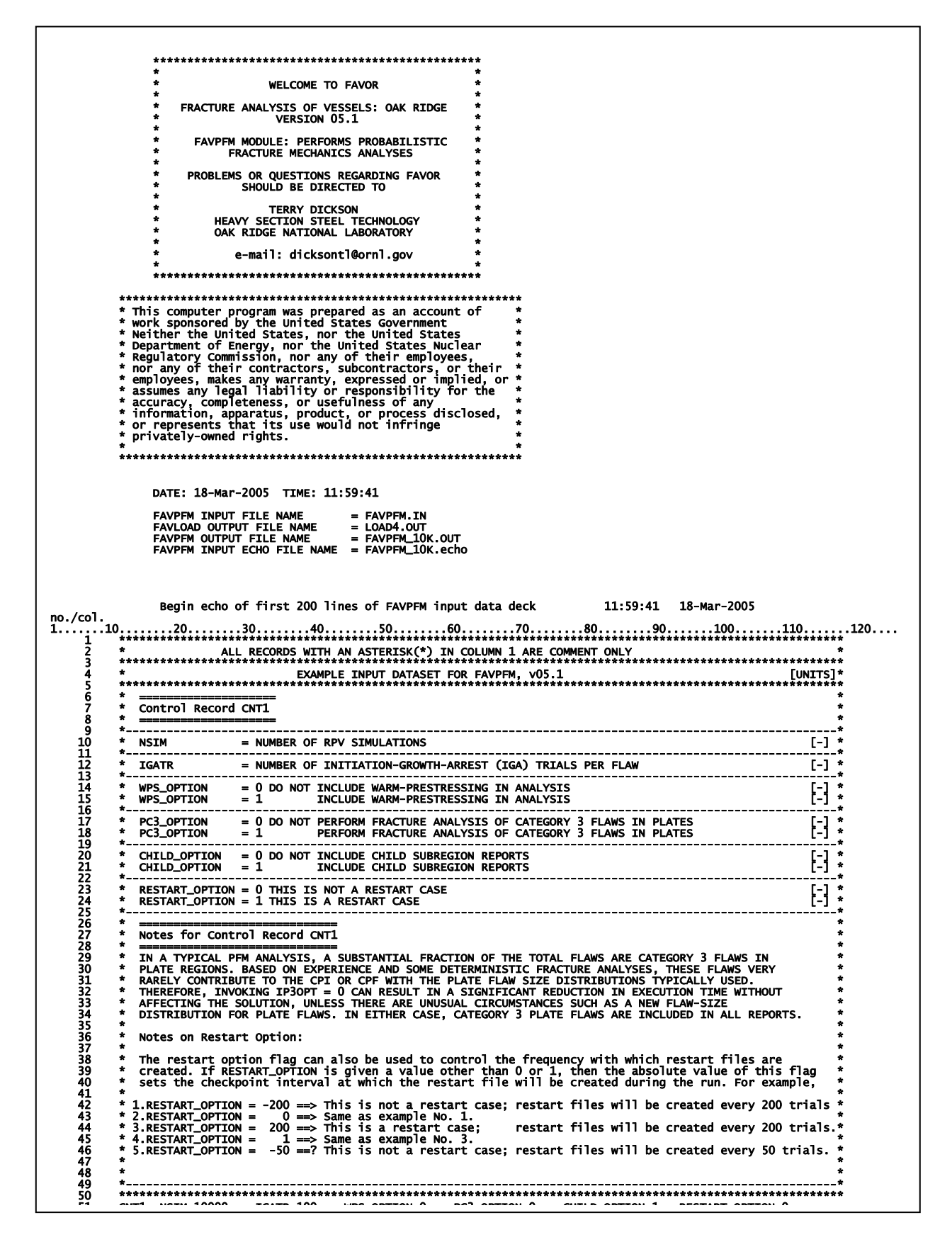

15643 \*\*\*\*\*\*\*\*\*\*\*\*\*\*\*\*\*\*\*\*\*\*\*\*\*\*\*\*\*\*\*\*\*\*\*\*\*\*\*\*\*\*\*\*\*\*\*\*\*\*\*\*\*\*\*\*\*\*\*\*\*\*\*\*\*\*\*\*\*\*\*\*\*\*\*\*\*\*\*\*\*\*\*\*\*\*\*\*\*\*\*\*\*\*\*\*\*\*\*\*\*\*\*\*\*\*\*\* 15644 \*\*\*\*\*\*\*\*\*\*\*\*\*\*\*\*\*\*\*\*\*\*\*\*\*\*\*\*\*\*\*\*\*\*\*\*\*\*\*\*\* END OF EMBRITTLEMENT MAP \*\*\*\*\*\*\*\*\*\*\*\*\*\*\*\*\*\*\*\*\*\*\*\*\*\*\*\*\*\*\*\*\*\*\*\*\*\*\*\*\* 15645 \*\*\*\*\*\*\*\*\*\*\*\*\*\*\*\*\*\*\*\*\*\*\*\*\*\*\*\*\*\*\*\*\*\*\*\*\*\*\*\*\*\*\*\*\*\*\*\*\*\*\*\*\*\*\*\*\*\*\*\*\*\*\*\*\*\*\*\*\*\*\*\*\*\*\*\*\*\*\*\*\*\*\*\*\*\*\*\*\*\*\*\*\*\*\*\*\*\*\*\*\*\*\*\*\*\*\*\* \_no./col .<br>1......10........20........30........40........50........60........70........80........90.......100.......110.......120.....<br>..130 End echo of FAVPFM input data deck 11:59:41 18-Mar-2005 \*\*\*\*\*\*\*\*\*\*\*\*\*\*\*\*\*\*\*\*\*\*\*\*\*\*\*\*\*\*\*\*\*\*\*\*\*\*\*\*\*\*\* Binary restart files will be created using a checkpoint interval of 200 trials. \*\*\*\*\*\*\*\*\*\*\*\*\*\*\*\*\*\*\*\*\*\*\*\*\*\*\*\*\*\*\*\*\*\*\*\*\*\*\*\*\*\*\* NUMBER OF TIME STEPS IN FAVLOAd FILE = 161<br>NUMBER OF CONTRACTED TIME WINDOWS<br>ITRAN = 1 ISEQ = 7 TIME\_FIRST( 5)= 2.0 TIME\_LAST( 71)= 35.0<br>ITRAN = 2 ISEQ = 9 TIME\_FIRST( 19)= 1.0 TIME\_LAST( 59)= 29.0<br>ITRAN = 4 ISEQ = 97 TIME NUMBER OF IGA TRIALS PER FLAW = 100 FLOW STRESS - USED IN FAILURE ANALYSIS = 80.0 ksi MAXIMUM VALUE USED FOR KIc and KIa = 800.0 ksi-in^1/2 KIc/KIa cap not used if ductile-tearing model is invoked. Stochastic Model for crack arrest KIa = 2 WHERE 1 = model based on high-constraint CCA specimens 2 = model based on CCA and large-specimen data KIa model set to 2 if ductile-tearing model is invoked. DEFINITION OF STANDARD DEVIATIONS FOR SIMULATING THE FOLLOWING PARAMETERS SURFACE NEUTRON FLUENCE - GLOBAL = 0.056\* BEST ESTIMATE VALUE<br>SURFACE NEUTRON FLUENCE - LOCAL = 0.118\* BEST ESTIMATE VALUE<br>COPPER - WELD = 0.0073<br>NICKEL - WELD = 0.0073<br>NICKEL - WELD = 0.0244<br>PHOSPHORUS - WELD = 0.0013<br>PHO NUMBER OF VESSEL SUBREGIONS: WELD= 838 PLATE=14442 TOTAL=15280 NUMBER OF VESSEL MAJOR REGIONS: WELD= 5 PLATE= 4 TOTAL= 9 SURF-BREAKING FLAW CHARACTERIZATION DATASET FILE NAME = S.DAT EMBEDDED WELD FLAW CHARACTERIZATION DATASET FILE NAME = W.DAT EMBEDDED PLATE FLAW CHARACTERIZATION DATASET FILE NAME = P.DAT \*\*\*\*\*\*\*\*\*\*\*\*\*\*\*\*\*\*\*\*\*\*\*\*\*\*\*\*\*\*\*\*\*\*\*\*\*\*\*\*\*\*\*\*\*\*\*\*\*\*\*\*\*\*\*\*\*\*\* \* \* PFM ANALYSIS RESULTS \* \* \*\*\*\*\*\*\*\*\*\*\*\*\*\*\*\*\*\*\*\*\*\*\*\*\*\*\*\*\*\*\*\*\*\*\*\*\*\*\*\*\*\*\*\*\*\*\*\*\*\*\*\*\*\*\*\*\*\*\* \*\*\*\*\*\*\*\*\*\*\*\*\*\*\*\*\*\*\*\*\*\*\*\*\*\*\*\*\*\*\*\*\*\*\*\*\*\*\*\*\*\*\*\*\*\*\*\*\*\*\*\*\*\*\*\*\*\*\*\*\*\*\*\*\*\*\*\*\*\*\*\*\*\*\*\* \* INITIAL RANDOM NUMBER GENERATOR SEEDS : 1234567890 123456789 \* \*\*\*\*\*\*\*\*\*\*\*\*\*\*\*\*\*\*\*\*\*\*\*\*\*\*\*\*\*\*\*\*\*\*\*\*\*\*\*\*\*\*\*\*\*\*\*\*\*\*\*\*\*\*\*\*\*\*\*\*\*\*\*\*\*\*\*\*\*\*\*\*\*\*\*\* \*\*\*\*\*\*\*\*\*\*\*\*\*\*\*\*\*\*\*\*\*\*\*\*\*\*\*\*\*\*\*\*\*\*\*\*\*\*\*\*\*\*\* \*\* WELD LAYER RESAMPLING TURNED ON \*\* \*\* WARM-PRESTRESSING TURNED OFF \*\* \*\* DO NOT ANALYZE CATEGORY 3 PLATE FLAWS \*\* \*\* DUCTILE TEARING MODEL TURNED ON \*\* \*\* FAILURE CRITERIA a/t = 0.90 \*\* \*\*\*\*\*\*\*\*\*\*\*\*\*\*\*\*\*\*\*\*\*\*\*\*\*\*\*\*\*\*\*\*\*\*\*\*\*\*\*\*\*\*\* \*\*\*\*\*\*\*\*\*\*\*\*\*\*\*\*\*\*\*\*\*\*\*\*\*\*\*\*\*\*\*\*\*\*\*\*\*\*\*\*\*\*\*\*\* \*\*\*\*\*\*\*\*\*\*\*\*\*\*\*\*\*\*\*\*\*\*\*\*\*\*\*\*\*\*\*\*\*\*\*\*\*\*\*\*\*\*\*\*\* \*\* PFM RESULTS FOR TRANSIENT NUMBER 7 \*\* \*\*\*\*\*\*\*\*\*\*\*\*\*\*\*\*\*\*\*\*\*\*\*\*\*\*\*\*\*\*\*\*\*\*\*\*\*\*\*\*\*\*\*\*\* \*\*\*\*\*\*\*\*\*\*\*\*\*\*\*\*\*\*\*\*\*\*\*\*\*\*\*\*\*\*\*\*\*\*\*\*\*\*\*\*\*\*\*\*\* \*\*\*\*\*\*\*\*\*\*\*\*\*\*\*\*\*\*\*\*\*\*\*\*\*\*\*\*\*\*\*\*\*\*\*\*\*\*\*\*\*\*\*\*\* \*\* \*\* \*\* NUMBER OF COMPLETED TRIALS = 10000 \*\* \*\* \*\* \*\*\*\*\*\*\*\*\*\*\*\*\*\*\*\*\*\*\*\*\*\*\*\*\*\*\*\*\*\*\*\*\*\*\*\*\*\*\*\*\*\*\*\*\* MEAN VALUE OF CPI = 3.928E-03 MEAN VALUE OF CPF = 8.257E-05 \*\*\*\*\*\*\*\*\*\*\*\*\*\*\*\*\*\*\*\*\*\*\*\*\*\*\*\*\*\*\*\*\*\*\*\*\* \* RPV BELTLINE MAJOR REGION REPORT \* \* BY PARENT SUBREGION \* \*\*\*\*\*\*\*\*\*\*\*\*\*\*\*\*\*\*\*\*\*\*\*\*\*\*\*\*\*\*\*\*\*\*\*\*\* ==================================================================================================== |---Initiation---| |---Ieavage----||-----Ductile-----|<br>MAJOR RTndt %OF SIMULATED #ofFLAWS %of #ofFLAWS %of #ofFLAWS %of<br>REGION (MAX) FLAWS FLAWS CPI >0 CPI CPF >0 CPF >0 CPF ==================================================================================================== 1 170.7 2.30 1115117 827 0.50 30 0.32 717 0.61 2 170.7 2.30 1114104 877 0.30 23 0.13 768 0.30 3 158.0 3.70 1799159 4428 3.47 664 12.49 3555 6.96 4 158.0 3.70 1801693 4448 4.73 683 17.43 3525 10.45 5 95.4 19.31 9384437 60181 87.74 650 0.25 93 0.02 6 225.7 13.15 6366567 1214 0.12 671 1.35 5 0.30 7 204.0 13.15 6365674 300 0.01 160 0.07 9 0.03

<u>8 260 9 261 201 202 202 203 - 204 7 205 - 205 - 205 - 205 - 205 - 205 - 205 - 205 - 205 - 205 - 205 - 205 - 20</u>

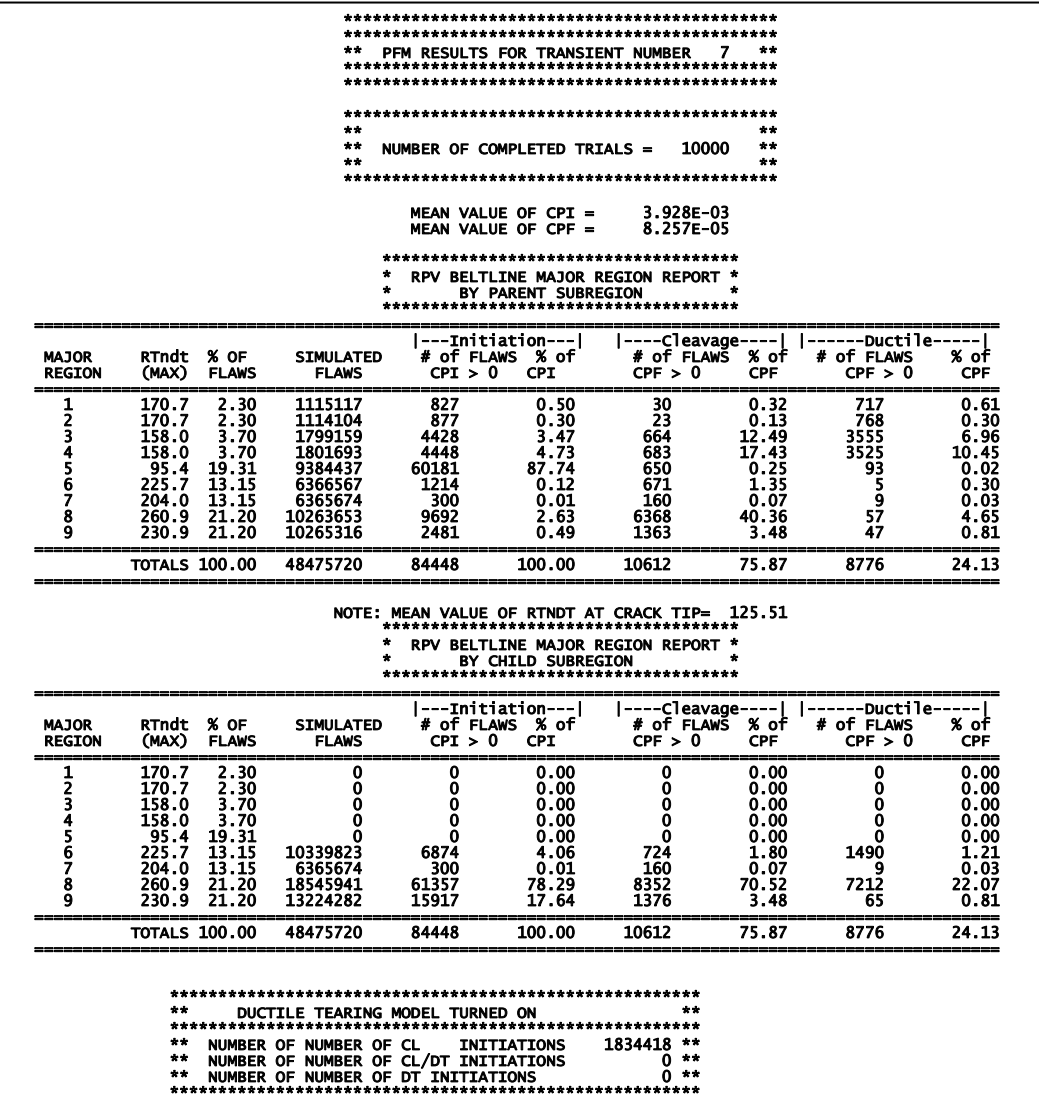

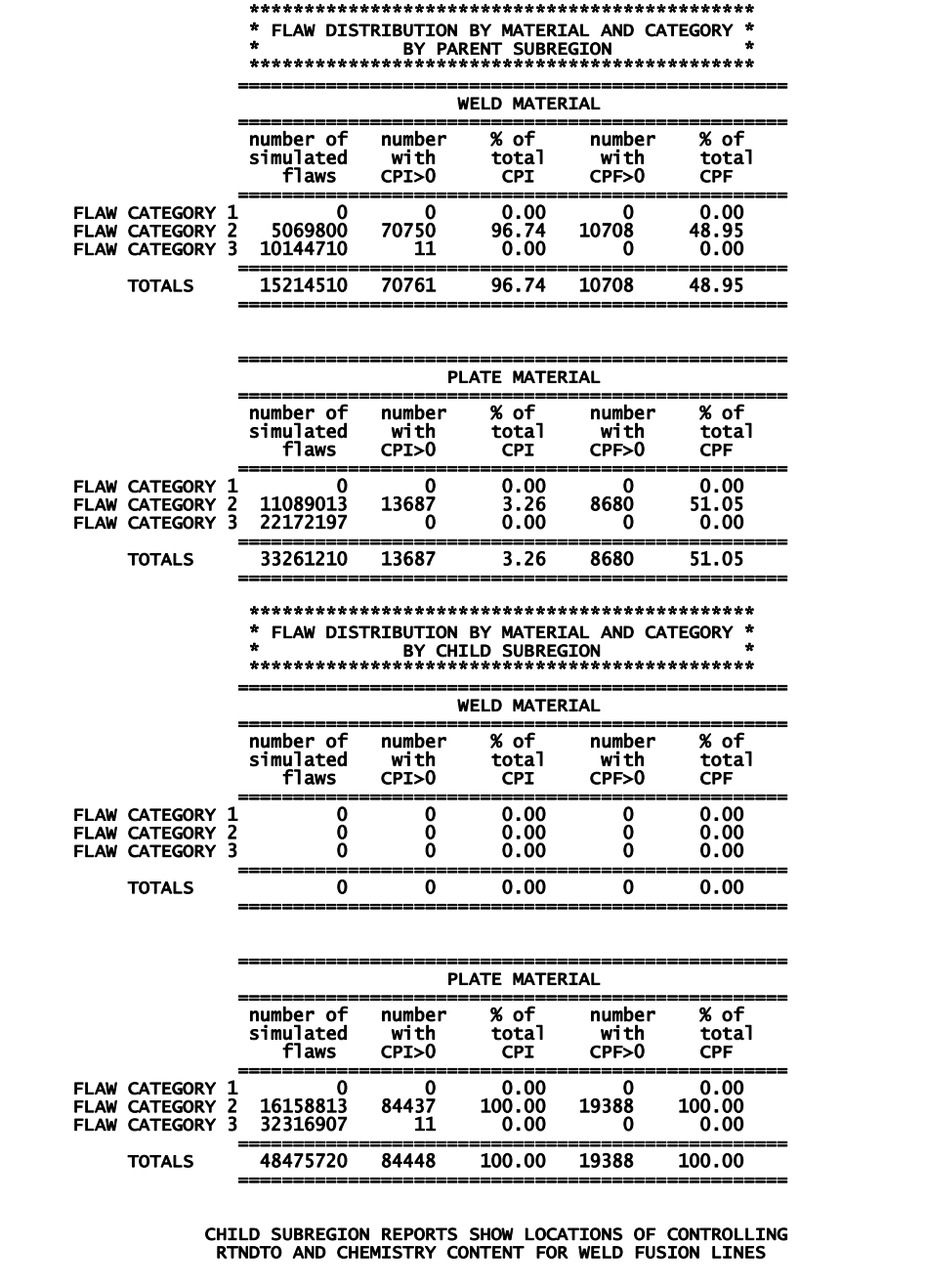

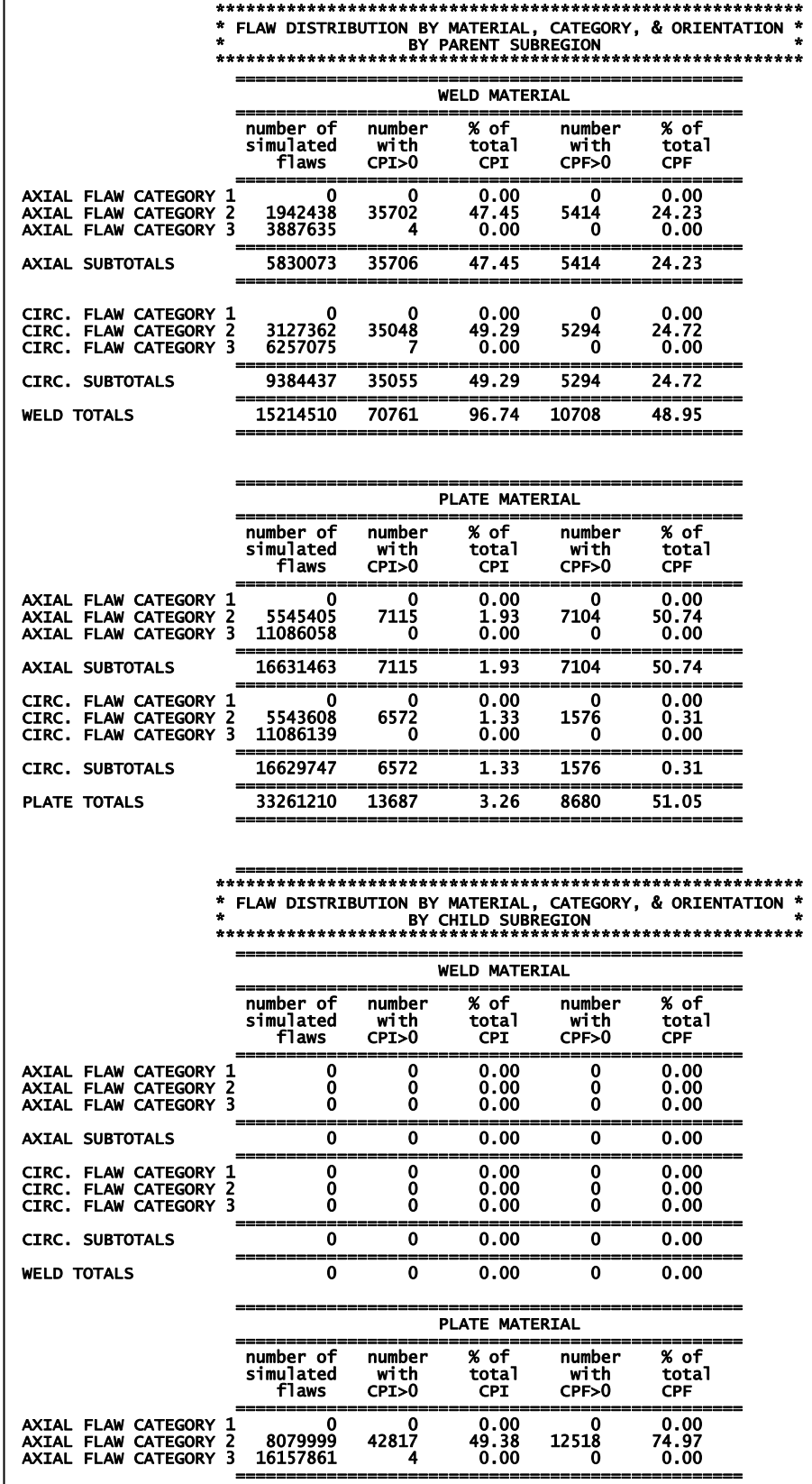

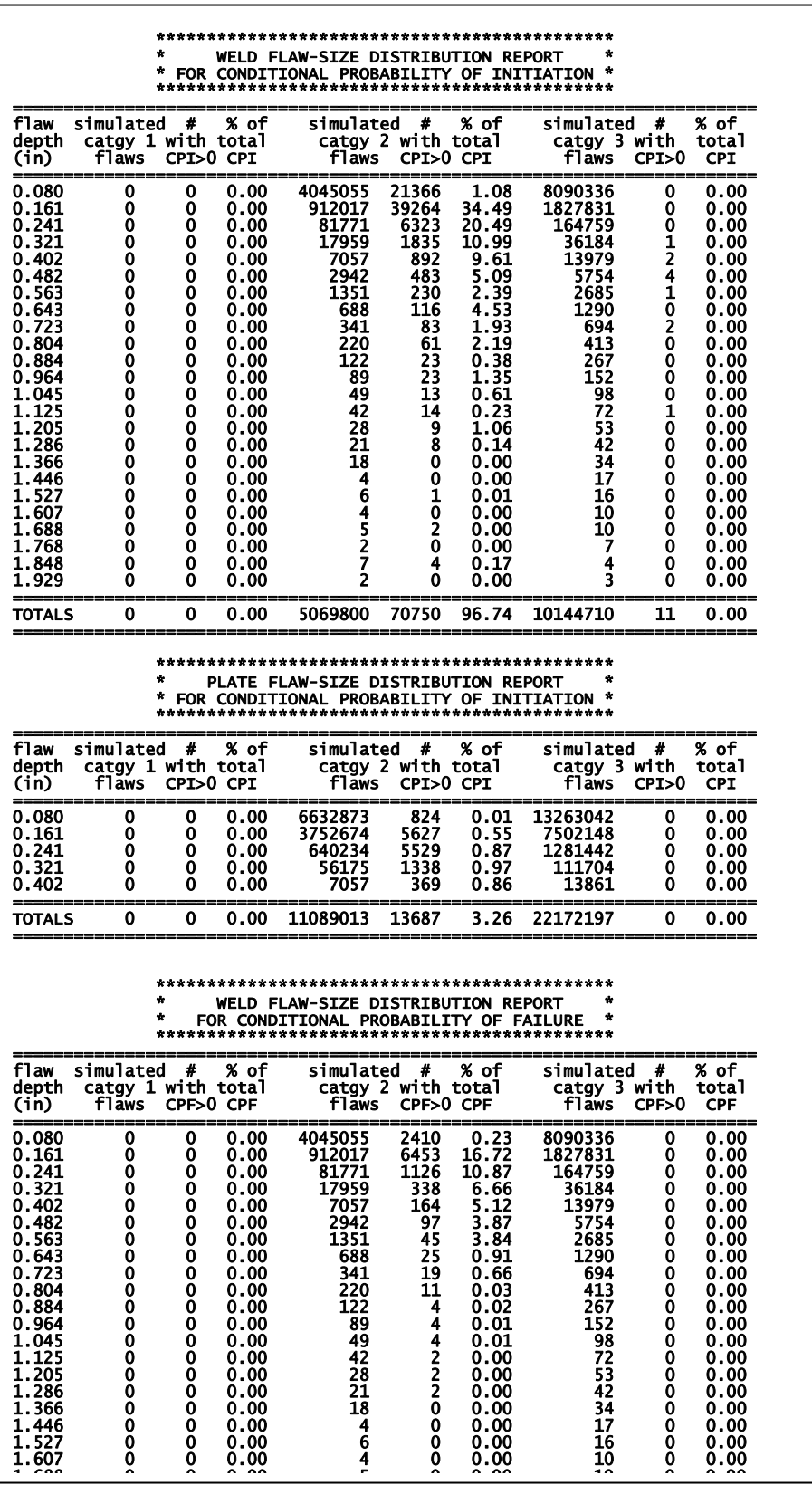

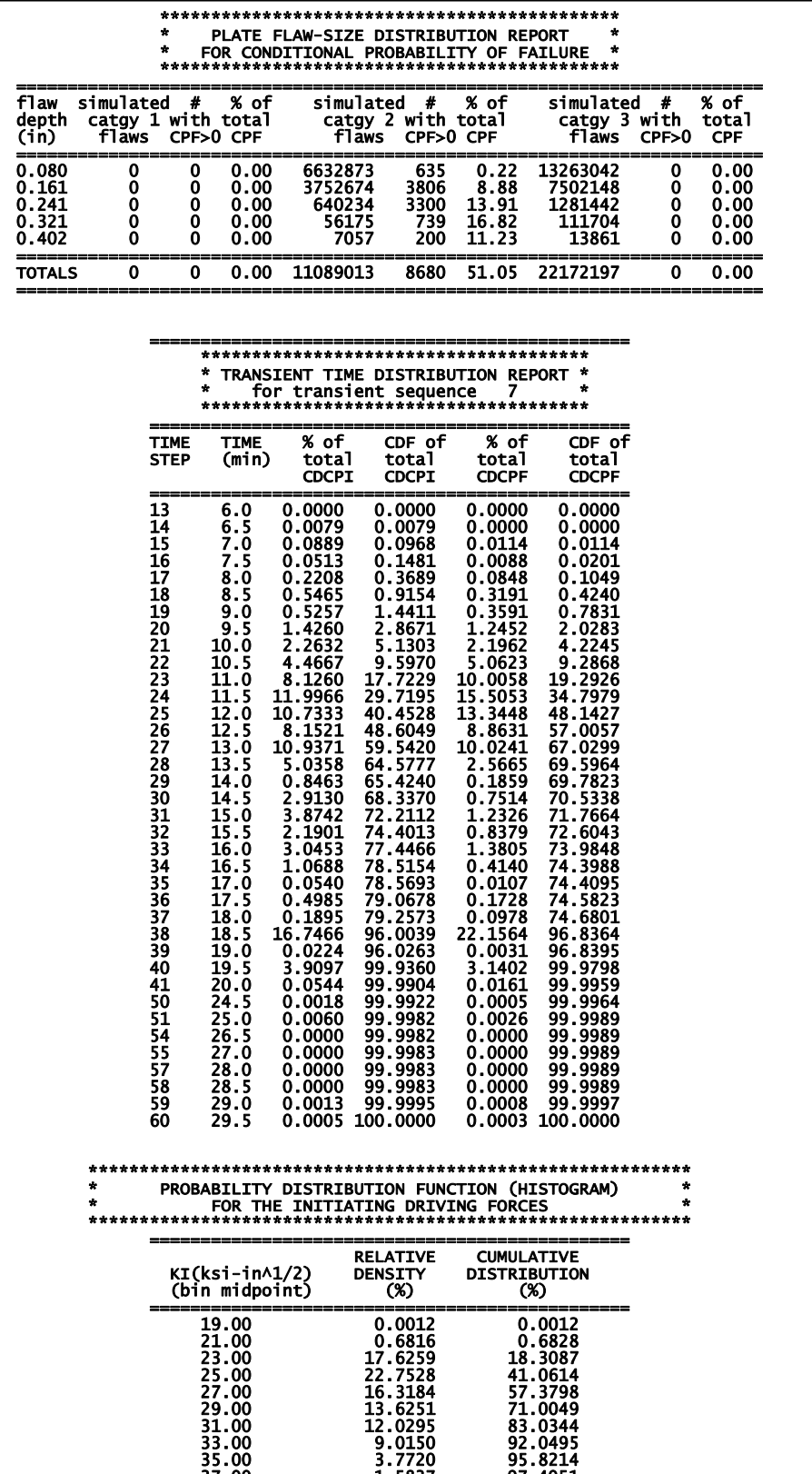

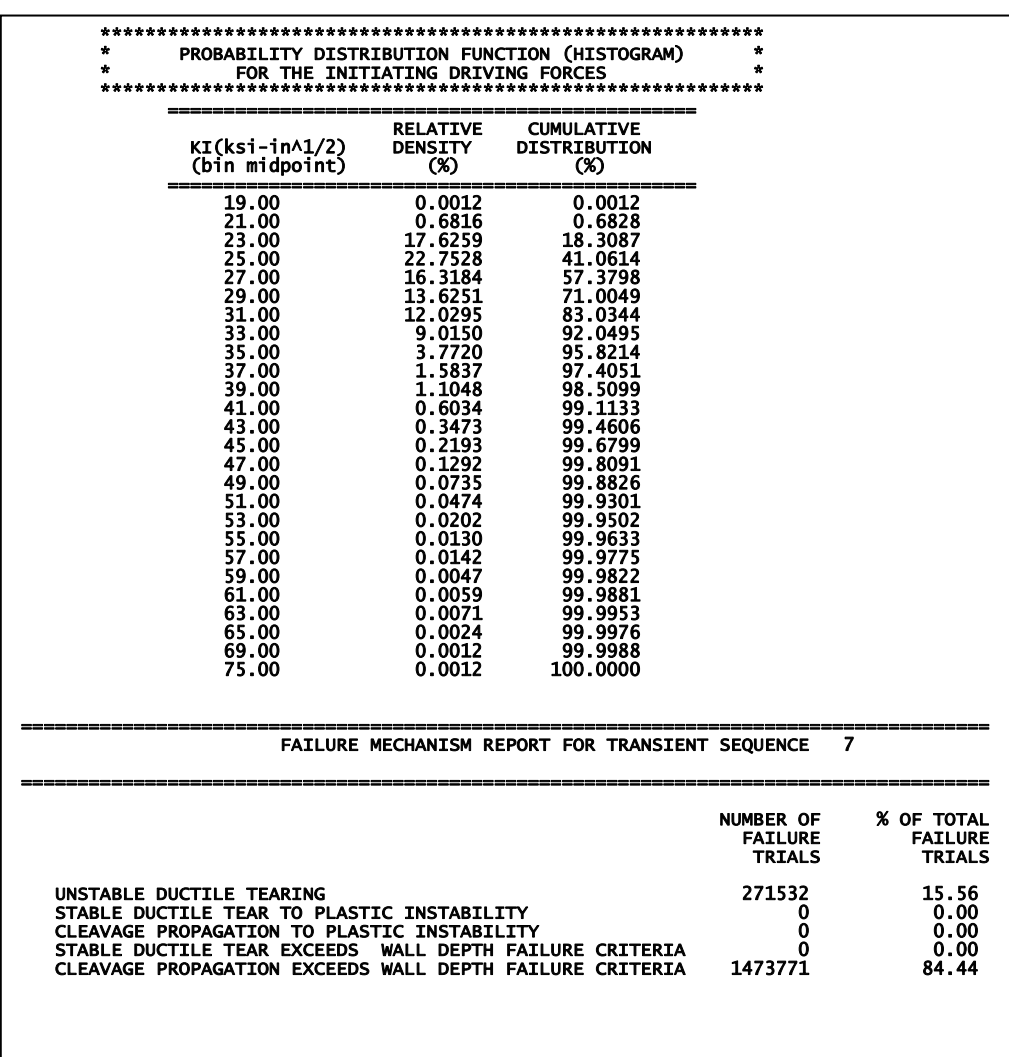

#### **TRACE.OUT** file

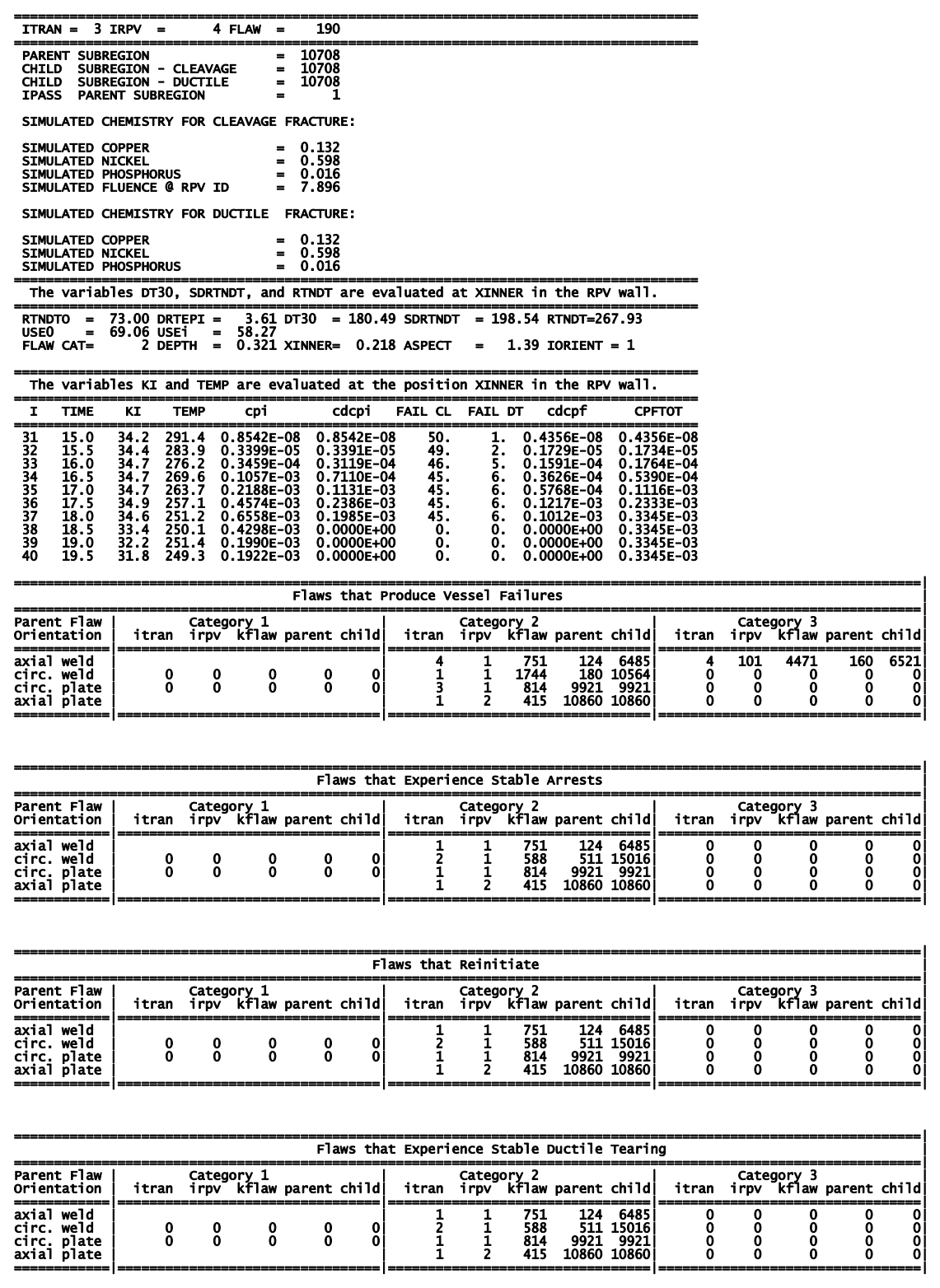

The flaw log tables are created only when ITRACK=1 on the TRAC record. These logged flaws are the first flaws sampled that meet the different criteria in the tables.

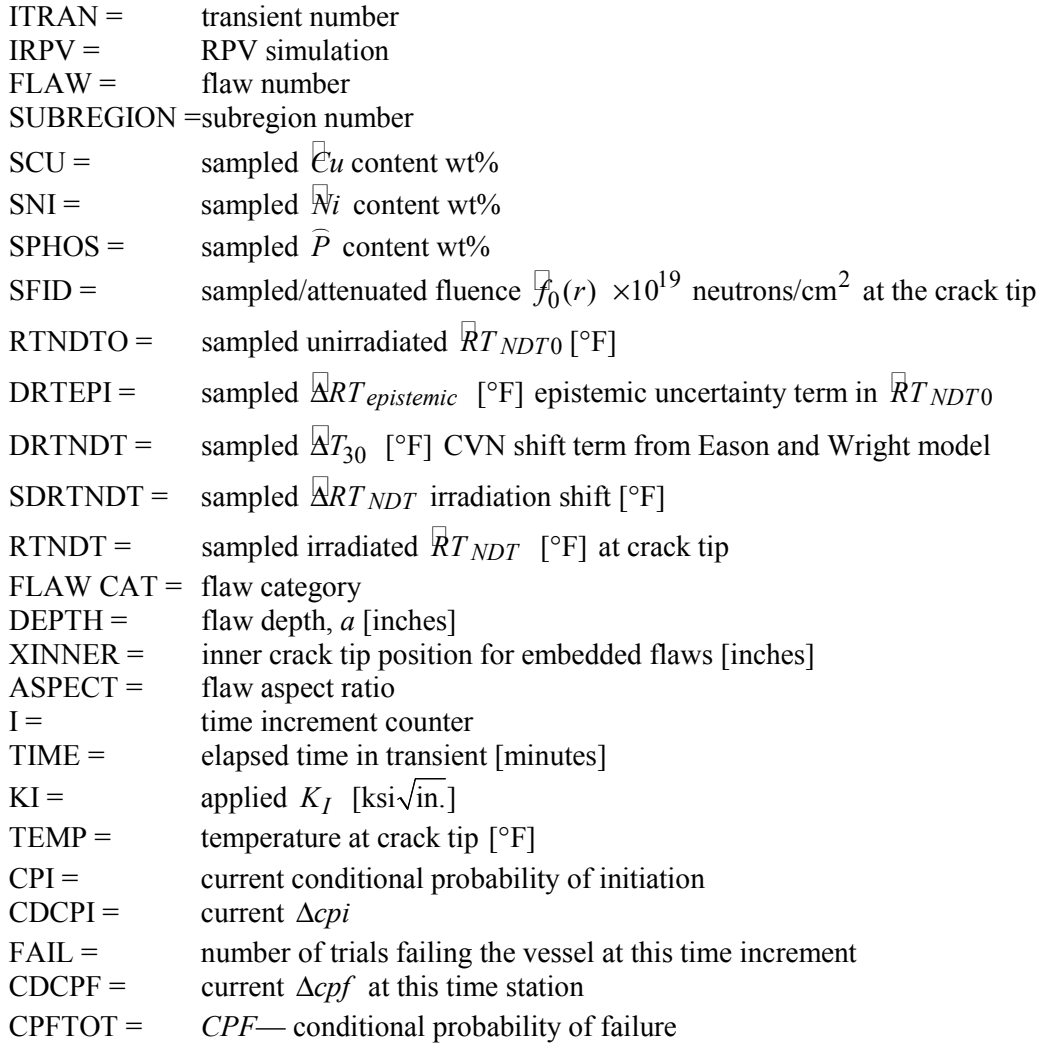

#### **FLAW\_TRACK.LOG** file

The file "FLAW\_TRACK.LOG" is created only when ITRACK=1 on TRAC record.

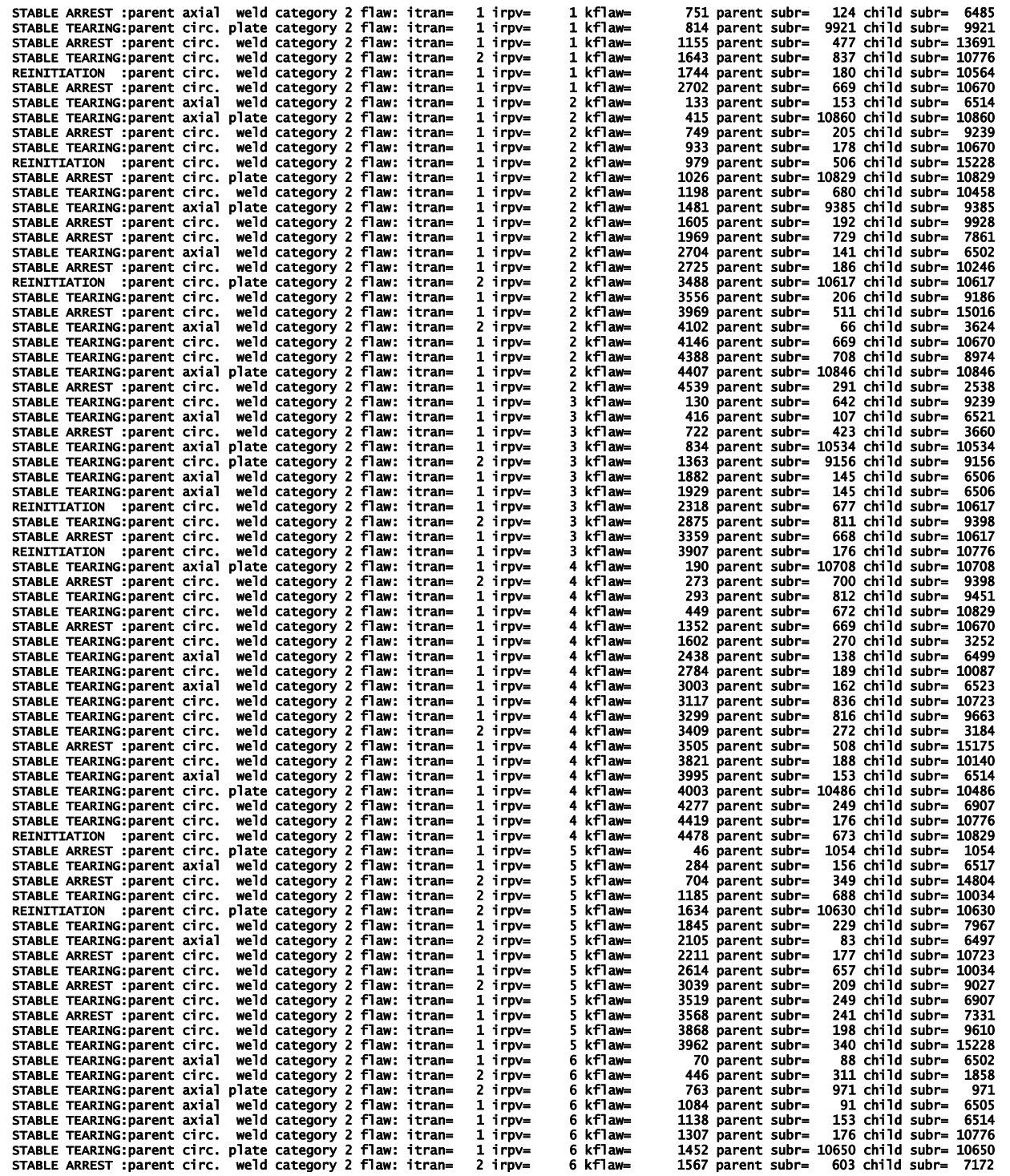

### **ARREST.OUT** file (warm-prestress option turned off)

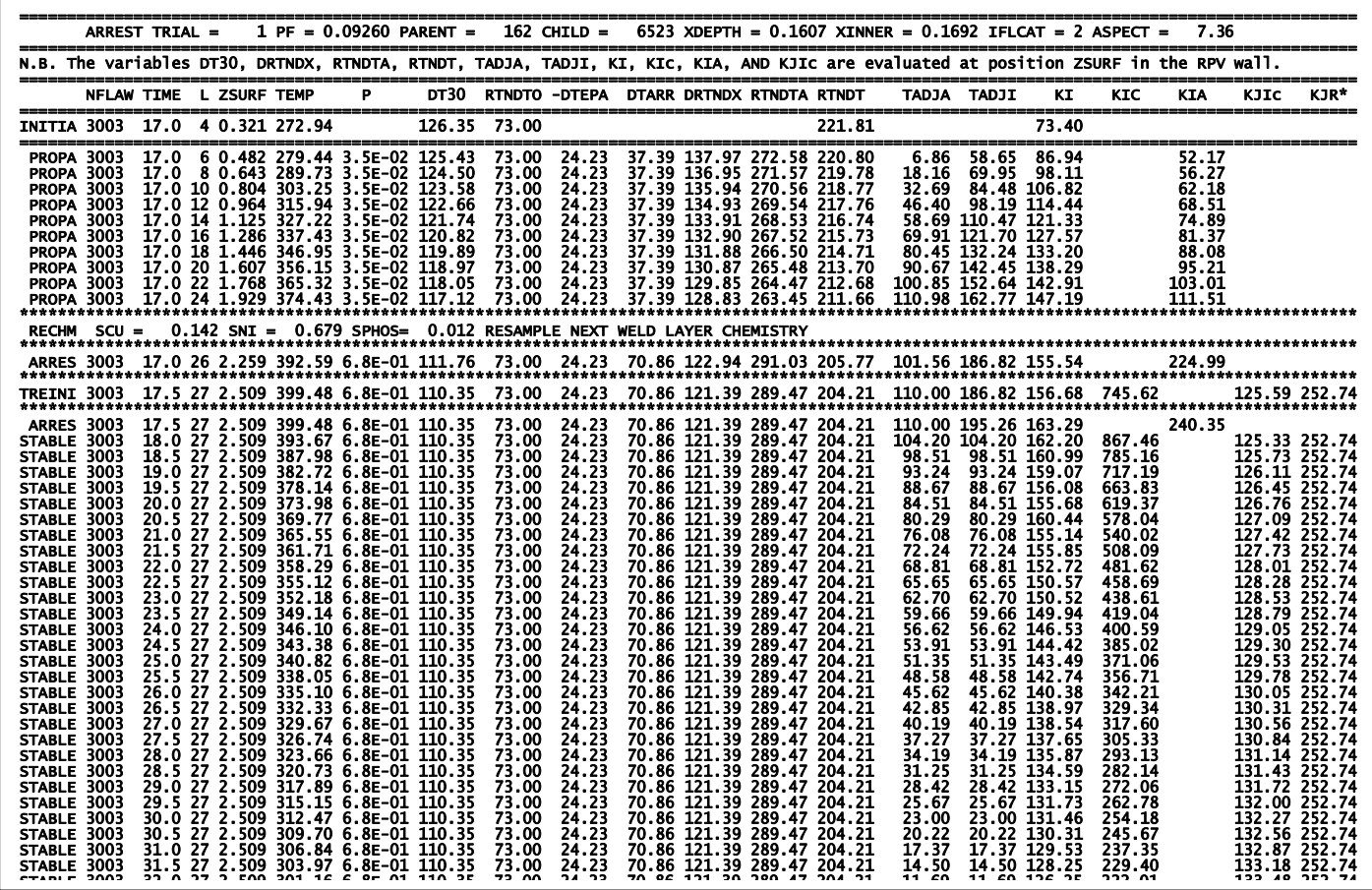

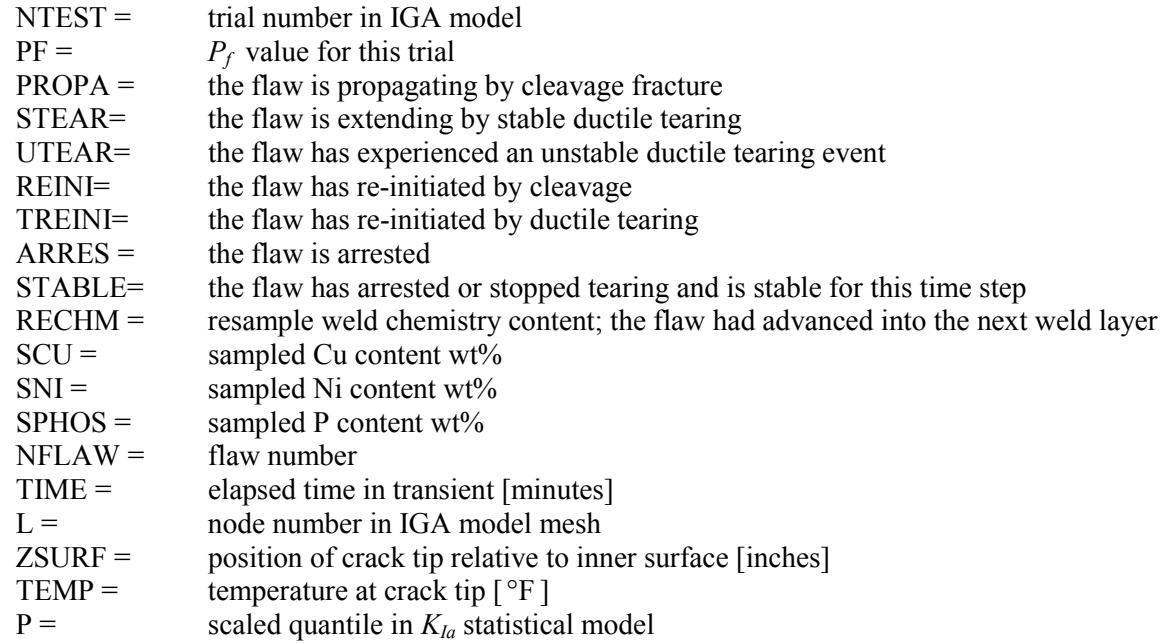

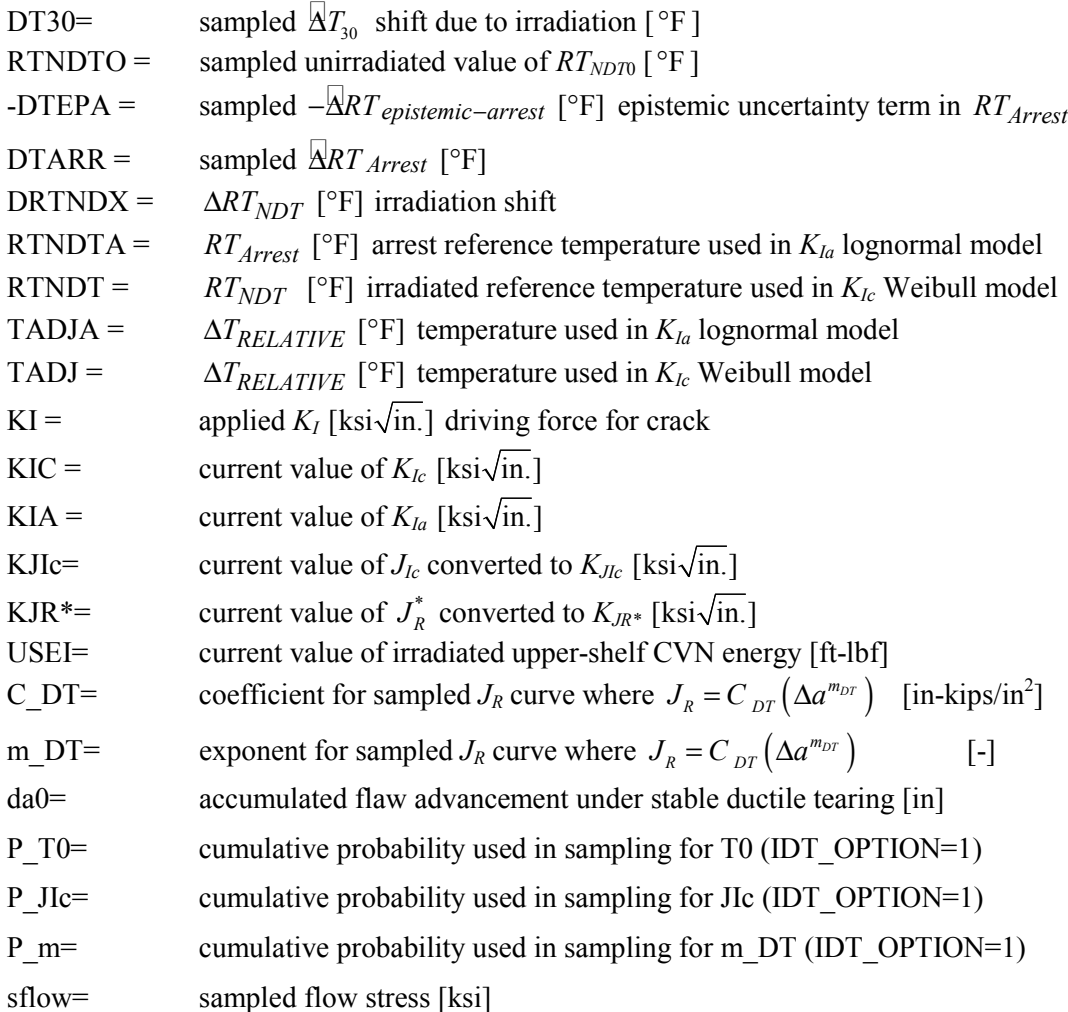

**ARREST.OUT** file (continued)

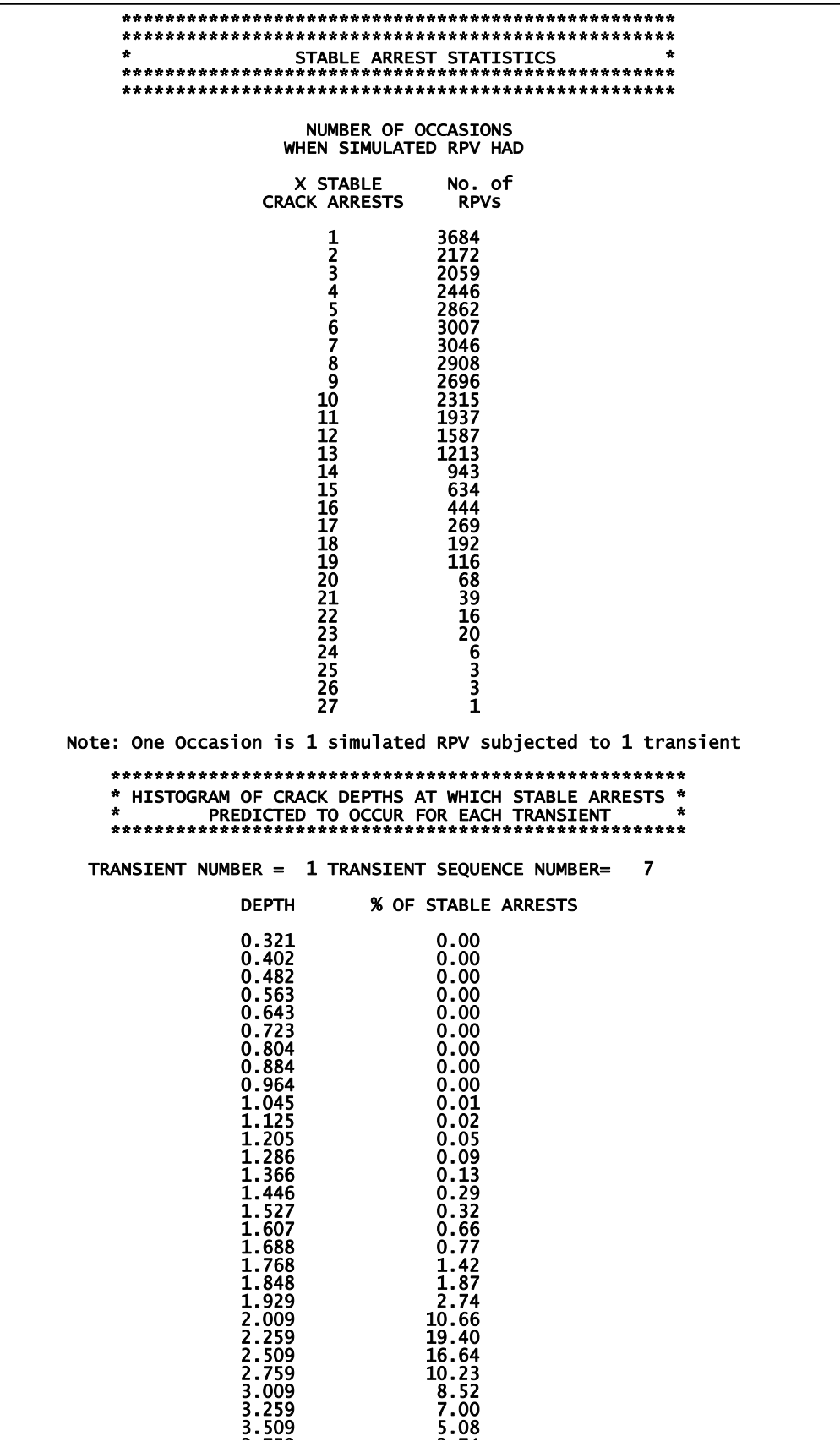

### **FLAWNO.OUT**

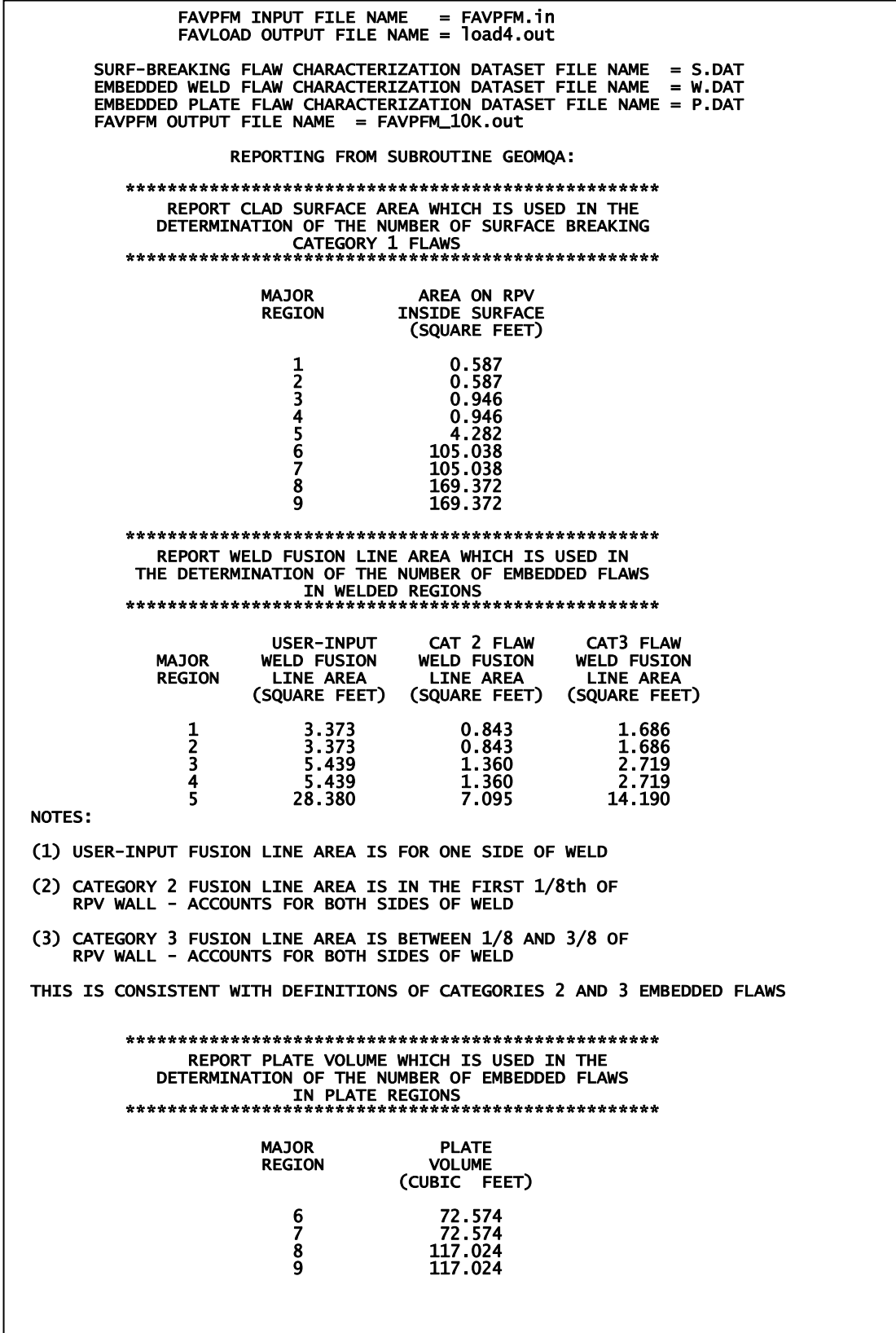

### **FLAWSIZE.OUT**

#### FAVPFM INPUT FILE NAME = FAVPFM.in FAVLOAD OUTPUT FILE NAME = load4.out

 SURF-BREAKING FLAW CHARACTERIZATION DATASET FILE NAME = S.DAT EMBEDDED WELD FLAW CHARACTERIZATION DATASET FILE NAME = W.DAT EMBEDDED PLATE FLAW CHARACTERIZATION DATASET FILE NAME = P.DAT FAVPFM OUTPUT FILE NAME = FAVPFM\_10K.out

 FLAW SIZE-DISTRIBUTION HISTOGRAMS FOR CATEGORIES 1-3 FOR FLAW FILE 1 DERIVED FROM INPUT FLAW CHARACTERIZATION FILES

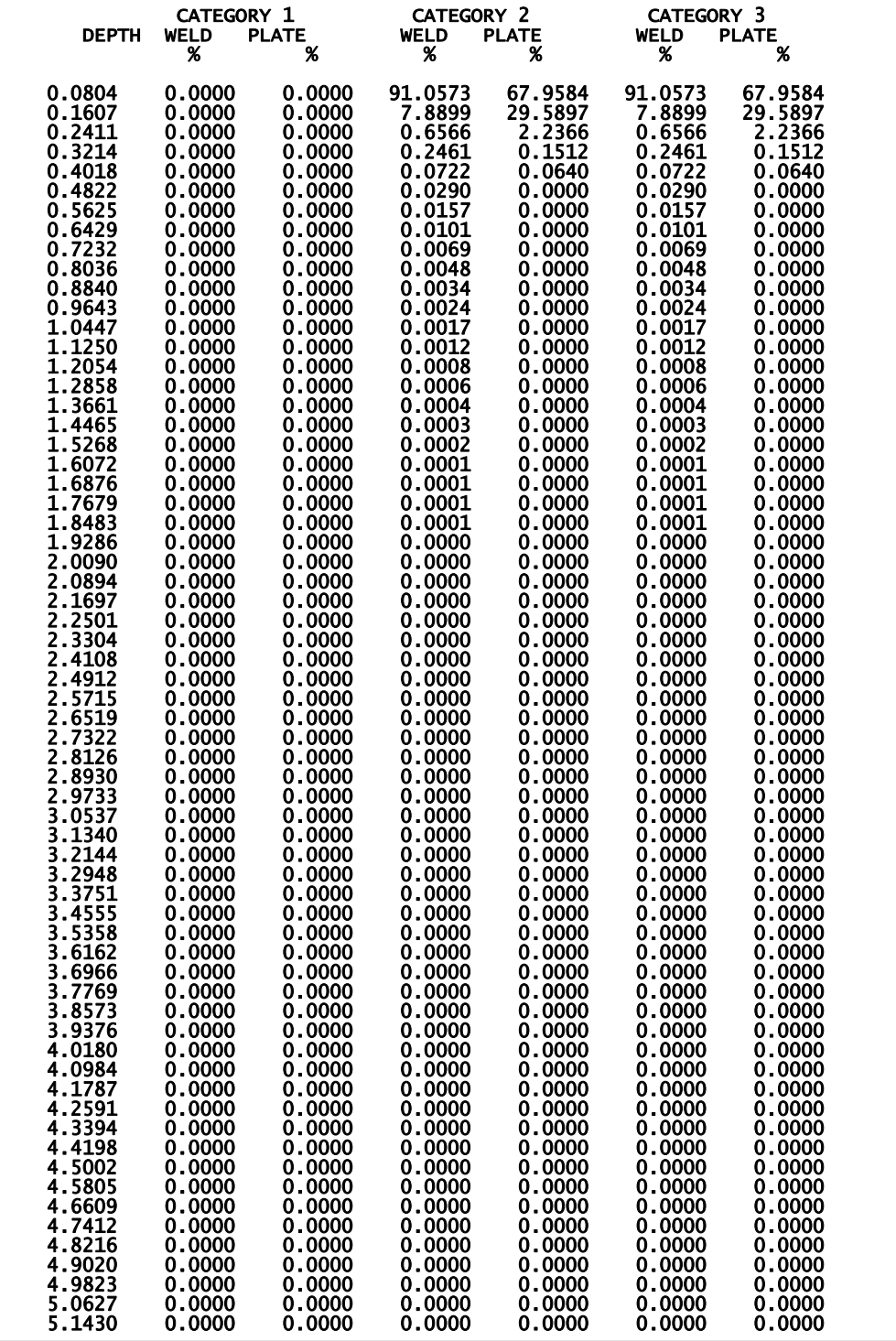

#### **2.7 FAVOR Post-Processing Module – FAVPost Output**

FAVPost reads in three files: (1) FAVPOST.IN containing PRA transient-initiating frequency histogram data, (2) INITIATE.DAT (or another filename determined by user) that contains the conditional probability of initiation matrix for all transients and all vessel simulations, and (3) FAILURE.DAT (or another filename determined by user) that contains the conditional probability of failure matrix for all transients and all vessel simulations. The following pages present a partial listing of an example of the FAVPost output file. Two additional files, called PDFCPI.OUT and PDFCPF.OUT, are automatically generated containing histograms of the discrete distributions for *CPI* and *CPF* for each transient.

FAVPOST.OUT contains first a summary of the (1) mean conditional probability of initiation and the 95<sup>th</sup> and 99<sup>th</sup> percentiles for all transients and (2) the mean conditional probability of vessel failure and the 95<sup>th</sup> and 99<sup>th</sup> percentiles for all transients. The next section in FAVPOST.OUT contains a histogram (probability density distribution function) for the frequency of crack initiation. Both the relative density and cumulative distribution are given in this section along with several descriptive statistics including the  $5<sup>th</sup>$  percentile, the median,  $95<sup>th</sup>$  percentile,  $99<sup>th</sup>$  percentile, the mean, the standard deviation., the standard error, the unbiased and biased variance, two measures of skewness, and the kurtosis. A histogram and descriptive statistics are then presented for the frequency of through-wall cracking (designated as vessel failure). Finally, a fractionalization of the frequencies of crack initiation and vessel failure are given as function of transient, material, flaw category, flaw orientation, and major beltline regions.

Percentiles for the various discrete distributions calculated by FAVOR are estimated both by binning procedures and through the use of order statistics. The specific order statistic used in FAVPost is the median-rank estimate

$$
P_{(i)} = \frac{i - 0.3}{n + 0.4}
$$
 (3)

where  $P_{(i)}$  is the estimated cumulative probability for the  $i^{\text{th}}$  data point in a rank-ordered sample of size *n*.

The following *descriptive statistics* are calculated and reported in the FAVPost output:

*n*

 $m_1 - 1$ <sup>st</sup> crude moment of the sample (sample mean) =  $\bar{x} = \frac{i-1}{i}$  $\sum_{i=1}^{\infty} \frac{x_i}{i}$ *x x n*  $=$  $\frac{i=$ ∑

unbiased variance  $(x_i - \overline{x})^2$ 2  $=$   $i=1$ 1 *n*  $\sum_{i=1}$ <sup>( $\lambda_i$ </sup>  $x_i - \overline{x}$ *s n* = −  $=\frac{i=1}{n-1}$ ∑

biased variance =  $(x_i - \overline{x})^2$ 1 *n*  $\sum_{i=1}$ <sup>( $\lambda_i$ </sup>  $x_i - \overline{x}$ *n*  $\sum_{i=1}$  $(x_i -$ 

standard deviation, 
$$
s = \sqrt{\frac{\sum_{i=1}^{n} (x_i - \overline{x})^2}{n-1}}
$$

standard error = 
$$
\sqrt{\frac{\sum_{i=1}^{n} (x_i - \overline{x})^2}{n(n-1)}}
$$

moment coefficient of skewness,  $(m_2)$  $\overline{R_1} = \frac{m_3}{\sqrt{(m_2)^3}}$ ;  $m_2 = \sum_{i=1}^n \frac{(x_i - \overline{x})^2}{n}$ ;  $m_3 = \sum_{i=1}^n \frac{(x_i - \overline{x})^3}{n}$  $i=1$   $\qquad$   $\qquad$   $\qquad$   $\qquad$   $\qquad$   $i$  $\frac{m_3}{\sqrt{m_3}}$ ;  $m_2 = \sum_{i=1}^n \frac{(x_i - \overline{x})^2}{\sqrt{m_3}}$ ;  $m_3 = \sum_{i=1}^n \frac{(x_i - \overline{x})^2}{\sqrt{m_3}}$  $(m_2)^3$ ,  $\frac{n_2}{n_1}$   $\frac{n_1}{n_2}$   $\frac{n_2}{n_1}$   $\frac{n_2}{n_2}$   $\frac{n_1}{n_1}$  $\beta_{\text{\tiny{l}}}$  $=\frac{m_3}{\sqrt{(m_1)^3}}$ ;  $m_2=\sum_{i=1}^n\frac{(x_i-\overline{x})^2}{n}$ ;  $m_3=\sum_{i=1}^n\frac{(x_i-\overline{x})^2}{n}$ 

Pearson's second coefficient of skewness =  $3\left(\frac{\overline{x} - \text{median}}{x}\right)$  $\left(\frac{\overline{x} - \text{median}}{s}\right)$ 

moment coefficient of kurtosis,  $\beta_2 = \frac{m_4}{(m_2)^2}$ ;  $m_2 = \sum_{i=1}^n \frac{(x_i - \overline{x})^2}{n}$ ;  $m_4 = \sum_{i=1}^n \frac{(x_i - \overline{x})^4}{n}$  $i=1$   $\qquad \qquad$   $\qquad i$  $\frac{m_4}{\lambda^2}$ ;  $m_2 = \sum_{i=1}^n \frac{(x_i - \overline{x})^2}{(x_i - \overline{x})^2}$ ;  $m_4 = \sum_{i=1}^n \frac{(x_i - \overline{x})^2}{(x_i - \overline{x})^2}$  $(m_2)^2$ <sup>3</sup>  $\frac{n_2}{n_1}$   $n$   $\frac{n_3}{n_4}$   $\frac{n_1}{n_1}$   $n$  $\beta_{\scriptscriptstyle 2}$  $=\frac{m_4}{(m_2)^2}$ ;  $m_2 = \sum_{i=1}^n \frac{(x_i - \overline{x})^2}{n}$ ;  $m_4 = \sum_{i=1}^n \frac{(x_i - \overline{x})^2}{n}$ 

**FAVPOST.OUT** 

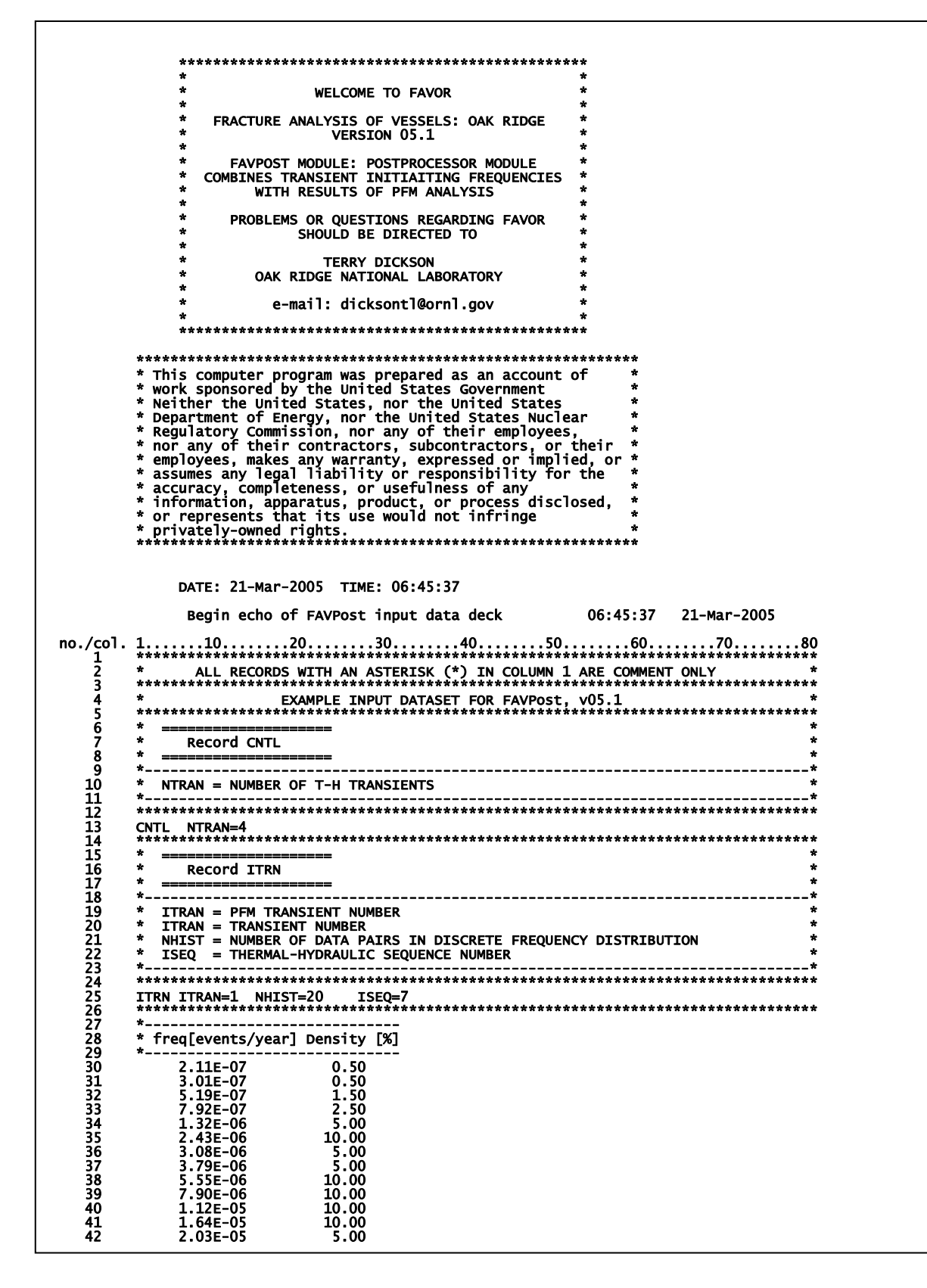

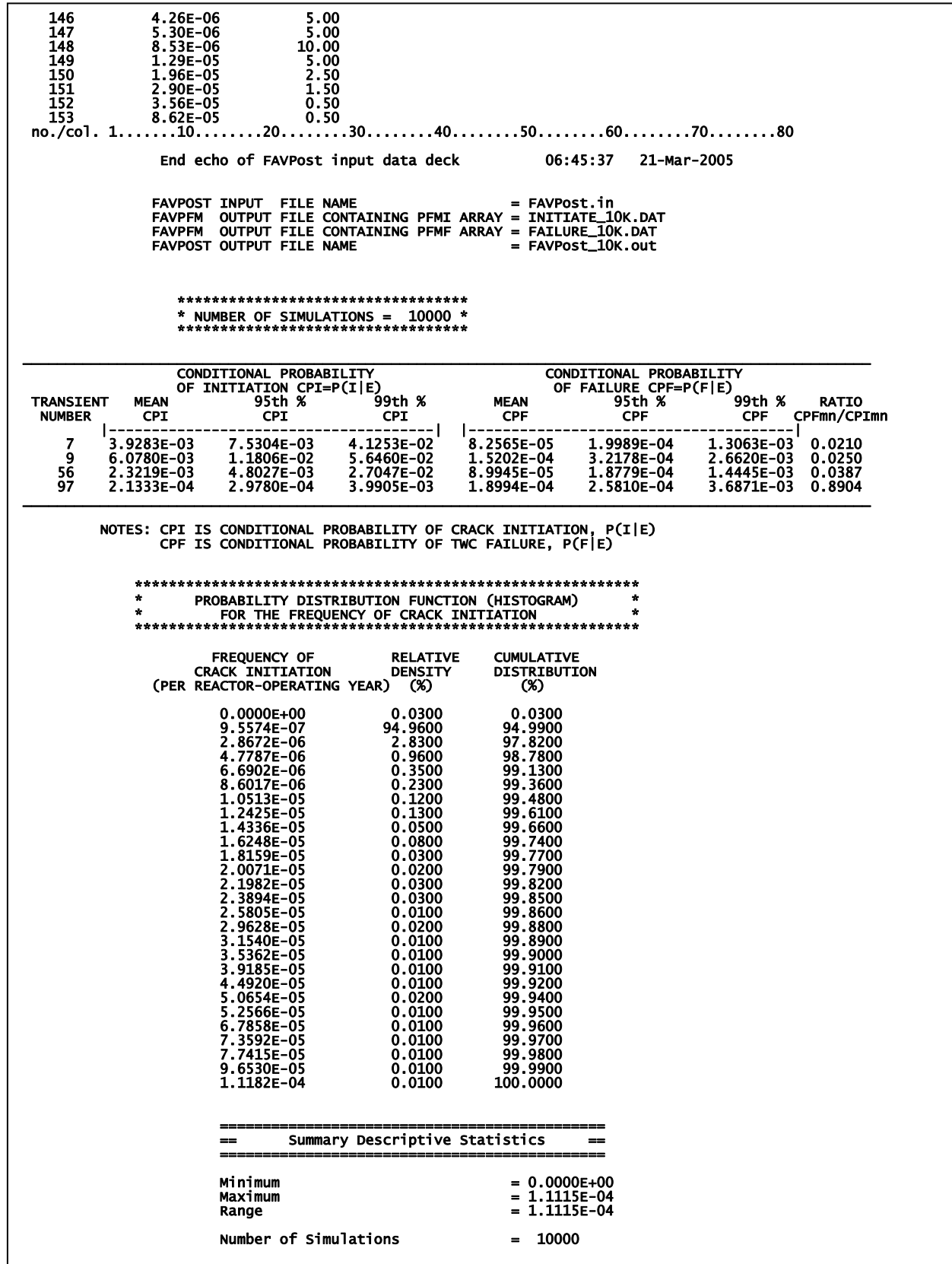

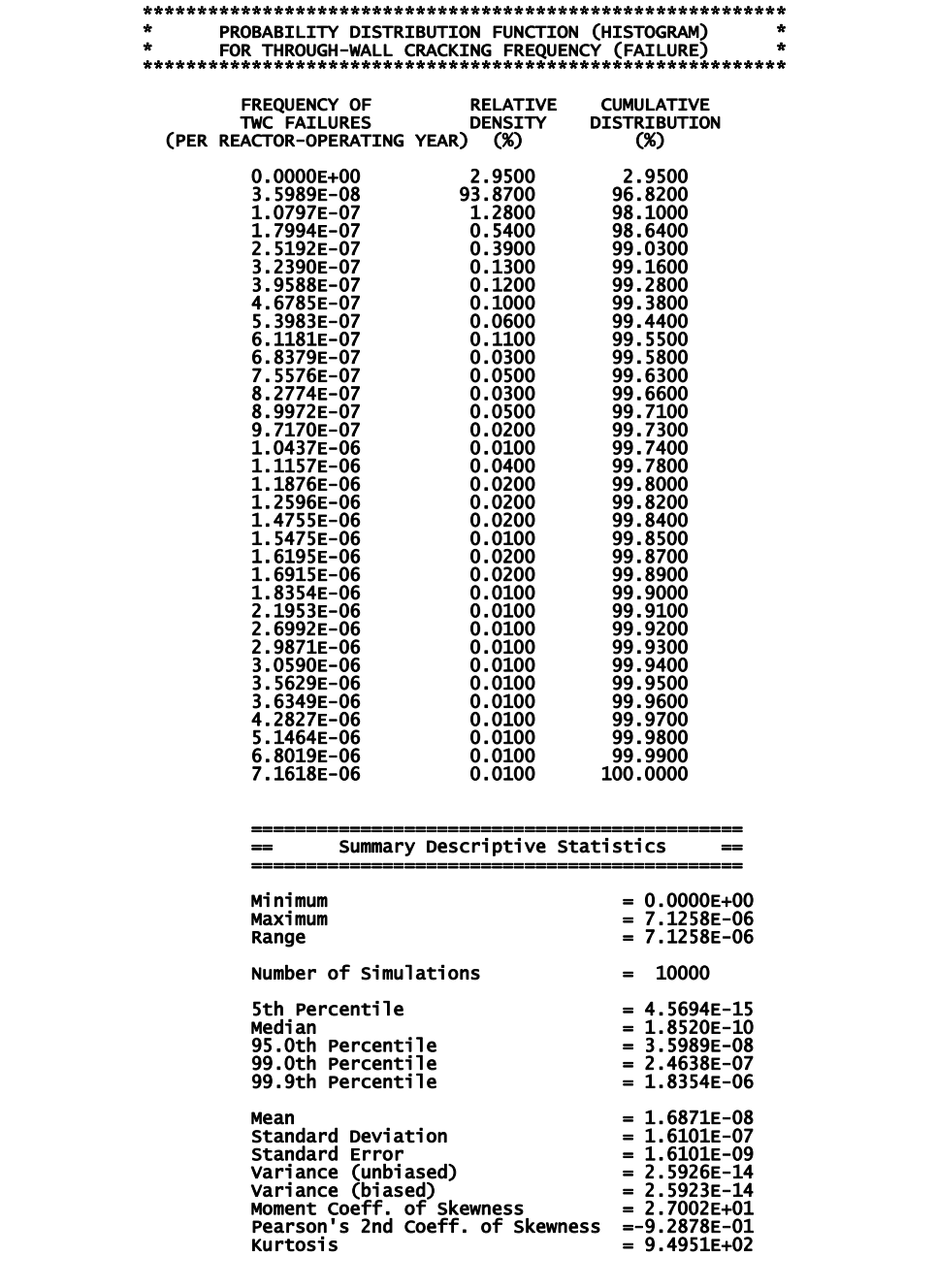

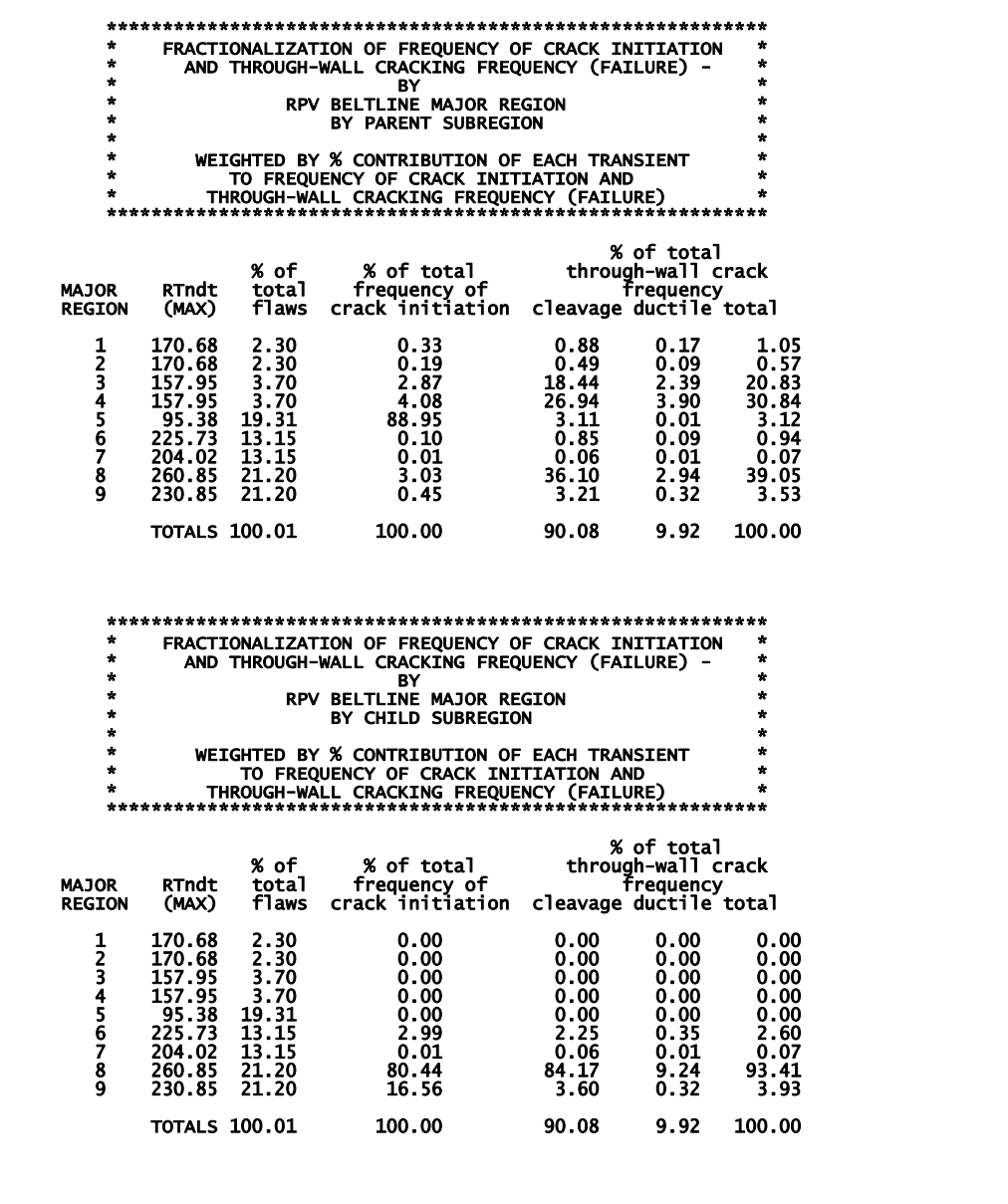

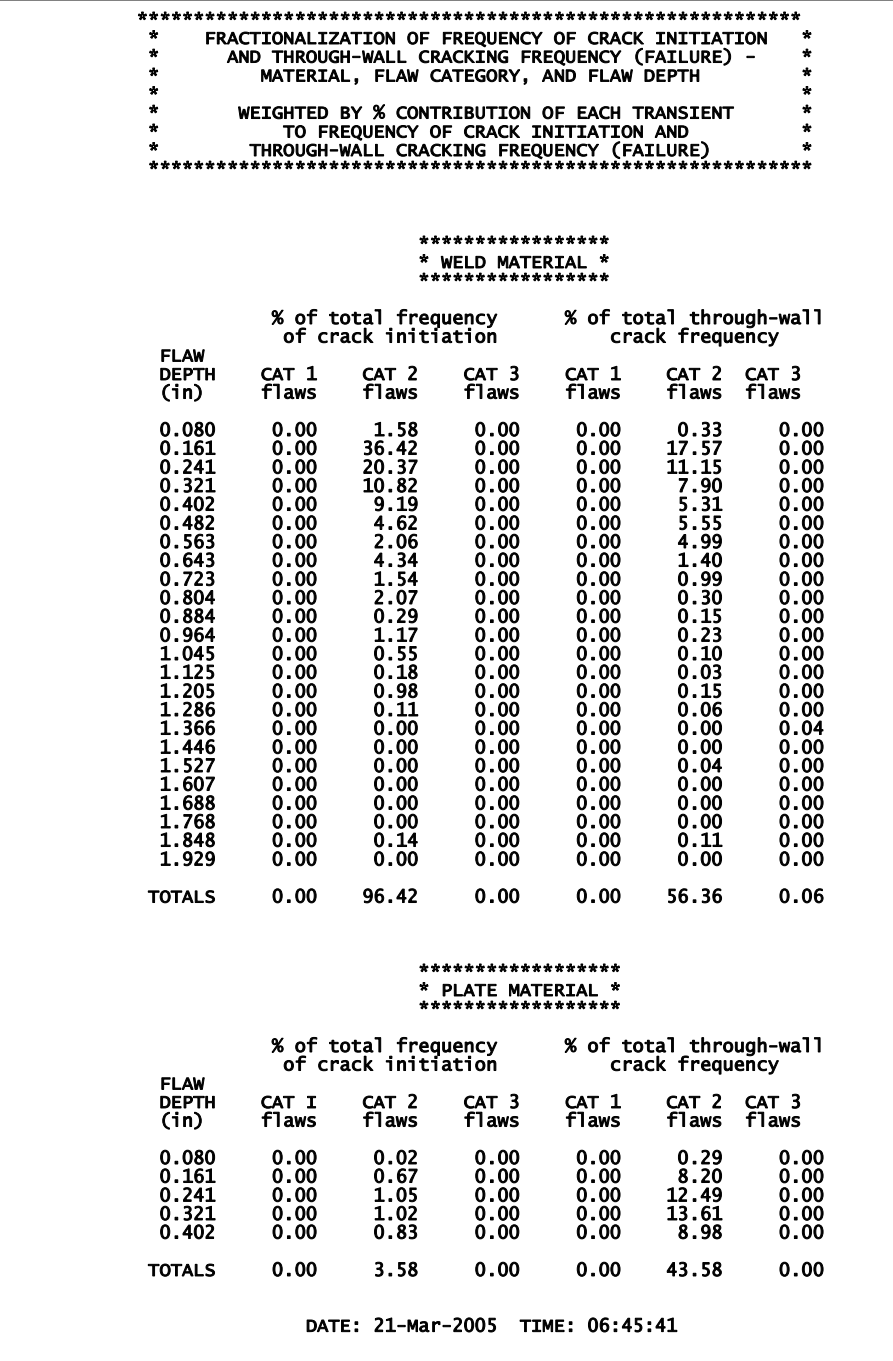
### 3. Example Case

The example case included on the distribution CD was developed for the RPV beltline description shown in Fig. 18. Partial input listings for the three FAVOR modules are given on the following pages. The complete output listings are included on the distribution CD.

### **Example Case FAVLoad input file (partial listing)**

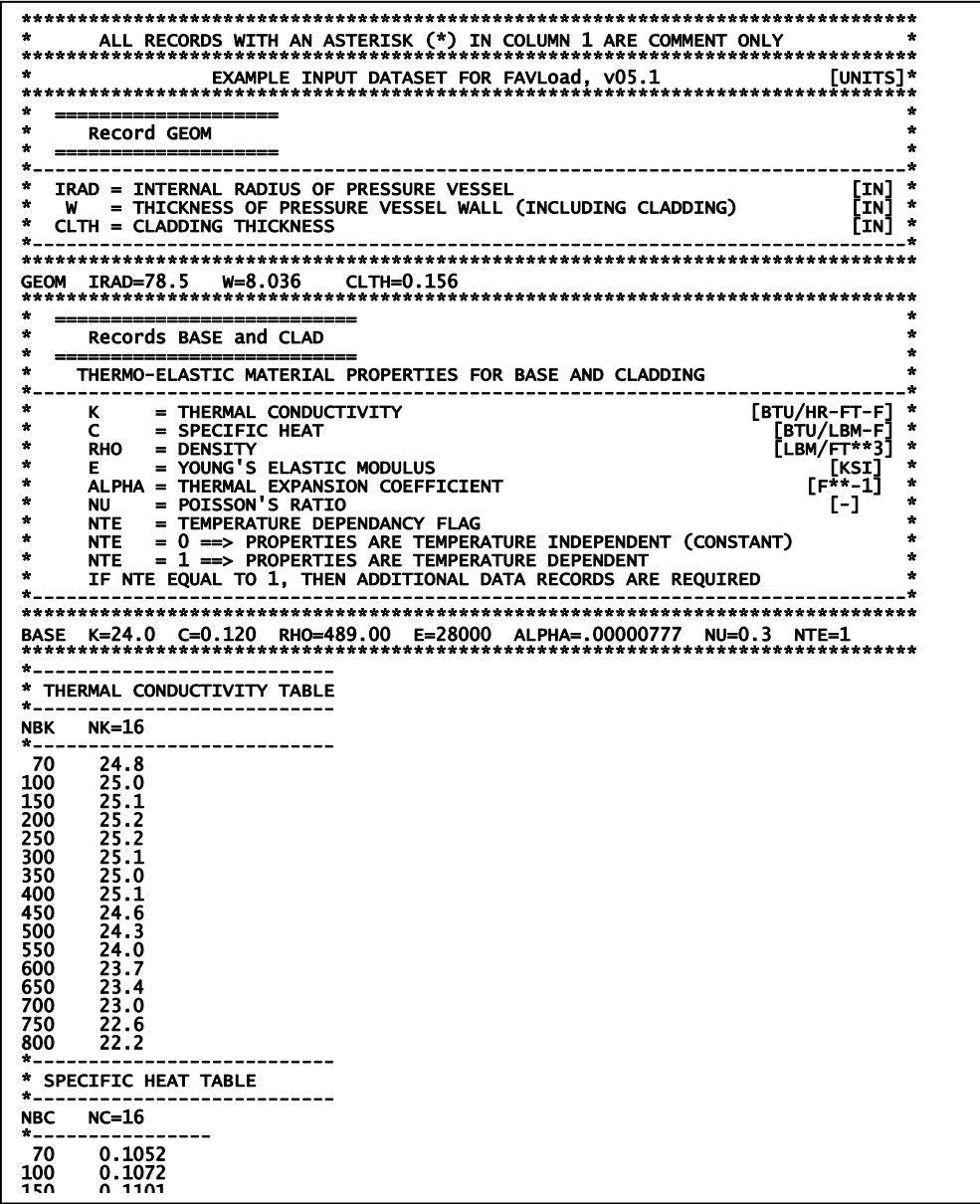

**Example Case FAVLoad input file (partial listing) (continued)** 

Record SFRE ÷  $\hat{\mathbf{x}}$  $[F]$  $\hat{\mathbf{x}}$  $\hat{\mathbf{a}}$  $\dot{\mathbf{x}}$  $\bullet$  $\pm$  $\mathbf{r}$ Records RESA AND RESC  $\hat{\mathbf{x}}$ SET FLAGS FOR RESIDUAL STRESSES IN WELDS  $\mathbf{A}$ . - - - - - - - $\hat{\mathbf{x}}$  $\star$  $\dot{\mathbf{x}}$  $\bullet$  $\bullet$ Record TIME  $\hat{\mathbf{x}}$  $\star$ TOTAL = TIME PERIOD FOR WHICH TRANSIENT ANALYSIS IS TO BE PERFORMED  $\begin{bmatrix} \text{MIN} \end{bmatrix}^*$ <br>DT = TIME INCREMENT  $\star$  $\mathbf{r}$  $\star$  $\mathbf{r}$ Record NPRA x  $=$  $\star$ \*\*\*\*\*  $\bullet$ **Record TRAN**  $\bullet$  $\star_-$ -------------------------------------- $\ddot{\mathbf{x}}$ ITRAN = PFM TRANSIENT NUMBER  $\bullet$ ISEQ = THERMAL-HYDRAULIC SEQUENCE NUMBER  $\star$  .  $\bullet$  $\star$ Record NHTH  $\bullet$  $\mathbf{a}$  $\star$ \*\*\*\*\* NHTH NC=500 TIME [MIN] h[BTU/HR-FT\*\*2-F]  $\bullet$  $\begin{array}{r} 0.00 \\ 0.50 \\ 1.00 \\ 1.50 \\ 2.00 \\ 2.50 \\ \end{array}$  $\begin{array}{r} \n 4216.86 \\
2063.75 \\
748.74 \\
552.12 \\
582.22 \\
907.80 \\
1365.43\n \end{array}$ 1365.43<br>1297.57<br>665.04  $\frac{3.00}{3.50}$ 4.00  $4.50$ <br>5.00<br>5.50 601.89<br>630.19<br>533.59  $6.00$ <br> $6.50$ <br> $7.00$ <br> $7.50$ 443.70<br>493.02 369.04<br>327.64<br>327.64<br>392.38<br>370.52  $8.00$  $8.50$ 

#### \*\*\*\*\*\*\*\*\*\*\*\* \*\*\*\*\*\*\*\*\*\*\*  $[UNITS]$ \* Control Record CNT1  $\cdot$ **NSTM** = NUMBER OF RPV SIMULATIONS  $\lceil -1 \rceil$ **IGATR** = NUMBER OF INITIATION-GROWTH-ARREST (IGA) TRIALS PER FLAW  $[-1, 1]$ WPS\_OPTION<br>WPS\_OPTION = 0 DO NOT INCLUDE WARM-PRESTRESSING IN ANALYSIS<br>= 1 INCLUDE WARM-PRESTRESSING IN ANALYSIS  $\left[\cdot\right]$  $\ddot{x}$ PC3\_OPTION<br>PC3\_OPTION  $\overline{1}$ CHILD\_OPTION<br>CHILD\_OPTION = 0 DO NOT INCLUDE CHILD SUBREGION REPORTS<br>= 1 INCLUDE CHILD SUBREGION REPORTS  $\overline{[}$  $\ddot{\cdot}$ RESTART\_OPTION = 0 THIS IS NOT A RESTART CASE<br>RESTART\_OPTION = 1 THIS IS A RESTART CASE  $\begin{bmatrix} -1 \end{bmatrix}$ Notes for Control Record CNT1 **THE TRIPICAL PFM ANALYSIS, A SUBSTANTIAL FRACTION OF THE TOTAL FLAWS ARE CATEGORY 3 FLAWS IN PLATE REGIONS. BASED ON EXPERIENCE AND SOME DETERMINISTIC FRACTURE ANALYSES, THESE FLAWS VERY RARELY CONTRIBUTE TO THE CPI OR CP** Notes on Restart Option: The restart option flag can also be used to control the frequency with which restart files are<br>created. If RESTART\_OPTION is given a value other than 0 or 1, then the absolute value of this flag<br>sets the checkpoint interva 1.RESTART\_OPTION = -200 ==> This is not a restart case; restart files will be created every 200 trials<br>2.RESTART\_OPTION = 0 ==> Same as example No. 1.<br>3.RESTART\_OPTION = 200 ==> This is a restart files will be created eve restart files will be created every 200 trials.\* Control Record CNT2 =  $992$  ==> USE RG 1.99, REV 2, FOR ESTIMATING RADIATION-INDUCED SHIFT IN RTNDT<br>=  $993$  ==> USE E900 CORRELATION FOR ESTIMATING RADIATION-INDUCED SHIFT IN RTNDT **IRTNDT**<br>IRTNDT = INITIAL RPV COOLANT TEMPERATURE (applicable only when IRTNDT=993) **TC**  $[r]$ EFPY = EFFECTIVE FULL-POWER YEARS OF OPERATION [YEARS]  $\Lambda$ ---<br>[-]  $\ddot{\cdot}$ IDT\_INI<br>IDT\_INI = 0 DO NOT CREATE A LOG OF POTENTIAL DUCTILE TEARING INITIATIONS<br>= 1 CREATE A LOG OF POTENTIAL DUCTILE TEARING INITIATIONS  $\overline{1}$  $\ddot{\cdot}$ CNT2 IRTNDT=993 TC=550 EFPY=32 IDT\_OPTION=1 IDT\_INI=1 Control Record CNT3 FLWSTR = UNIRRADIATED FLOW STRESS USED IN PREDICTING FAILURE BY REMAINING LIGAMENT INSTABILITY  $[ksi]$  $\hat{\mathbf{a}}$ USKIA = MAXIMUM VALUE ALLOWED FOR KIC or KIa  $[ksin-in+1/2]$  $\cdot$ = 1 Use high-constraint KIa model based on CCA specim<br>= 2 Use KIa model based on CCA + large specimen data  $\left[\cdot\right]$ ecimens  $\ddot{x}$ KIa\_Model<br>KIa\_Model LAYER\_OPTION = 0 DONOT RESAMPLE PF WHEN ADVANCING INTO NEW WELD LAYER<br>LAYER\_OPTION = 1 RESAMPLE PF WHEN ADVANCING INTO NEW WELD LAYER  $\begin{bmatrix} -1 \end{bmatrix}$  $\ddot{\phantom{a}}$ = FRACTION OF WALL THICKNESS FOR VESSEL FAILURE BY THROUGH-WALL CRACK PROPAGATION  $[-1]$  $\cdot$ **FATI CR** Notes for Control Record CNT3 If ductile tearing model is included, then the values for USKIA and KIa\_Model are ignored.<br>They are automatically set internally to KIa\_Model=2 and there is no upper limit on USKIa.<br>If ductile tearing is not included in th

### **Example Case FAVPFM input file (partial listing)**

**Example Case FAVPFM input file (continued)** 

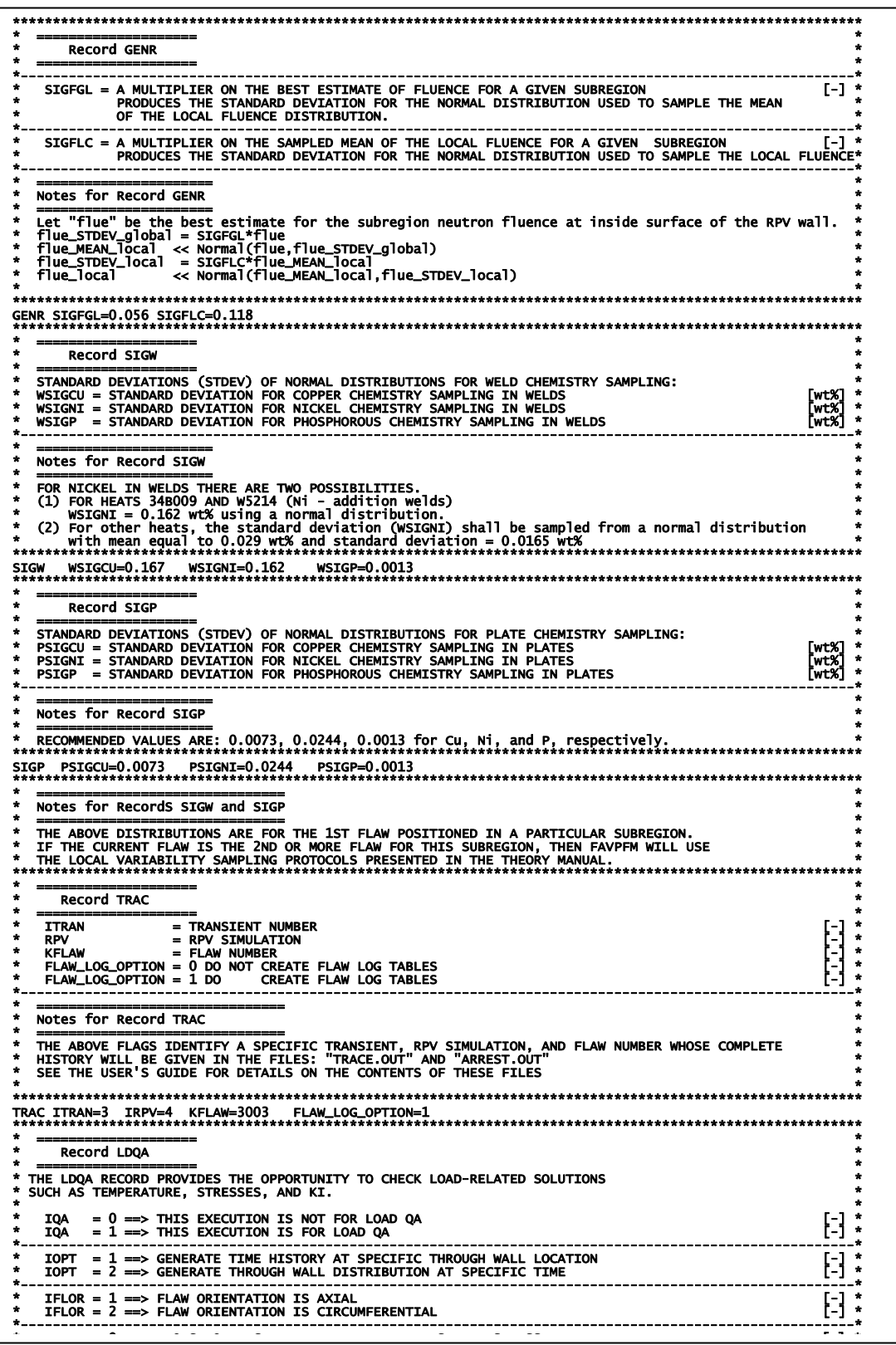

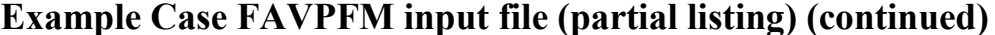

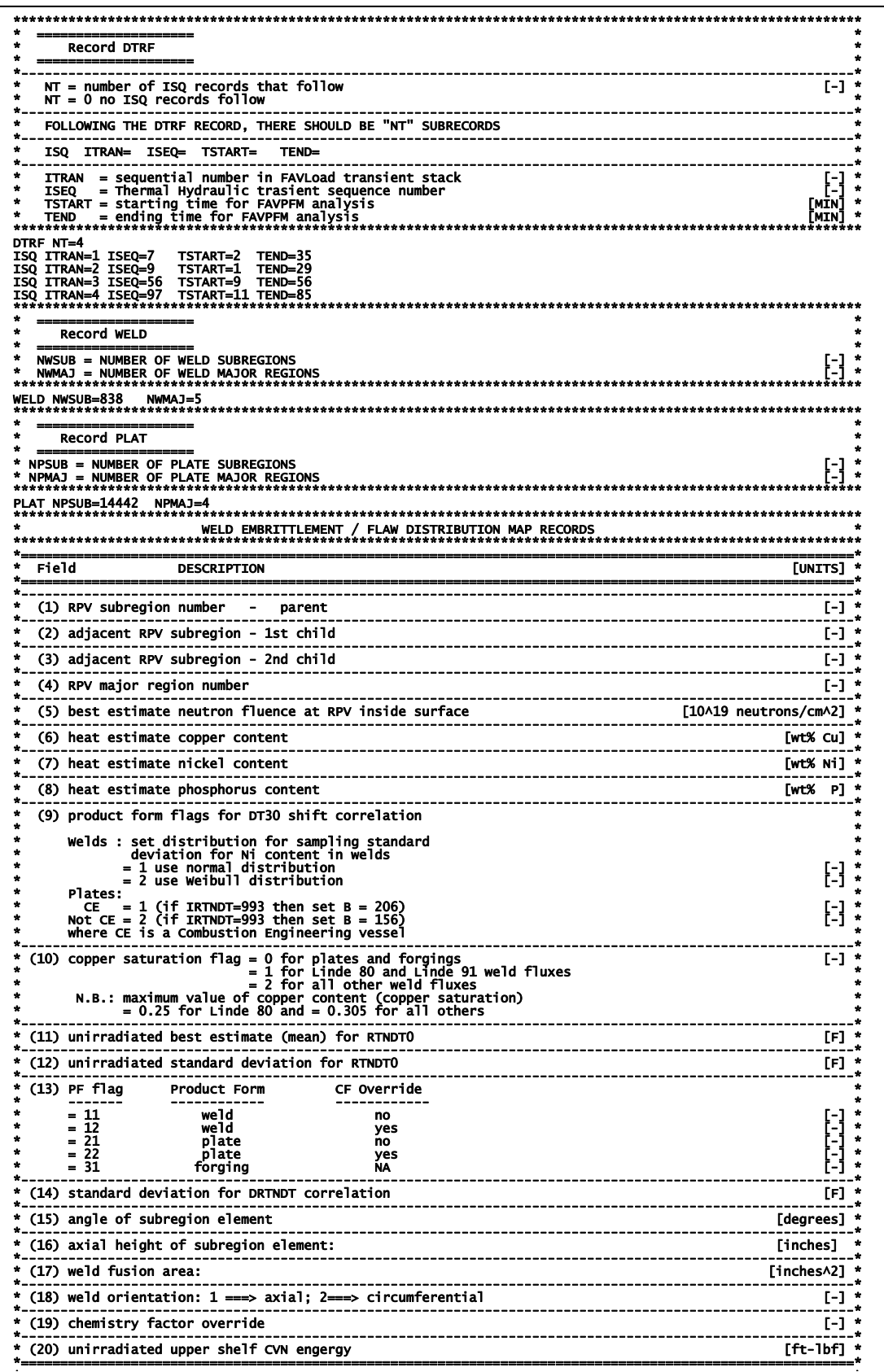

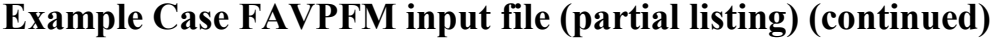

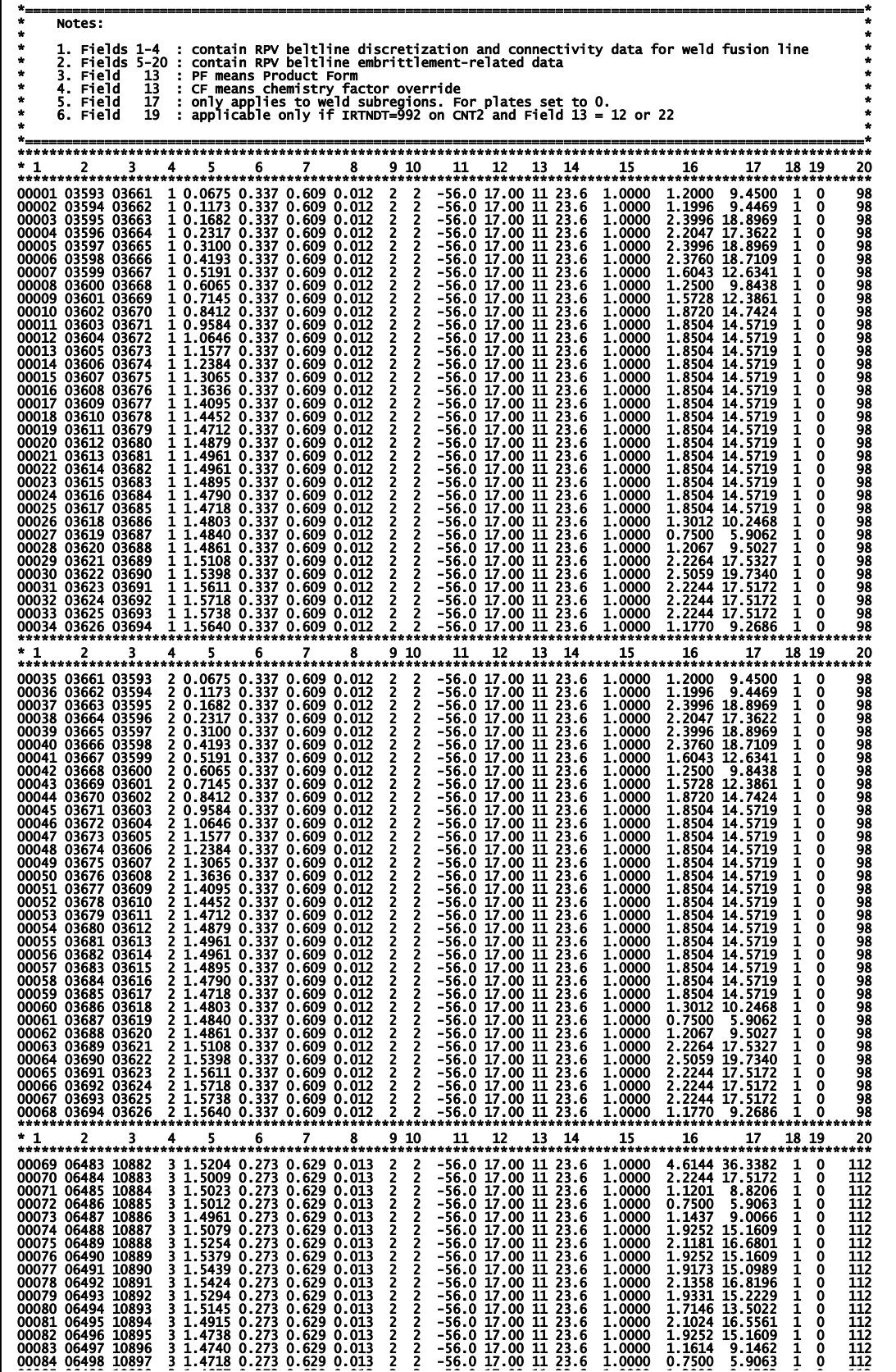

**Example Case FAVPost input file** 

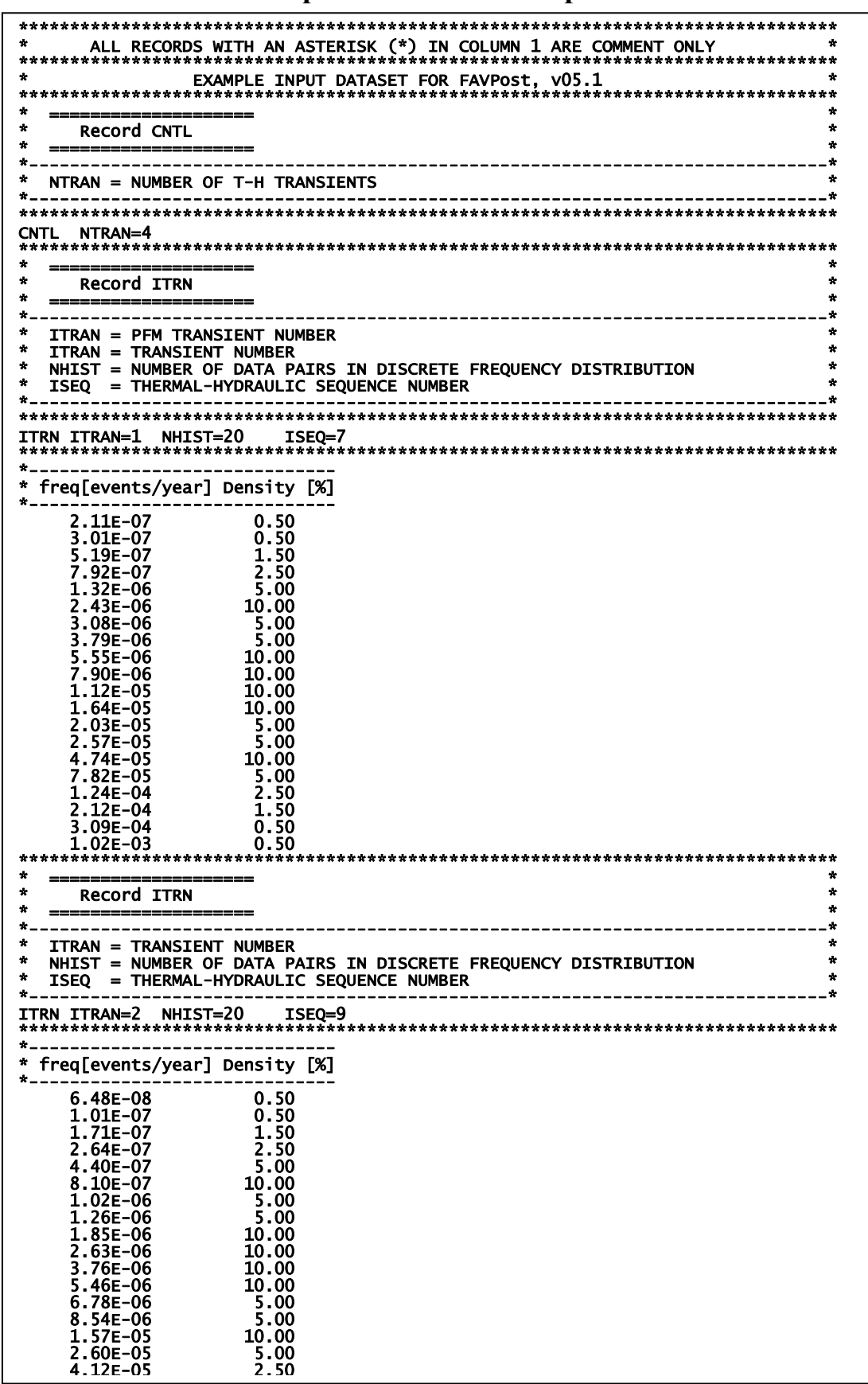

# Example Case FAVPost input file (continued)

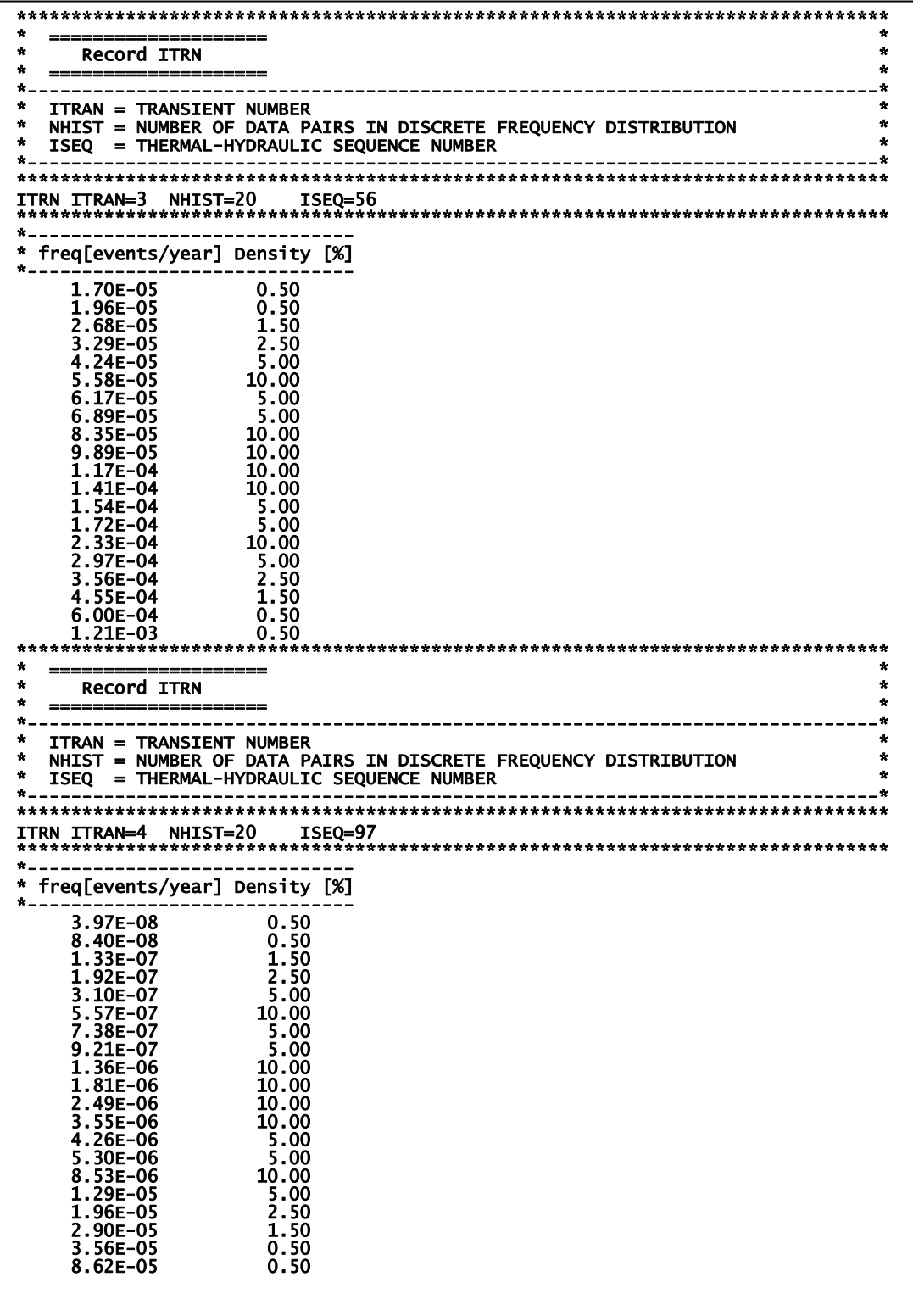

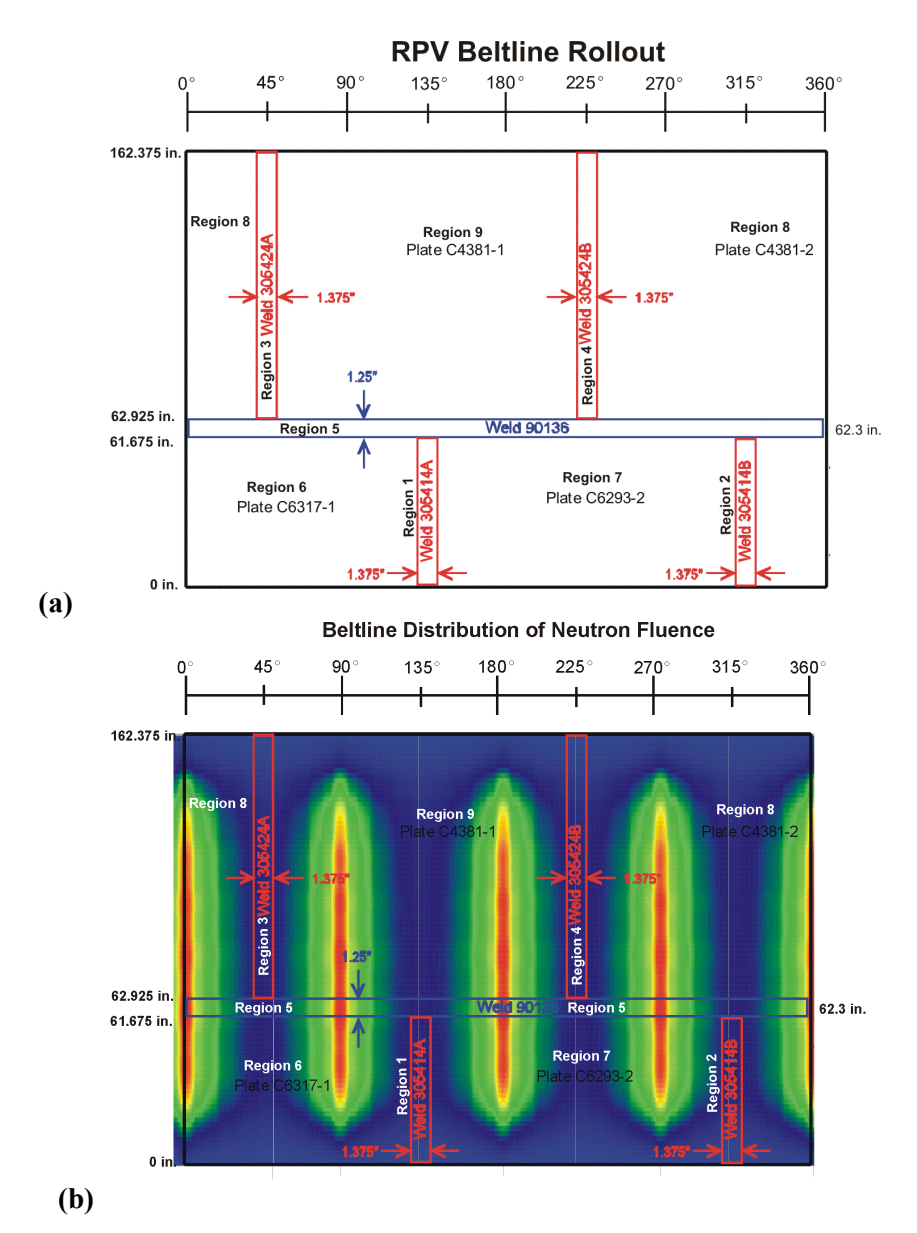

**Fig. 18. Example case – (a) rollout of beltline region of vessel showing layout of plates and welds and (b) axial and circumferential distribution of fast-neutron fluence across the beltline.** 

Figures 19, 20, and 21 present the time histories for the coolant temperature, convection coefficient, and internal pressure, respectively, that are included for all four transients in the input data for FAVLoad. Figure 22 shows the initiating-event frequency histograms for the four transients that are used as input to FAVPost for this example.

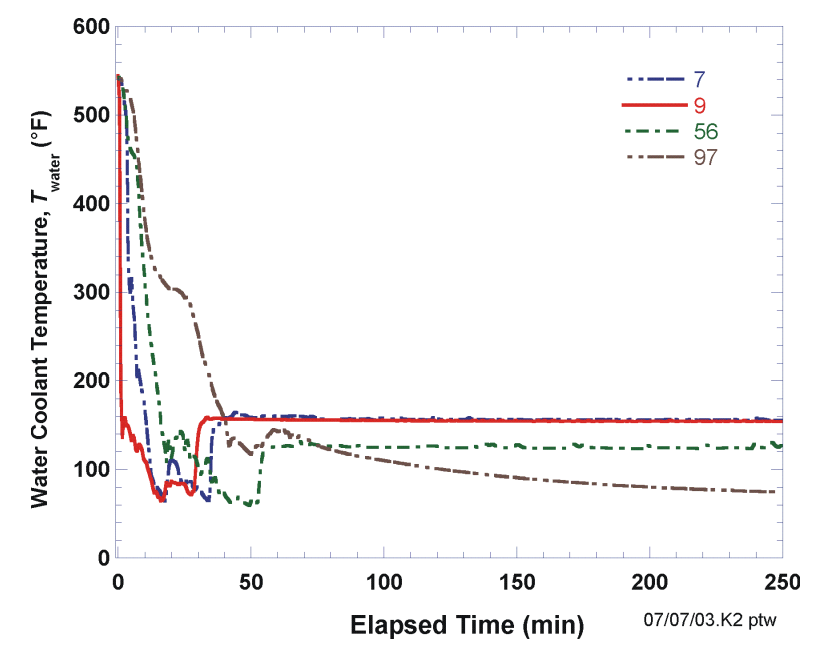

**Fig. 19. Time histories of coolant temperature for four PTS transients.** 

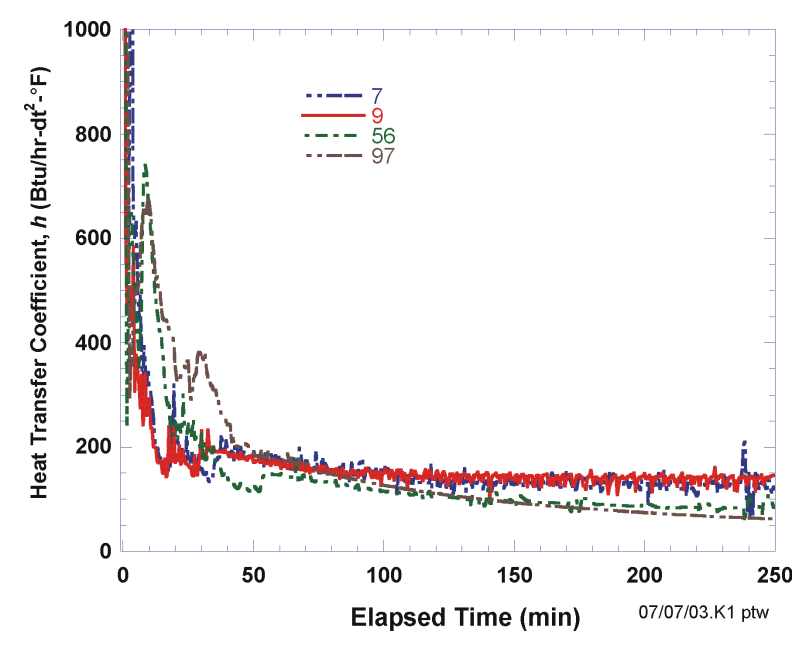

**Fig. 20.Time histories of convection heat transfer coefficient four PTS transients.** 

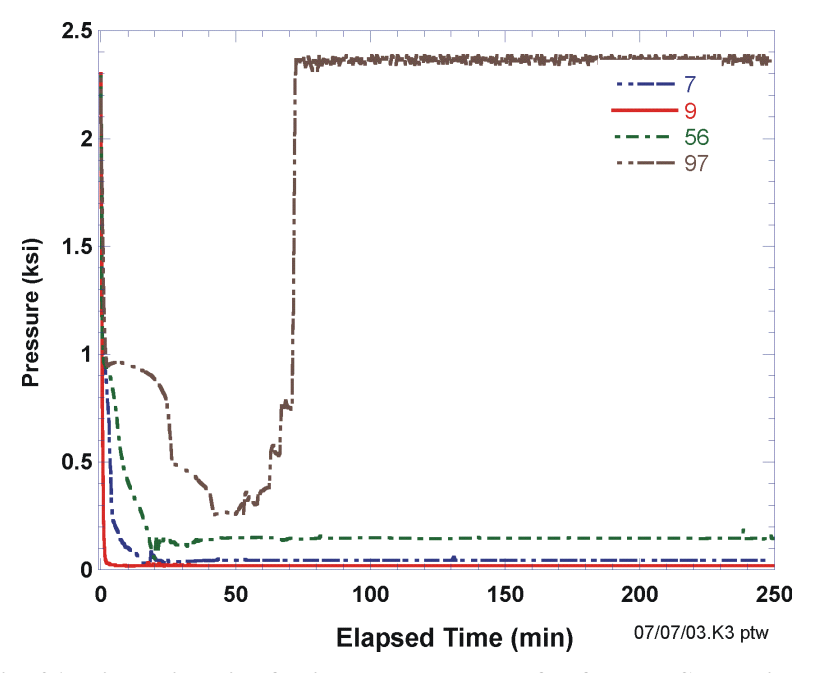

**Fig. 21. Time histories for internal pressure for four PTS transients.** 

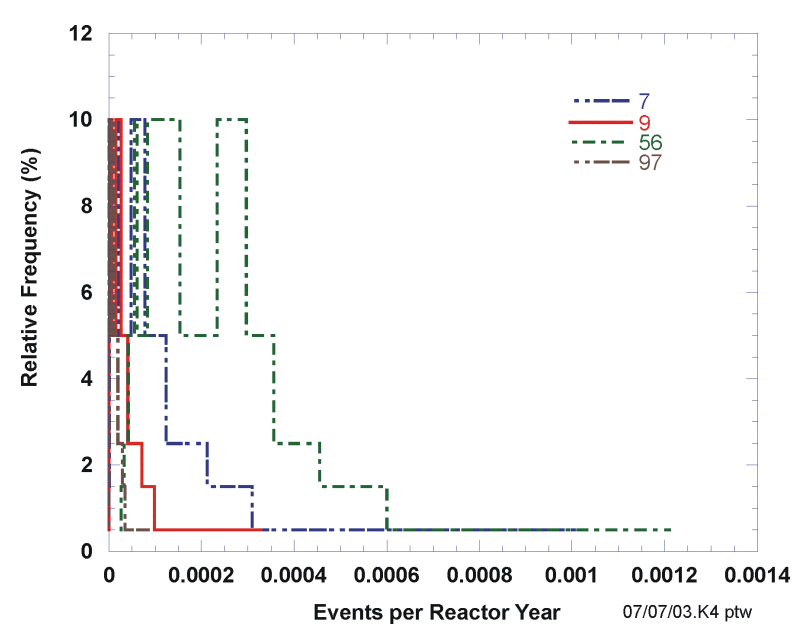

**Fig. 22. Initiation event frequency distribution for PTS Transients 7, 9, 56, and 97.** 

The output files for this case are listed in Section 3 of this report as examples of output files and are included on the distribution CD. The 10,000-vessel simulation example case on the distribution CD required 48,475,720 flaws to be analyzed and took approximately 31 hours on a FAVOR-dedicated Pentium IV computer (Windows XP Professional operating system) with 2048 MB of memory and a clock speed of 1.5 GHz.

### **4. Summary and Conclusions**

The FAVOR, v05.1, computer code has been developed under NRC funding to perform probabilistic fracture mechanics analyses of nuclear reactor pressure vessels subjected to pressurized thermal shock and other pressure-thermal events. In support of the PTS Re-Evaluation Project, the following advanced technologies and new capabilities have been incorporated into FAVOR, v05.1:

- **the ability to incorporate new detailed flaw-characterization distributions from NRC research (with Pacific Northwest National Laboratory, PNNL),**
- **the ability to incorporate detailed neutron fluence regions detailed fluence maps from Brookhaven National Laboratory, BNL,**
- **the ability to incorporate warm-prestressing effects into the analysis,**
- **the ability to include temperature-dependencies in the thermo-elastic properties of base and cladding,**
- **the ability to include crack-face pressure loading for surface-breaking flaws,**
- **a new embrittlement correlation,**
- **a new ductile-tearing model simulating stable and unstable ductile fracture,**
- **the ability to handle multiple transients in one execution of FAVOR,**
- **RVID2 database of relevant material properties,**
- **fracture-toughness models based on extended databases and improved statistical distributions,**
- **a variable failure criterion, i.e., how far must a flaw propagate into the RPV wall for the vessel simulation to be considered as "failed" ?**
- **semi-elliptic surface-breaking and embedded-flaw models,**
- **through-wall weld residual stresses, and an**
- **improved PFM methodology that incorporates modern PRA procedures for the classification and propagation of input uncertainties and the characterization of output uncertainties as statistical distributions.**

This report has provided a detailed description of the computer system requirements, installation, and execution of the FAVOR, v05.1, deterministic and probabilistic fracture mechanics code. Detailed instructions on input data deck preparation have been presented along with descriptions of all output files. Example input and output cases were included. The companion report *Fracture Analysis of Vessels – Oak Ridge, FAVOR, v05.1 Computer Code: Theory and Implementation of Algorithms, Methods, and Correlations* [2] gives a detailed review of the computational methodologies implemented into this version of FAVOR, v05.1.

#### **5. References**

- 1. T. L. Dickson, S. N. M. Malik, J. W. Bryson, and F. A. Simonen, "Revisiting the Integrated Pressurized Thermal Shock Studies of an Aging Pressurized Water Reactor," ASME PVP-Volume 388, *Fracture, Design Analysis of Pressure Vessels, Heat Exchangers, Piping Components, and Fitness for Service*, *ASME Pressure Vessels and Piping Conference*, August, 1999.
- 2. P. T. Williams, T. L. Dickson, and S. Yin, *Fracture Analysis of Vessels FAVOR (v05.1) Computer Code: Theory and Implementation of Algorithms, Methods, and Correlations*, ORNL/NRC/LTR-05/18, Oak Ridge National Laboratory, Oak Ridge, TN, 2005.
- 3. A. R. Foster and R. L. Wright, Jr., *Basic Nuclear Engineering*, 2nd ed., Allyn and Bacon, Inc., Boston, 1973.
- 4. D. L. Selby, et al., *Pressurized Thermal Shock Evaluation of the Calvert Cliffs Unit 1 Nuclear Power Plant*, NUREG/CR-4022 (ORNL/TM-9408), Oak Ridge National Laboratory, Oak Ridge, TN, September 1985.
- 5 . D. L. Selby, et al., *Pressurized Thermal Shock Evaluation of the H.B. Robinson Nuclear Power Plant,* NUREG/CR-4183 (ORNL/TM-9567), September 1985.
- 6 . T. J. Burns, et al., *Preliminary Development of an Integrated Approach to the Evaluation of Pressurized Thermal Shock as Applied to the Oconee Unit 1 Nuclear Power Plant*, NUREG/CR-3770 (ORNL/TM-9176), May 1986.
- 7. *U.S. Code of Federal Regulations,* Title 10, Part 50, Section 50.61 and Appendix G.
- 8. U.S. Nuclear Regulatory Commission, Regulatory Guide 1.154 (1987), *Format and Content of Plant-Specific Pressurized Thermal Shock Safety Analysis Reports for Pressurized Water Reactors*.
- 9. U. S. Nuclear Regulatory Commission, Regulatory Guide 1.99, Revision 2 (1988), *Radiation Embrittlement of Reactor Vessel Materials*.
- 10. R. D. Cheverton and D. G. Ball, *OCA-P, A Deterministic and Probabilistic Fracture Mechanics Code for Application to Pressure Vessels,* NUREG/CR-3618 (ORNL-5991), Oak Ridge National Laboratory, Oak Ridge, TN, May 1984.
- 11. F. A. Simonen, et al., *VISA-II A Computer Code for Predicting the Probability of Reactor Pressure Vessel Failure*, NUREG/CR-4486 (PNL-5775), Pacific Northwest Laboratory, Richland, Washington, March 1986.
- 12. T. L. Dickson and F. A. Simonen, "The Application of Probabilistic Fracture Analysis to Residual Life Evaluation of Embrittled Reactor Vessels," AD-Vol. 28, Reliability Technology, *American Society of Mechanical Engineers,* (1992) 43-55.
- 13. B. A. Bishop, T. L. Dickson, and F. A. Simonen, *Benchmarking of Probabilistic Fracture Mechanics Analyses of Reactor Vessels Subjected to Pressurized Thermal Shock (PTS) Loading,* Research Project 2975-5, Final Report, February 1993.
- 14. T. L. Dickson and R. D. Cheverton, *Review of Reactor Pressure Vessel Evaluation Report for Yankee Rowe Nuclear Power Station (YAEC No. 1735), Appendix D,* NUREG/CR-5799 (ORNL/TM-11982), Oak Ridge National Laboratory, Oak Ridge, TN, March 1992.
- 15. B. R. Bass, et al., *International Comparative Assessment Study of Pressurized Thermal Shock in Reactor Pressure Vessels,* NUREG/CR-6651 (ORNL/TM-1999/231), Oak Ridge National Laboratory, Oak Ridge, TN, December 1999.
- 16. T. L. Dickson, *FAVOR: A Fracture Analysis Code for Nuclear Reactor Pressure Vessels, Release 9401*, ORNL/NRC/LTR/94/1, Oak Ridge National Laboratory, Oak Ridge, TN, 1994.
- 17. American Society of Mechanical Engineers Boiler and Pressure Vessel Code Sect. II, Part D: Properties, 1998.
- 18. L. Stumpfrock, et al., "Brittle Crack Initiation, Propagation and Arrest of Shallow Cracks in a Clad Vessel Under PTS Loading," *NESC II Final Report*, NESCDOC Man (02) 07, EUR 20696 EN, European Commission DG-JRC/IE, Petten, The Netherlands, March 2003.
- 19. F. N. Fritsch and R. E. Carlson, "Monotone Piecewise Cubic Interpolation," *SIAM J. Numer. Anal.* **17**(2), (1980) 238-246.
- 20. F. N. Fritsch and J. Butland, "A Method for Constructing Local Monotone Piecewise Cubic Interpolants," *SIAM J. Sci. Stat. Comput.* **5**(2), (1984) 300-304.
- 21. T. L. Dickson, W. J. McAfee, W. E. Pennell, and P. T. Williams, "Evaluation of Margins in the ASME Rules for Defining the P-T Curve for an RPV," *Proceedings of the Twenty-Sixth Water Reactor Safety Meeting, Vol. 1*, NUREG/CR-0166, Oak Ridge National Laboratory, (1999) 47-72.

**6. Appendix A – Summary of RVID2 Data for Use in FAVOR Calculations** 

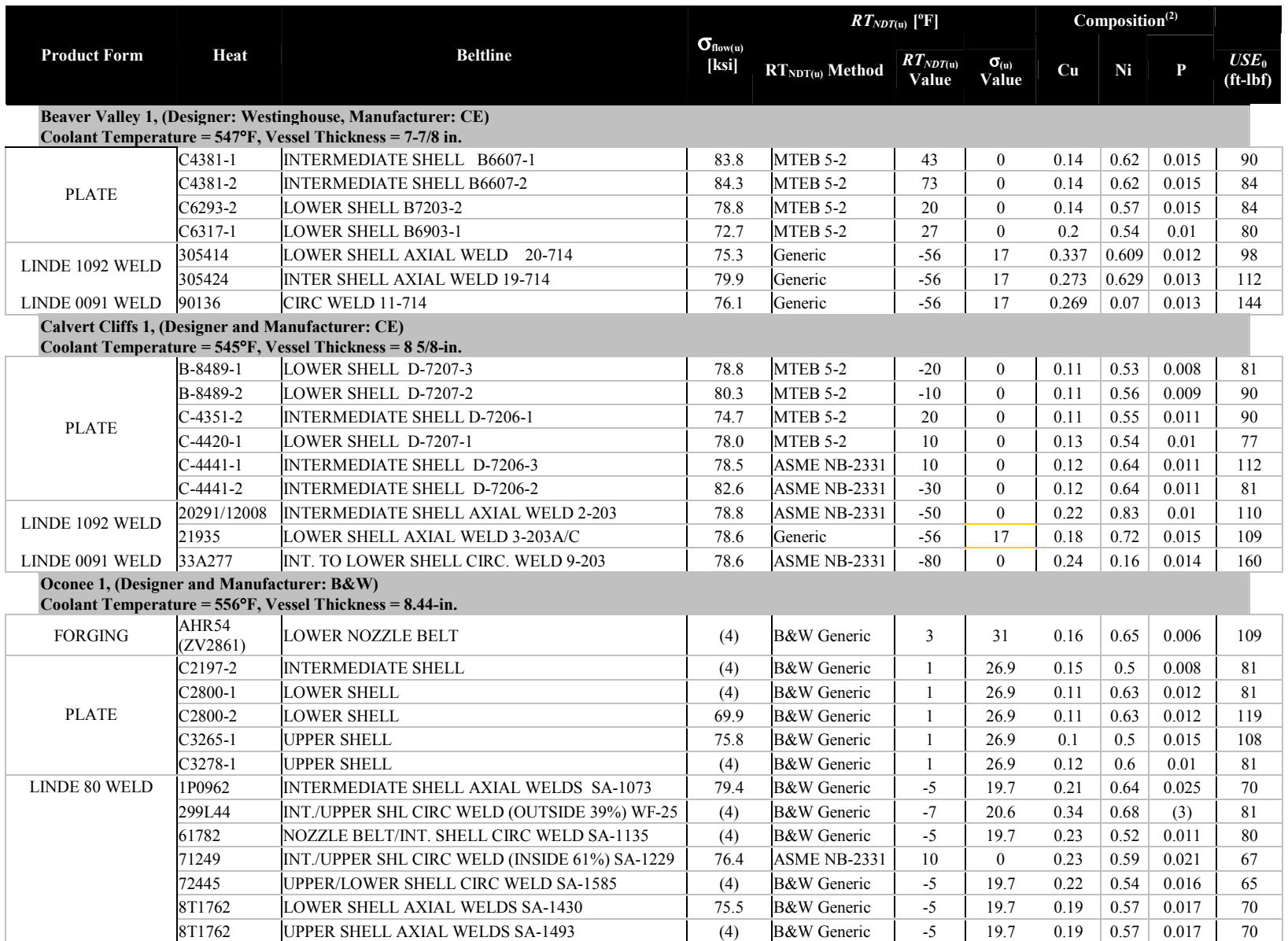

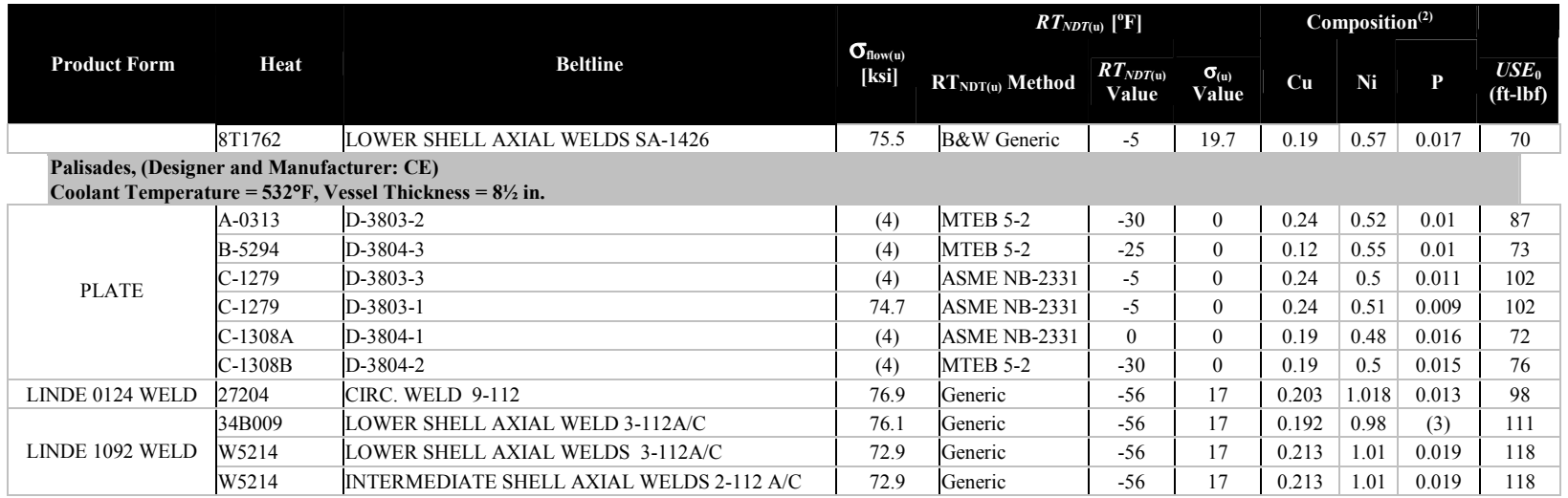

Notes:

- 1. Information taken directly from the July 2000 release of the NRCs Reactor Vessel Integrity (RVID2) database.
- 2. These composition values are as reported in RVID2. In FAVOR calculations these values should be treated as the central tendency of the Cu, Ni, and P distributions.
- 3. No values of phosphorus are recorded in RVID2 for these heats. A generic value of 0.012 should be used, which is the mean of 826 phosphorus values taken from the surveillance database used by Eason et al. to calibrate the embrittlement trend curve.
- 4. No values strength measurements are available in PREP4 for these heats [PREP]. A value of 77 ksi should be used, which is the mean of other flow strength values reported in this Appendix.
- 5. No values for the unirradiated upper-shelf CVN energy, *USE*0, are recorded in RVID2 for these heats.

## **7. Appendix B – FAVOR Error Codes**

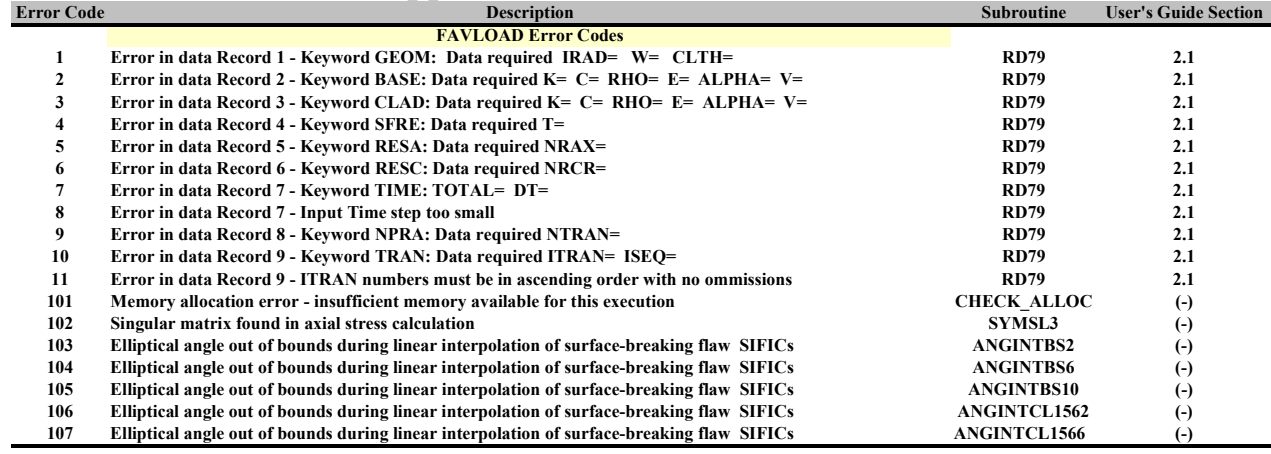

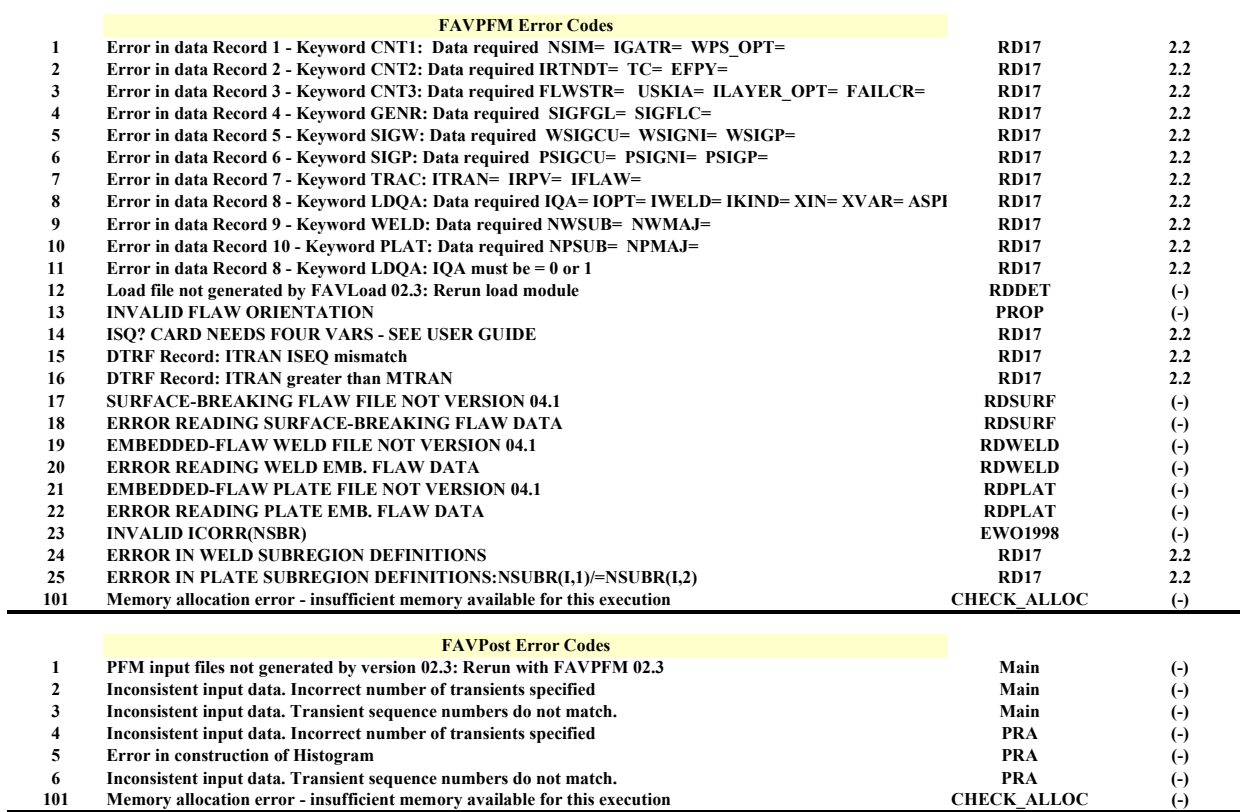

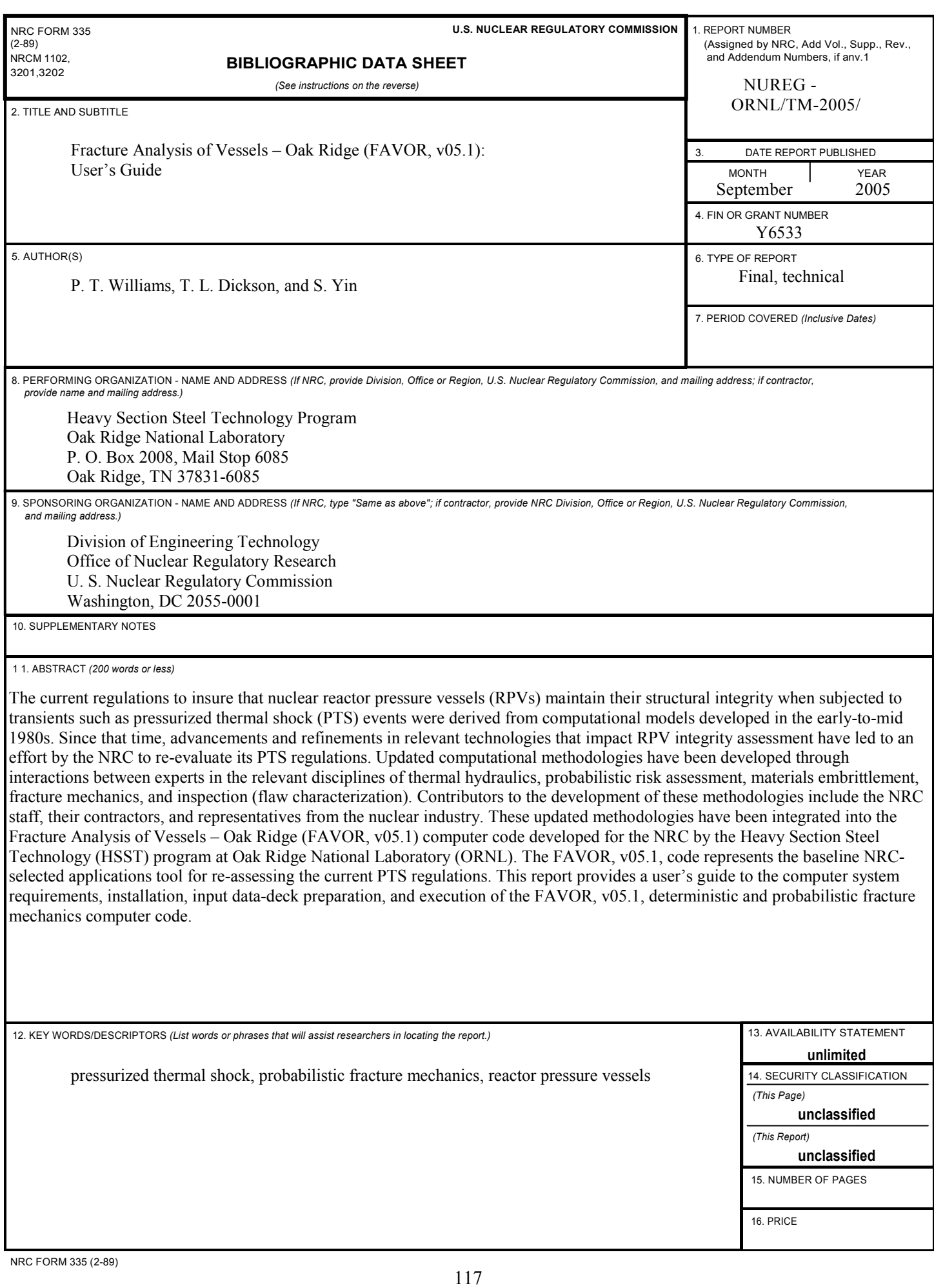